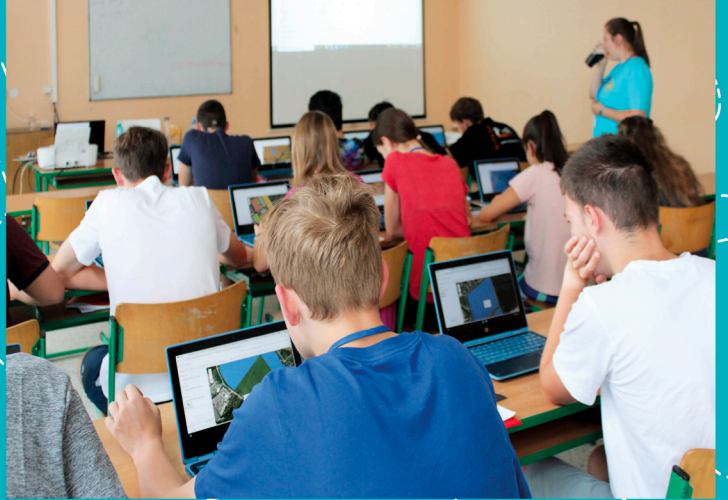

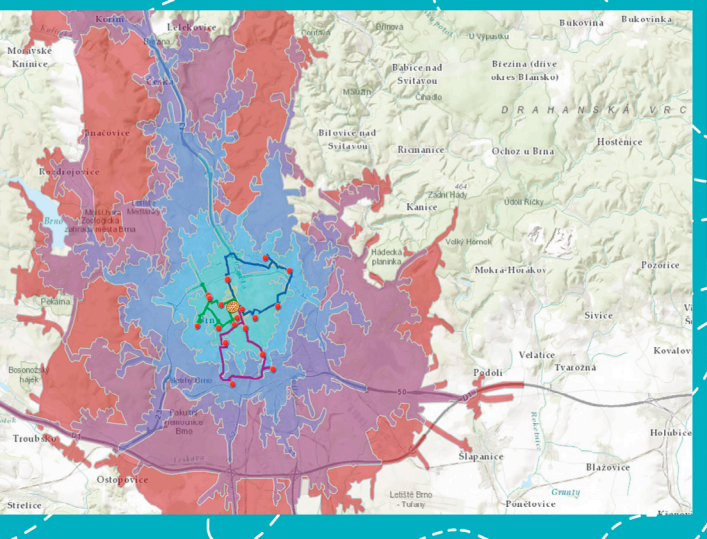

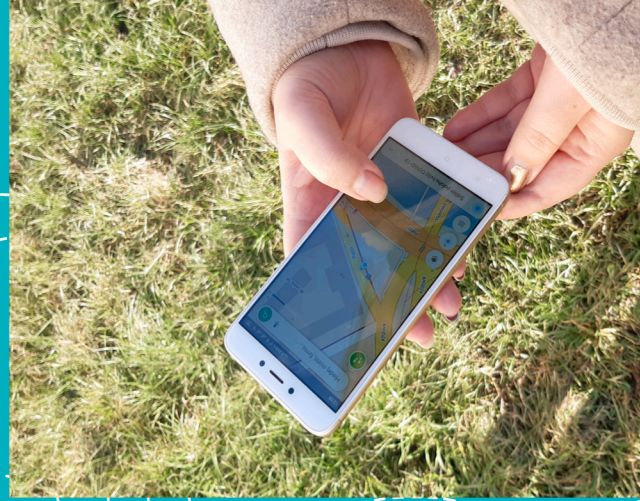

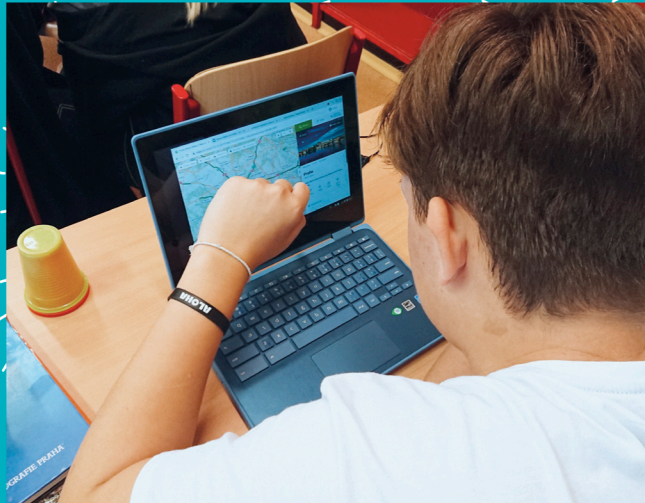

**Darina Mísařová Hana Svobodová** Vendula Mašterová **Radek Durna Jan Hercik** Petr Šimáček Hana Švedová **Petr Kubíček** 

**MASARYKOVA** UNIVERZITA Koncepce rozvoje geoinformačních dovedností ve výuce na základních a středních školách

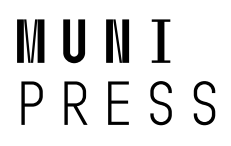

Koncepce rozvoje geoinformačních dovedností ve výuce na základních a středních školách

Metodika byla vytvořena v rámci výzkumného projektu TL02000142 *Implementace geografických informačních systémů do výuky na základních a středních školách* podpořeného Technologickou agenturou České republiky. Projekt byl řešen v rámci výzkumného programu Éta v období 1. 2. 2019 – 31. 12. 2021.

Další materiály k projektu jsou k dispozici na webu [https://gitdoskol.ped.muni.cz.](https://gitdoskol.ped.muni.cz)

**Hlavní příjemce: Masarykova univerzita**

**Řešitel: Mgr. Darina Mísařová, Ph.D.**

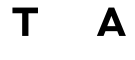

Č R

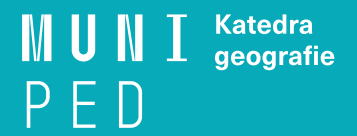

Darina MÍSAŘOVÁ Hana SVOBODOVÁ Vendula MAŠTEROVÁ Radek DURNA Jan HERCIK Petr ŠIMÁČEK Hana ŠVEDOVÁ Petr KUBÍČEK

Koncepce rozvoje geoinformačních dovedností ve výuce na základních a středních školách

MASARYKOVA UNIVERZITA BRNO 2021

Autoři a pracoviště:

Mgr. Darina Mísařová, Ph.D.; RNDr. Hana Svobodová, Ph.D.; Mgr. Vendula Mašterová; Mgr. Radek Durna (kap. 1–4) Katedra geografie, Pedagogická fakulta, Masarykova univerzita

Mgr. Jan Hercik, Ph.D.; Mgr. Petr Šimáček, Ph.D. (kap. 2.5, kap. 4.6) Katedra geografie, Přírodovědecká fakulta, Univerzita Palackého v Olomouci

Mgr. Hana Švedová; prof. RNDr. Petr Kubíček, CSc. (kap. 1.2, 3.1., 3.2, 3.3, 3.4, 4.6) Geografický ústav, Přírodovědecká fakulta, Masarykova univerzita

Aplikační garanti:

Mgr. Pavel Hodál, ZŠ Bakalovo nábřeží 8, Brno RNDr. Mgr. Břetislav Svozil, Ph.D.; Labyrinth, laboratorní škola, Žerotínovo náměstí 6, Brno Mgr. Jiří Hasil, Klvaňovo gymnázium a střední zdravotnická škola Kyjov, třída Komenského 549/23, Kyjov PaedDr. Milan Polášek, Gymnázium Šumperk, Masarykovo náměstí 8, Šumperk

Recenzenti:

RNDr. Martin Hanus, Ph.D., Katedra sociální geografie a regionálního rozvoje, Přírodovědecká fakulta, Univerzita Karlova RNDr. Rostislav Nétek, Ph.D., Katedra geoinformatiky, Přírodovědecká fakulta, Univerzita Palackého v Olomouci

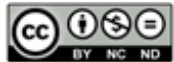

Kniha je šířená pod licencí [CC BY-NC-ND 4.0 Creative Commons Attribution-NonCommercial-NoDerivatives 4.0](https://creativecommons.org/licenses/by-nc-nd/4.0/deed.cs)

© 2021 Masarykova univerzita

ISBN 978-80-280-0011-0 ISBN 978-80-280-0010-3 (krouž. vazba)

https://doi.org/10.5817/CZ.MUNI.M280-0011-2021

# **OBSAH**

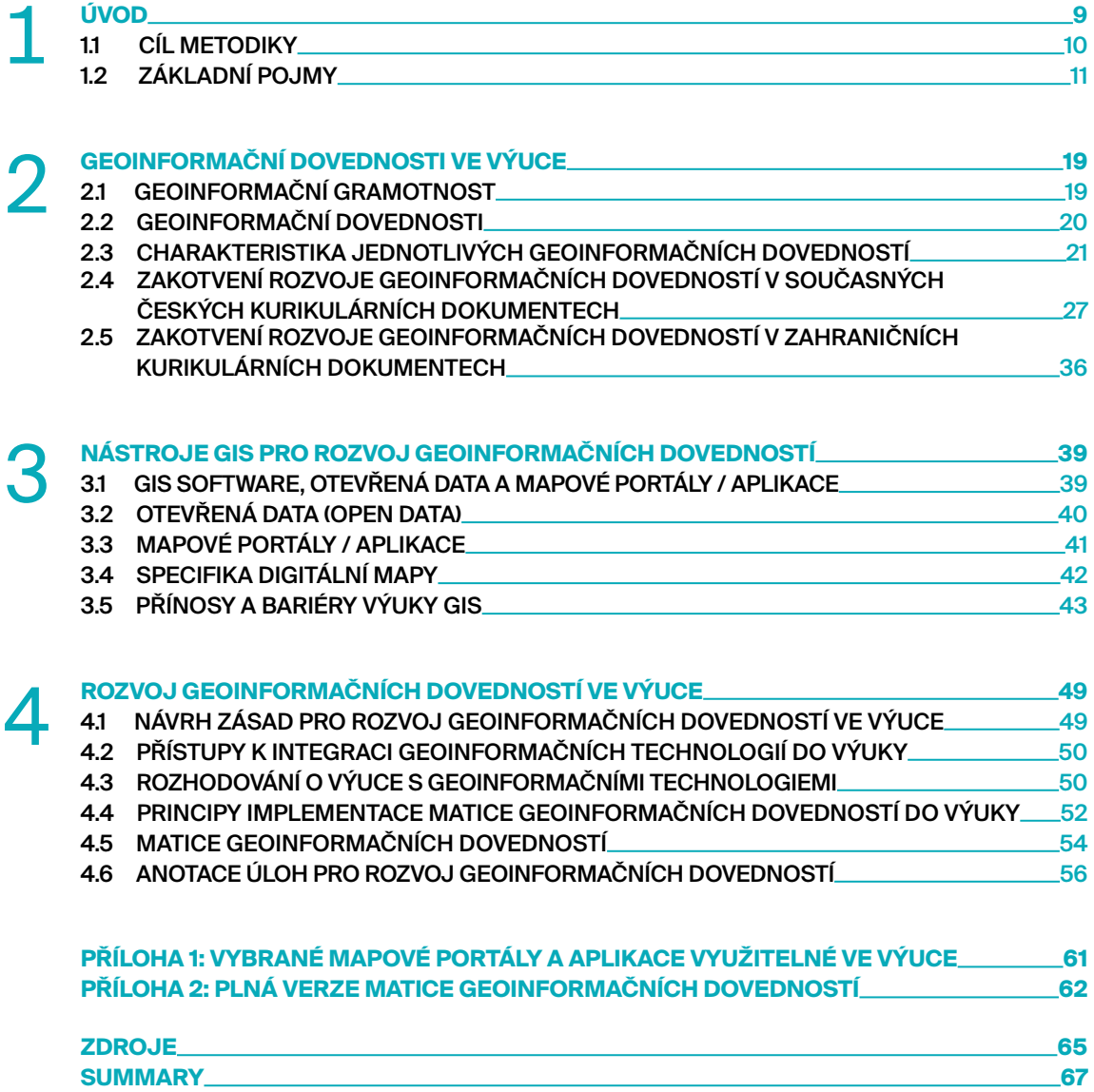

# **SEZNAM ZKRATEK**

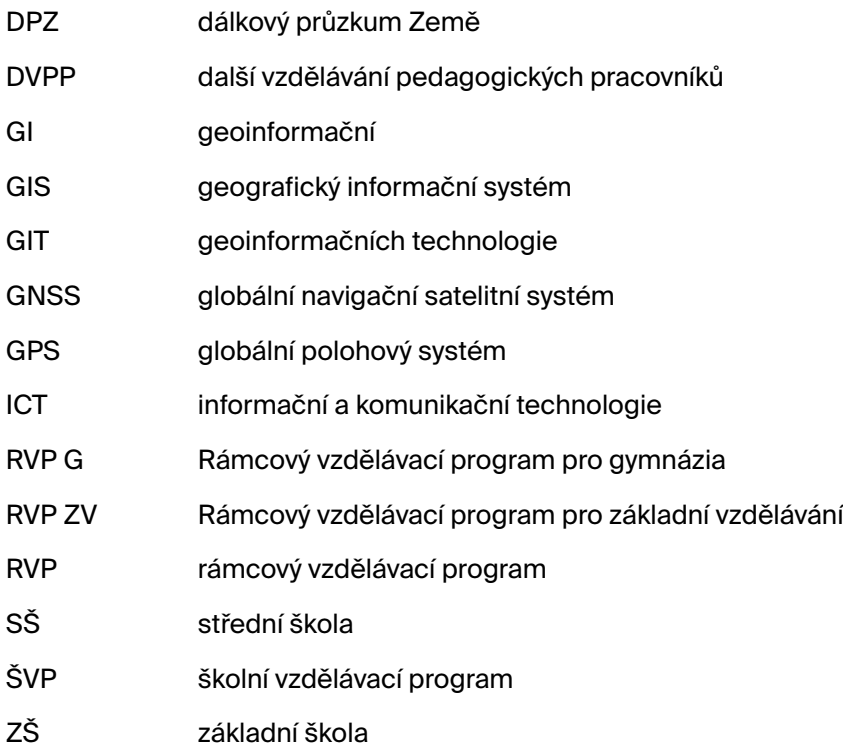

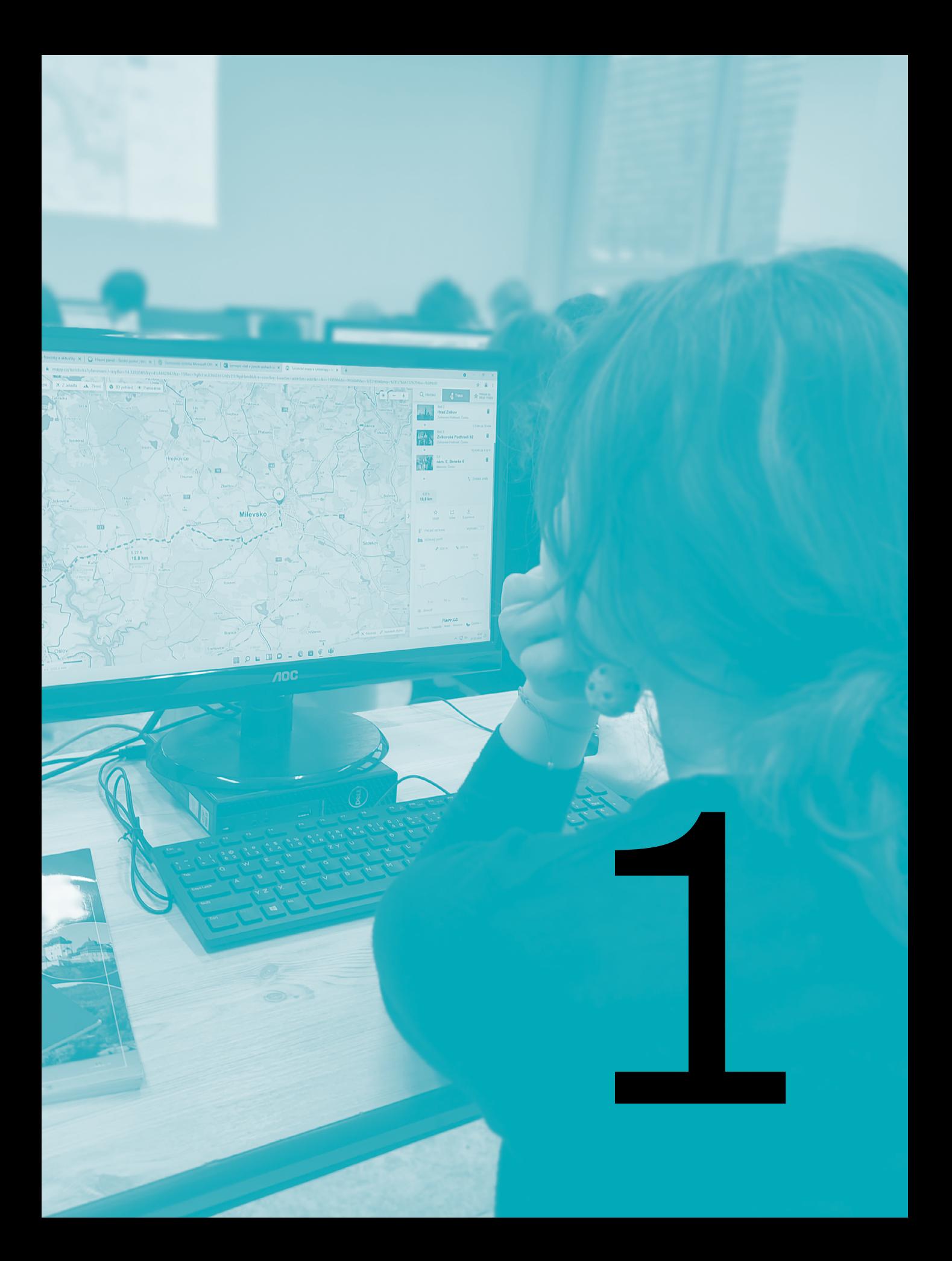

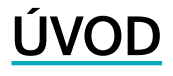

<span id="page-10-0"></span>Nástup geoinformačních technologií urychlil a zefektivnil proces uspořádání prostorových dat a možnosti jejich analýzy, interpretace a dalšího využití. Miliony uživatelů nyní denně využívají mapové portály (Google Maps, Mapy.cz), meteorologické modely (např. aplikaci Windy) či jiné výstupy (např. trasování koronavirem nakažených lidí) (Nétek, 2020). Geoinformační technologie se staly efektivním nástrojem v každodenním životě každého člověka a využívají se v mnoha oborech lidské činnosti. Umožňují nám nahlížet na planetu Zemi přesným a zároveň globálním pohledem, pomáhají nám poukázat na příčiny a dopady klimatických změn, pochopit vztahy jádrových oblastí a periferií či lépe vystihnout ekonomickou provázanost současného světa. Využívání geoinformačních technologií se stalo samozřejmostí také při plánování výletů, při navigaci v dopravě i v přírodě nebo při sledování aktuálního stavu počasí.

Existující technologie je tedy nutné naučit efektivně využívat také žáky základních a středních škol. Do výuky na ZŠ a SŠ se však tyto technologie dostávají velmi pomalu. Učitelům chybí potřebné kompetence a znalosti, často si stěžují na nedostatečnou metodickou podporu, a za hlavní bariéru označují časovou náročnost. Řešením, jak tyto bariéry překonat, je kvalitní příprava studentů učitelství a další vzdělávání pedagogických pracovníků. K tomu je zapotřebí mít metodickou podporu, která by dala učitelům základní i rozšiřující znalosti a dovednosti potřebné pro zavádění těchto technologií do výuky.

Při práci s geoinformačními technologiemi jsou rozvíjeny specifické geoinformační dovednosti, které jednoznačně naplňují cíle Strategie vzdělávací politiky ČR do roku 2030+ (Fryč et al., 2020). Prostřednictvím vhodně formulovaných učebních úloh využívajících nástroje geoinformačních technologií lze naplňovat cíle uvedené v rámcových vzdělávacích programech (RVP), tj. rozvíjet digitální kompetence a dosahovat očekávaných výstupů primárně ve vzdělávacím oboru Zeměpis/Geografie, ale také v oboru Informatika/Informatika a informační a komunikační technologie.

Cílem předkládané metodiky je představit čtenáři provázaný systém rozvoje geoinformačních dovedností ve výuce na ZŠ a SŠ prostřednictvím geoinformačních technologií. Navržený systém podporuje jak rozvoj digitální gramotnosti/digitální kompetence, tak i rozvoj geografického/ prostorového myšlení jako hlavního cíle geografického vzdělávání. Metodika dává učiteli návod k efektivnější výuce a představuje možnosti zařazení a využití těchto technologií. V úvodní části metodiky je představen a definován systém geoinformačních dovedností a jsou představeny základní pojmy používané v souvislosti s geoinformačními technologiemi, které se nejčastěji objevují v metodikách, učebnicích či jiných kurikulárních dokumentech. V další části je poukázáno na pozici geoinformačních technologií ve školních kurikulárních dokumentech v Česku i v zahraničí. Prezentovány jsou také přínosy a bariéry, které mohou ovlivnit přístupy učitelů při implementaci geoinformačních technologií do výuky. V další, prakticky zaměřené, části je čtenáři představen návrh, jak lze pomocí ukázkových učebních úloh systematicky rozvíjet u žáků jednotlivé geoinformační dovednosti s využitím různých geoinformačních technologií. Metodika si neklade za cíl technický popis principů geoinformačních technologií ani tvorbu standardu, co by měl žák/učitel s těmito technologiemi umět. Přáním autorů je, aby předkládaná metodika alespoň malou měrou přispěla k implementaci geoinformačních technologií do výuky na základních a středních školách.

# <span id="page-11-0"></span>**1.1 CÍL METODIKY**

Cílem metodiky je prezentovat provázaný systém rozvoje geoinformačních dovedností ve výuce na ZŠ a SŠ prostřednictvím geoinformačních technologií (GIT). Mezi základní geoinformační technologie řadíme geografický informační systém (GIS), dálkový průzkum Země (DPZ) či globální navigační satelitní systém (GNSS) (podrobněji viz kapitola 1.2).

Dílčími cíli jsou:

- ↣ definovat geoinformační dovednosti;
- $\rightarrow$  popsat GIT jako technologie, jimiž lze geoinformační dovednosti ve výuce vhodně rozvíjet;
- $\rightarrow$  doporučit učební úlohy, které systematicky povedou žáky k rozvoji jednotlivých geoinformačních dovedností s důrazem na různou kognitivní náročnost úloh a využití rozličných nástrojů a aplikací GIT.

Metodika je určena pro:

- $\rightarrow$  učitele zeměpisu/geografie na ZŠ a SŠ, ale i příbuzných přírodovědných a společenskovědních aprobací;
- ↣ tvůrce školních vzdělávacích programů (ŠVP);
- ↣ vysokoškolské studenty učitelství zeměpisu/geografie (a dalších aprobací: informatika, přírodopis, chemie, fyzika, dějepis, výchova k občanství a další) připravujících se na profesní dráhu učitele;
- ↣ učitele v neformálním vzdělávání, např. technicky/informaticky zaměřených zájmových kroužků apod.

### **JAK METODIKU ČÍST?**

Čtenáři metodiky mohou být na různých úrovních ve znalostech GIT a osvojení geoinformačních dovedností, s různým zájmem o danou problematiku. Proto níže uvádíme stručný přehled obsahu kapitol, který usnadní čtenářům orientaci a volbu kapitoly dle svého zájmu a pokročilosti.

**Kapitola 1**: Je určena pro nezkušené uživatele GIT. Seznamuje se základními pojmy.

**Kapitola 2**: Vysvětluje, co jsou geoinformační dovednosti a nastiňuje možnost začlenění výuky GIT do kurikula.

**Kapitola 3**: Je určena pro nezkušené uživatele GIT. Seznamuje se specifiky využívání GIT (jejími nástroji a aplikacemi, ale také přínosy a bariérami).

**Kapitola 4**: Je klíčovou kapitolou metodiky. Uvádí zásady využívání GIT ve výuce, poskytuje učitelům návod, jak postupovat, pokud chtějí GIT zavést do výuky. Představuje matici GI dovedností, ke kterým nabízí konkrétní učební úlohy.

# <span id="page-12-0"></span>**1.2 ZÁKLADNÍ POJMY**

V následující kapitole jsou uvedeny základní pojmy, které souvisí s rozvojem geoinformačních dovedností ve výuce a jsou používány v následujícím textu. Pojmy jsou řazeny od obecných ke konkrétnějším. Obr. 1 znázorňuje níže popsané pojmy a vztahy mezi nimi. Z informačních a komunikačních technologií (ICT) se užším zaměřením profilují geoinformační technologie (GIT) a postupně GIS, GNSS a DPZ, jejichž zastřešujícím vědním oborem je geoinformatika. Geoinformační technologie pracují s daty prostorových databází (geodatabází). Prostorová data lze rozdělit na geometrická (rastrová a vektorová) a negeometrická.

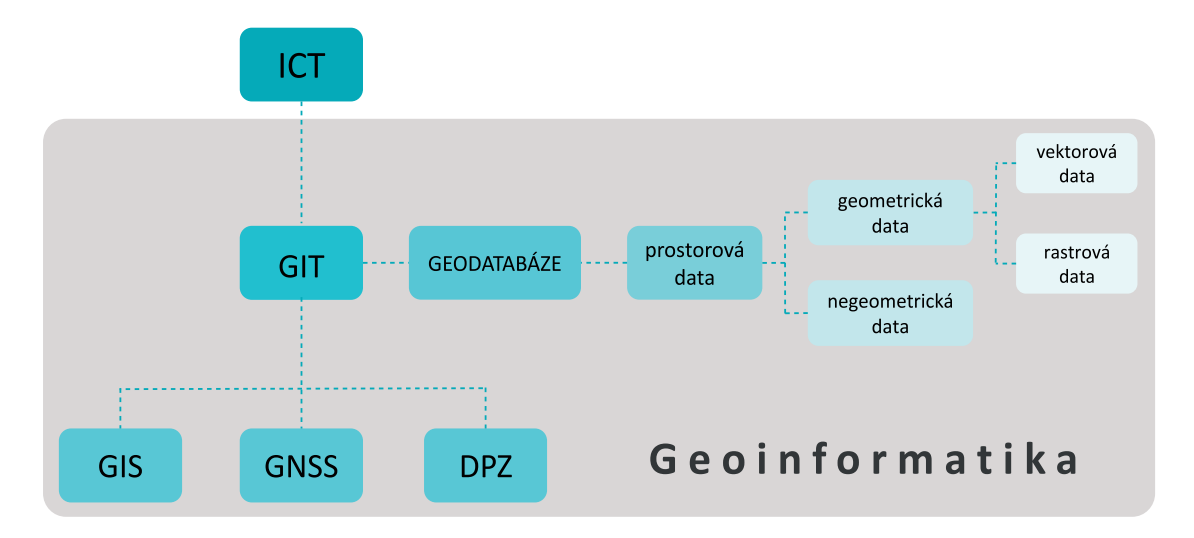

**Obr. 1: Vztahy mezi základními pojmy souvisejícími s GIT**  Zdroj: autoři

**Informační a komunikační technologie (ICT)** zahrnují "technologie, systémy, aktivity a procesy, které umožňují vznik, elektronické zobrazování, zpracování, skladování a přenos informací a dat" (Český statistický úřad, 2019). Obecněji se jedná o veškeré informační technologie používané pro komunikaci a práci s informacemi (hardware, software).

**Geoinformatika** je vědní obor, jehož výzkumné cíle jsou realizovány prostřednictvím geoinformačních technologií (GIT). Tento vědní obor se zabývá např. prostorovou analýzou geografických jevů, dálkovým průzkumem Země, počítačovou kartografií, modelováním aj. (více viz např. Hofierka, et al., 2014). Lze ji zjednodušeně chápat jako "geografii v počítačovém prostředí" (Burian & Vostrčil, 2012, s. 50).

**Geoinformační technologie (GIT)** jsou podle Rapanta (2006, s. 38–39) "specifické informační technologie určené pro zpracování geodat a geoinformací, jejich získáváním počínaje a vizualizací konče". Mezi základní geoinformační technologie patří geografický informační systém (GIS), dálkový průzkum Země (DPZ) nebo globální navigační satelitní systém (GNSS) (Burian & Vostrčil, 2012).

**Geografický informační systém (GIS)** je počítačový systém, který pracuje s prostorovými informacemi. Voženílek (1998, s. 7) jej definuje jako "organizovaný, počítačově založený systém hardwaru, softwaru a geografických informací vyvinutý ke vstupu, správě, analytickému zpracování a prezentaci prostorových dat s důrazem na jejich prostorové analýzy". GIS používá digitální mapy, nástroje a informace, které pomáhají při řešení problémů, rozhodování a plánování.

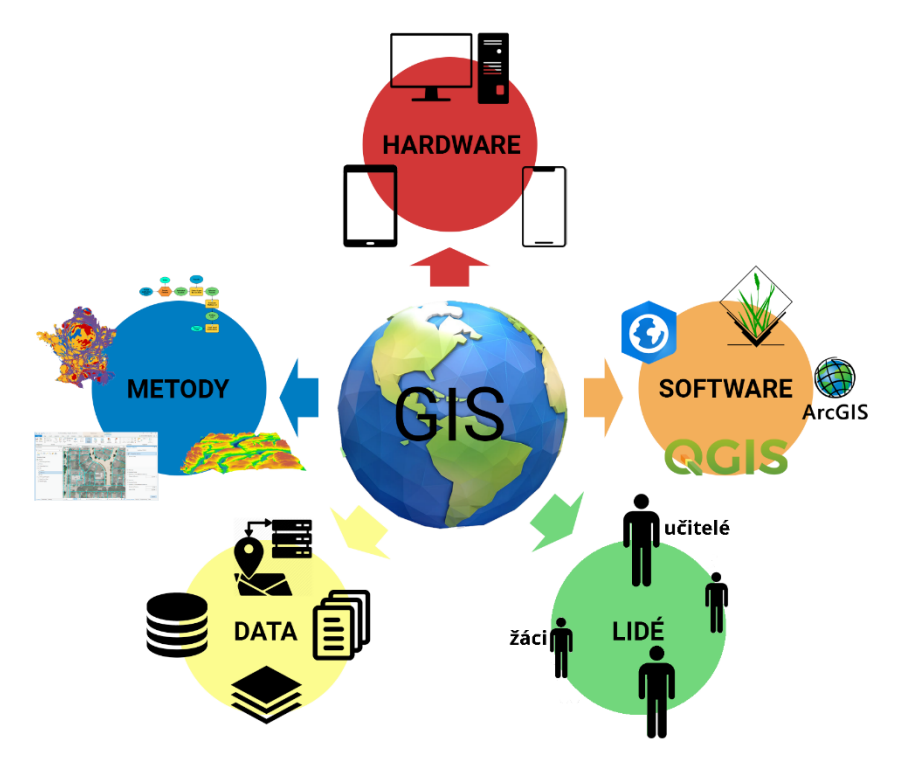

**Obr. 2: Základní komponenty GIS.**  © O. Kvarda

Mezi základní komponenty GIS (viz obr. 2) se řadí **data, hardware, software, metody využití**  a **lidé** (Lemmens, 2011).

- ↣ **Data** rastrová, vektorová, obrazová a atributová data o jevech a objektech.
- ↣ **Hardware** počítače, počítačové sítě, GPS jednotky, mobilní přístroje, tiskárny, ...
- ↣ **Software** GIS programy s funkcionalitou umožňující prostorové operace s daty, jejich analýzu, případně syntézu a vizualizaci.
- ↣ **Metody** způsoby, pravidla a postupy, podle nichž je nakládáno s prostorovými informacemi.
- ↣ **Lidé** vývojáři, analytici, experti, správci a uživatelé.

GIS využívá data z různých zdrojů, např. z digitální fotogrammetrie, dálkového průzkumu Země (DPZ), geodézie a dalších. Pomocí dostupných softwarových a hardwarových prostředků umožňuje vytvářet digitální modely části zemského povrchu, geografické průzkumy, analýzy a statistiky. Takto vytvořený model lze pak využít například při evidenci katastru nemovitostí, předpovídání vývoje počasí, určování záplavových zón řek, výběru vhodné lokace pro čistírnu odpadních vod, plánování výstavby silnic, krizovém řízení a podobně (GISMentors, 2020).

GIS pracuje s daty uspořádanými do tematických vrstev (viz obr. 3), které mohou být bodové (sídla, vrcholy), liniové (řeky, silnice) nebo plošné (jezera, lesy). Každá vrstva dat nese informace o poloze objektů, proto můžeme jednotlivé vrstvy dat překrývat, a tím vytvářet nové mapy.

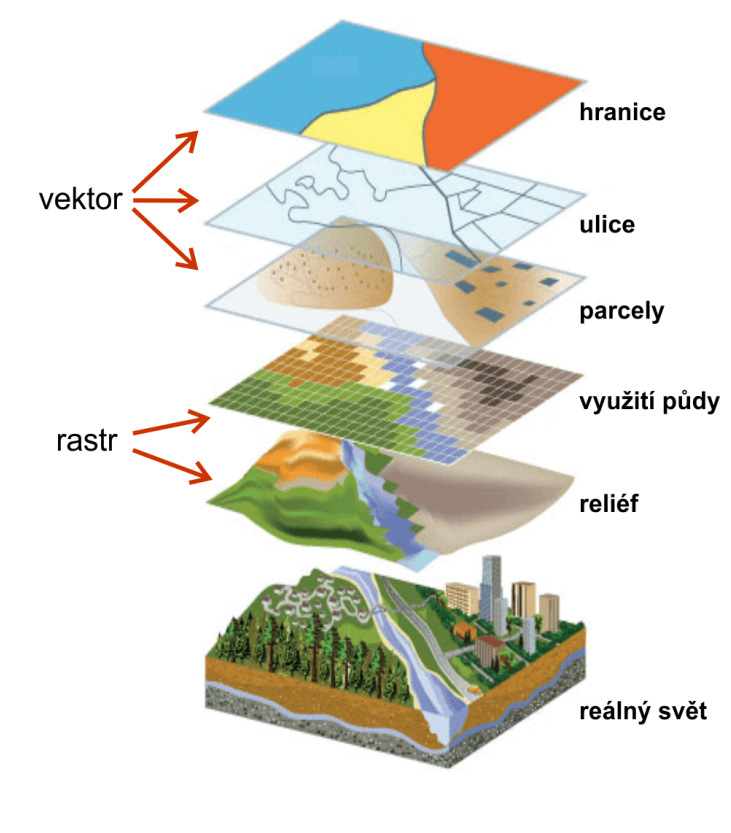

**Obr. 3: Princip uspořádání dat do tematických vrstev v GIS.**  Zdroj: zpracováno podle [https://inyo-monowater.org/resources/giswhat/layers/;](https://inyo-monowater.org/resources/giswhat/layers/) upraveno autory

**Dálkový průzkum Země (DPZ)** je sběr informací o zemském povrchu bez přímého kontaktu. Lillesand et al. (2015, s. 1) jej definují jako: "Věda o získávání užitečných informací o objektech, plochách či jevech prostřednictvím přístrojů, které s těmito zkoumanými objekty, plochami či jevy nejsou v přímém kontaktu." Výstupem technologií DPZ jsou např. ortofotomapy, které jsou dostupné pomocí portálů jako Google Maps, Mapy.cz a Google Earth (Burian & Vostrčil, 2012). Přístroji pro sběr dat jsou nejčastěji družice nebo letadla s kamerami, skenery či různé senzory.

**Globální navigační satelitní systém (GNSS)** je využíván pro určení polohy na Zemi. Agentura pro evropský globální navigační satelitní systém (GSA) jej definuje takto: "Globální navigační satelitní systém označuje konstelaci satelitů poskytující signály z vesmíru, které přenášejí údaje o poloze a čase do přijímačů GNSS, které pak tato data použijí k určení polohy," (GSA, 2020). Mezi nejznámější zástupce Globálního navigačního satelitního systému patří americký Global Positioning System (GPS), evropský Galileo, ruský GLONASS nebo čínský BeiDou.

**Geodatabáze** je "databáze navržená pro ukládání, dotazování a manipulaci s geografickou informací a prostorovými daty" (Kimpl, 2010, s. 62). Výhodou prostorových databází je, že spolu s prostorovými daty jsou v nich uloženy informace atributového, textového, obrazového, či jiného charakteru (Nétek, 2020).

**Digitální prostorová data (geodata)** jsou data o poloze, tvaru a vztazích mezi jevy reálného světa prezentovaná v digitální podobě. Reálný svět je však velmi složitou soustavou množství prvků a vazeb mezi nimi, proto musí docházet k určitému zjednodušení a výběru objektů a jevů, které do GISů vstupují. Tyto objekty a jevy lze charakterizovat popisnými informacemi – atributy, které mohou být jak kvantitativního, tak kvalitativního charakteru. Abychom těmto datům mohli říkat prostorová data, je nezbytné k nim přiřadit údaj o poloze v zeměpisném souřadnicovém systému. Pouze taková data totiž lze jednoznačně přiřadit ke konkrétnímu místu na Zemi. Aby taková data bylo možné prezentovat, je nezbytné vytvořit určitý soubor pravidel – takzvaný model prostorových dat. Do tohoto digitálního modelu se ukládají data jak **negeometrická** (atributová, popisná, časová) tak **geometrická**. U geometrických dat rozlišujeme dvě základní reprezentace, které se ale často kombinují (reprezentace obou typů ilustruje obr. 4):

- **↣ Vektorová reprezentace** prvek je popsán matematicky definovanými křivkami, v GIT si vystačíme s body, liniemi a plochami (též polygony), které se při zvětšování dopočítávají tak, že obraz zůstane ostrý. Vektorová data jsou uspořádána podle kartézských souřadnic. Výhodou vektoru je menší paměťová náročnost, kvalitní grafika, možnost pracovat s objekty jednotlivě, možnost provádění množství analytických operací nebo vysoká geometrická přesnost (Voženílek, 1998). Nevýhodami pak je složitější zjišťování odpovědí na polohové dotazy, obtížnější tvorba překryvů mapových vrstev nebo výpočetní náročnost (Voženílek, 1998).
- **↣ Rastrová reprezentace**  představuje uspořádanou matici hodnot v buňkách, které se označují jako pixely, využívá se u fotografií – nevýhodou je snížení kvality při přiblížení nebo značná paměťová náročnost. Výhodou je pak např. "jednoduchost datové struktury", "jednoduchá kombinace s jinými daty rastrové povahy" nebo "rychlé nalezení odpovědí na polohové dotazy (zadáním souřadnic pixelu je okamžitě získána informace o jeho obsahu)" (Voženílek, 1998, s. 101). Typickým příkladem jsou digitální obrazová data pořízená metodami DPZ.

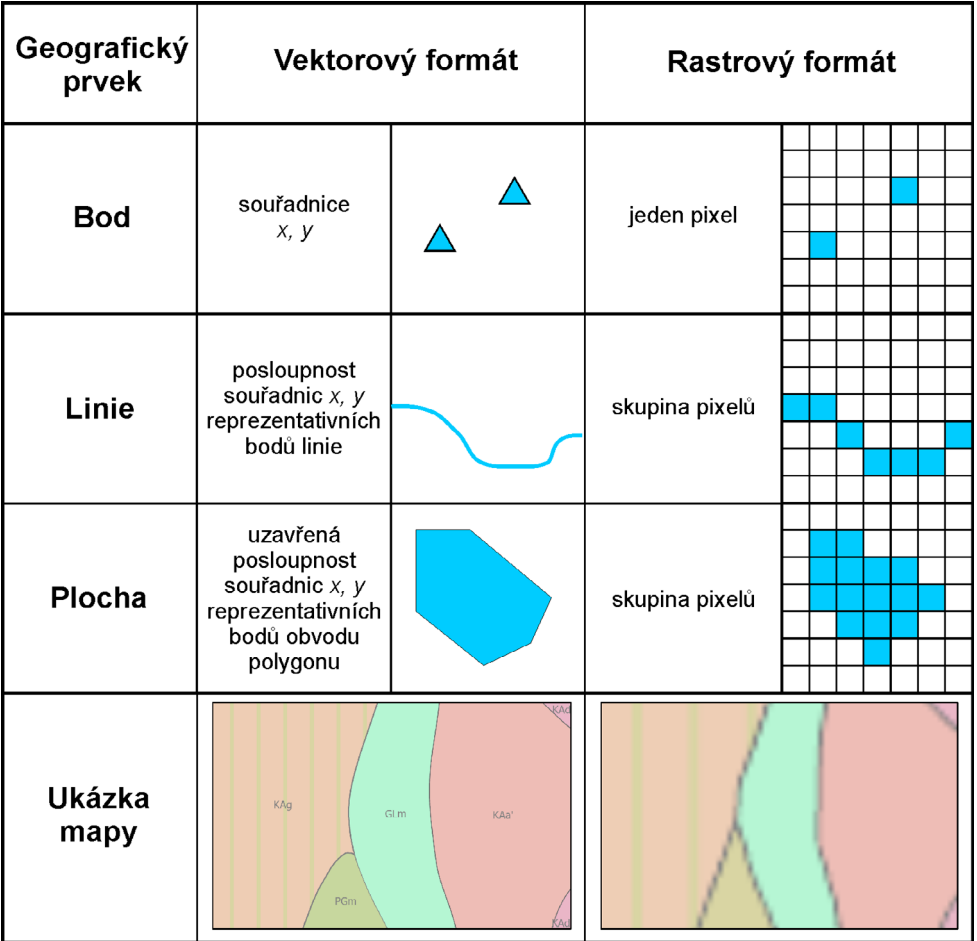

**Obr. 4: Vektorová a rastrová reprezentace objektů. Vektorový formát – při přiblížení/oddálení mapy nedochází ke ztrátě kvality. Rastrový formát – ztráta kvality při přiblížení, tzv. rasterizace. Kvalita je výrazně horší než u totožné mapy ve vektorovém formátu.** 

Zdroj: zpracováno podle Novotná a Voženílek (2003); upraveno autory

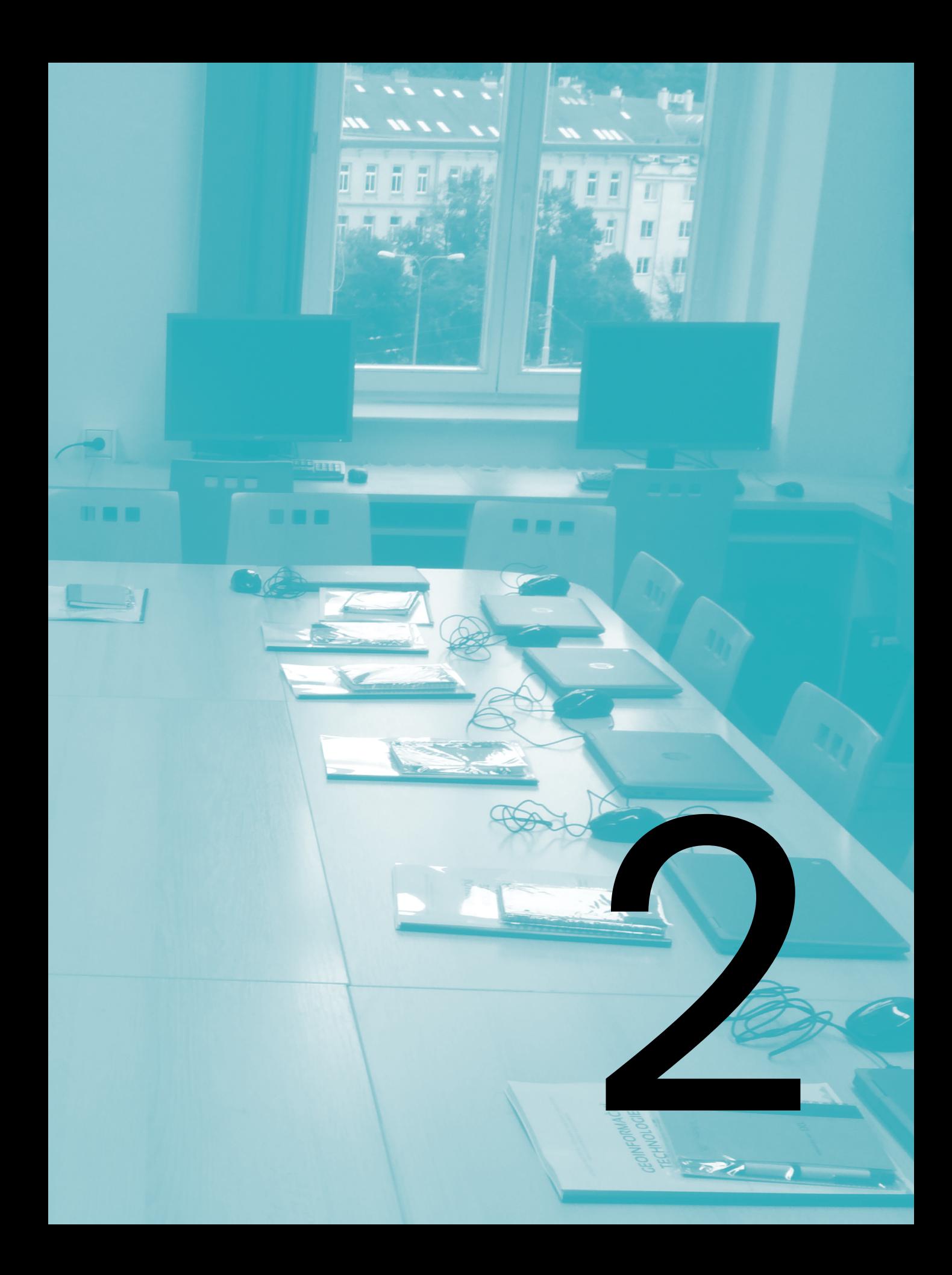

# <span id="page-20-0"></span>GEOINFORMAČNÍ DOVEDNOSTI VE VÝUCE

Než se budeme podrobněji věnovat konkrétním dovednostem, které lze prostřednictvím geoinformačních technologií u žáků, resp. studentů rozvíjet, zařaďme si problematiku do širšího rámce cílů vzdělávání, tj. do konceptu gramotností.

# **2.1 GEOINFORMAČNÍ GRAMOTNOST**

V národním dokumentu Strategie vzdělávací politiky České republiky do roku 2030+ (dále jen Strategie 2030+) je gramotnost definována jako "schopnost praktického uplatnění znalostí v rozmanitých životních situacích. Zvyšování dovedností v oblasti základních gramotností vytváří předpoklady k úspěšnému celoživotnímu učení i k tomu, aby žáci a mladí lidé zažívali úspěch ve škole i v pracovním životě" (Fryč et al., 2020, s. 11). Gramotnosti souvisejí s oblastmi lidského poznávání a jsou v edukačním kontextu převáděné do podoby vzdělávacích oblastí, oborů či předmětů.

Pro vymezení pojmu geoinformační gramotnost vycházíme z definice informační gramotnosti (Brdička, 2015), kterou pro naše potřeby doplňujeme o specifikou komponentu prostorových dat, tzv. geodat (viz kapitola 1.2) poskytujících prostorovou informaci. Tato data mohou být ve formě polohových souřadnic, map, grafů, tabulek nebo databází, fotografií či výstupů z DPZ. Geoinformační gramotnost tedy charakterizujeme jako práci s digitálními prostorovými daty prostřednictvím geoinformačních technologií.

Žák v rámci geoinformační gramotnosti efektivně a kriticky využívá GIT a dále:

- **↣** rozezná potřebu využití prostorových informací (problém);
- **↣** s přihlédnutím k charakteru prostorových informací je vyhledá, získá, posoudí a spravuje;
- **↣** zpracuje prostorové informace, znázorní (modeluje) data za účelem řešení problému;
- **↣** používá vhodné pracovní postupy (algoritmy) při efektivním řešení problémů;
- **↣** vhodným způsobem prostorové informace i výsledky práce prezentuje a sdílí;
- **↣** při práci dodržuje etická pravidla, zásady bezpečnosti a právní normy.

# <span id="page-21-0"></span>**2.2 GEOINFORMAČNÍ DOVEDNOSTI**

Dovednost je v Pedagogickém slovníku (Průcha et al., 2001, s. 49) definována jako "způsobilost člověka k provádění určité činnosti". Při definování geoinformačních dovedností (dále jen GI dovednosti) navazujeme a rozvíjíme definice mapových dovedností (např. Mrázková, 2013; Hanus et al., 2020), které Hanus et al. (2020, s. 64) definuje jako "komplexní způsobilosti člověka (podmiňované jeho individuálními charakteristikami, charakteristikami dané mapy i vnějšími faktory) k využívání (čtení, analýze a interpretaci) a vytváření map". Mezi mapové dovednosti pak autoři řadí: čtení, analýzu, interpretaci a tvorbu mapy.

Pro potřeby definování GI dovedností považujeme GIT za nástroje umožňující práci s digitálními prostorovými daty a následně tvorbu mapových výstupů, s kterými pracujeme v digitálním prostředí. Práce s GIT tak nabízí oproti mapovým dovednostem mnohem širší možnosti práce s digitálními prostorovými daty a digitální mapou (definice viz kapitola 3.4) včetně jejího online sdílení. Tyto možnosti spočívají v široké nabídce digitálních prostorových dat a map, specifických forem kompozičních prvků a nástrojů digitální mapy (Nétek, 2020, s. 67), kterými "ovládáme" software, mapové aplikace či portály. Proto k výše uvedeným mapovým dovednostem přidáváme specifické GI dovednosti – výběr a sdílení. Dovednosti analýzy a interpretace, uvedené v mapových dovednostech samostatně, slučujeme do dovednosti použití, protože cílíme zejména na praktické využití GIT.

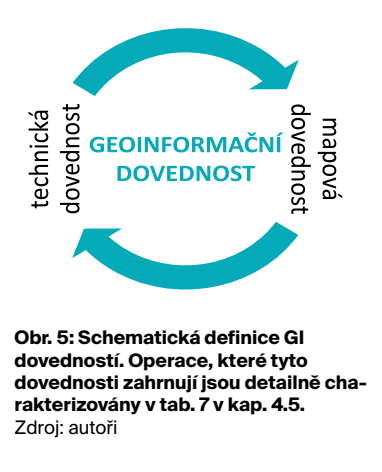

Jelikož mapu (ať už papírovou nebo digitální) lze považovat za hlavní didaktický prostředek pro výuku zeměpisu, je při popisu geoinformačních dovedností cíleno jednak na práci s prostorovými daty, ale zejména na práci s digitální mapou a jejími nástroji. Tyto operace mapové dovednosti nezahrnují a představují tak jejich technickou nadstavbu. Způsobilost práce s prostorovými daty a ovládání nástrojů digitální mapy nazýváme pro potřeby definování GI dovedností **technické dovednosti**.

Po vymezení výše uvedených pojmů chápeme geoinformační dovednosti jako spojení mapových dovedností a technických dovedností (viz obr. 5) prostřednictvím práce s prostorovými daty, resp. digitální mapou, za účelem řešení zadané úlohy. Geoinformační dovednosti jsou ve výuce zeměpisu rozvíjeny prostřednictvím geoinformačních technologií (zejména GIS, GNSS a DPZ). Mezi jednotlivé geoinformační dovednosti patří: čtení, výběr, použití, tvorba a sdílení (obr. 6).

<span id="page-22-0"></span>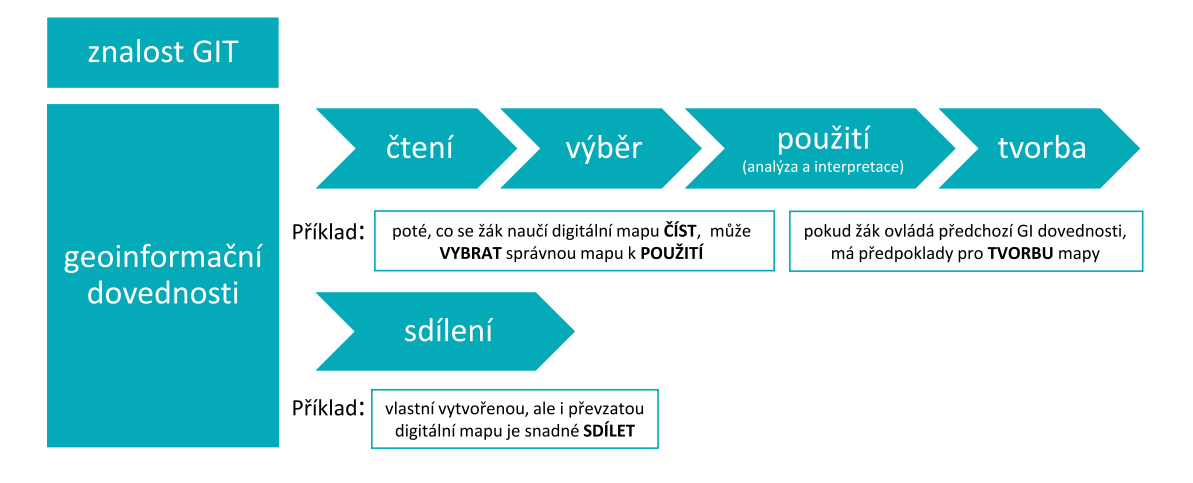

**Obr. 6: Strukturace práce s prostorovými daty, resp. digitální mapou. Šipky naznačují vzrůstající kognitivní náročnost geoinformačních dovedností. Dovednost sdílení je znázorněna paralelně s dovedností čtení, jelikož při sdílení obvykle nejsou vyžadovány kognitivně náročné operace.** Zdroj: autoři

Součástí gramotnosti jsou nejen dovednosti, ale také znalosti. Při rozvoji GI dovedností není nutné do detailů rozumět fungování GIT, avšak dílčí znalost fungování těchto technologií je vhodné u žáků (studentů) podporovat. Proto řadíme v kapitole 2.3 "znalost GIT" za charakteristiku jednotlivých GI dovedností.

# **2.3 CHARAKTERISTIKA JEDNOTLIVÝCH GEOINFORMAČNÍCH DOVEDNOSTÍ**

Při popisu geoinformačních dovedností cílíme zejména na práci s prostorovými daty, digitální mapou a jejími nástroji a informacemi, které do digitální mapy vstupují. Od fáze sběru primárních dat či výběru sekundárních dat lze postupnými kroky dojít až k tvorbě digitální mapy v prostředí GIT, k její vizualizaci a sdílení.

Ve vazbě na základní komponenty GIT (viz kap. 1.2) uvádíme vybrané operace, které by měly být v rámci výuky (nejen zeměpisu) rozvíjeny:

- **↣** Sbírat, číst, vybírat, spravovat, analyzovat, interpretovat, vizualizovat a sdílet **prostorová data**, tj. pracovat s prostorovými daty jako vstupy do GIT a digitálními mapami jako hlavními výstupy GIT.
- **↣** Vybrat a použít vhodné zařízení (**hardware**) pro práci s prostorovými daty (např. stolní počítač, tablet, mobilní telefon, brýle pro virtuální realitu atd.).
- **↣** Vybrat a použít vhodný **software**, mapovou aplikaci či portál pro práci s prostorovými daty (pro sběr, správu, analýzu, vizualiuaci či sdílení digitální mapy nebo aplikace).
- **↣** Vybrat a použít vhodné **metody** pro práci s prostorovými daty, od sběru dat až po tvorbu a sdílení například ve formě digitální mapy.

**↣** Aplikovat vhodné postupy při práci s daty, hardwarem, softwarem a metodami. **Uživatelé** GIT představují klíčový prvek pro rozvoj GI dovedností – jsou to ti, kteří musí rozvíjet a umět propojit technickou a mapovou dovednost, nad danými operacemi přemýšlet tak, aby byly GIT efektivními nástroji pro řešení problémů, rozhodování a plánování. V našem případě jsou uživateli GIT učitelé a jejich žáci.

V následujících kapitolách jsou oběcně rozepsány ty operace, které lze zahrnout mezi geoinformační dovednosti. Jejich detailní specifikace je uvedena v matici v kap. 4.5. Jednotlivými GI dovednostmi v souvislosti s využitím technologií GIT ve výuce rozumíme:

# **ČTENÍ**

Jedná se o čtení prostorových dat nejčastěji ve formě digitální mapy. Mapovou dovedností rozumíme získání informací z dat nebo přiřazení významu různým mapovým znakům. Oproti mapovým dovednostem zahrnují GI dovednosti navíc technické dovednosti, např. posun mapy, přibližování a oddalování mapy a s tím spojenou mapovou dovednost porozumění změny obsahu mapy v závislosti na změně měřítka. K dalším technickým dovednostem patří zobrazení legendy (často je skrytá) či dalších prvků mapy, např. výškového profilu, nastavení průhlednosti vrstev, interaktivních prvků a podobně (viz obr. 7).

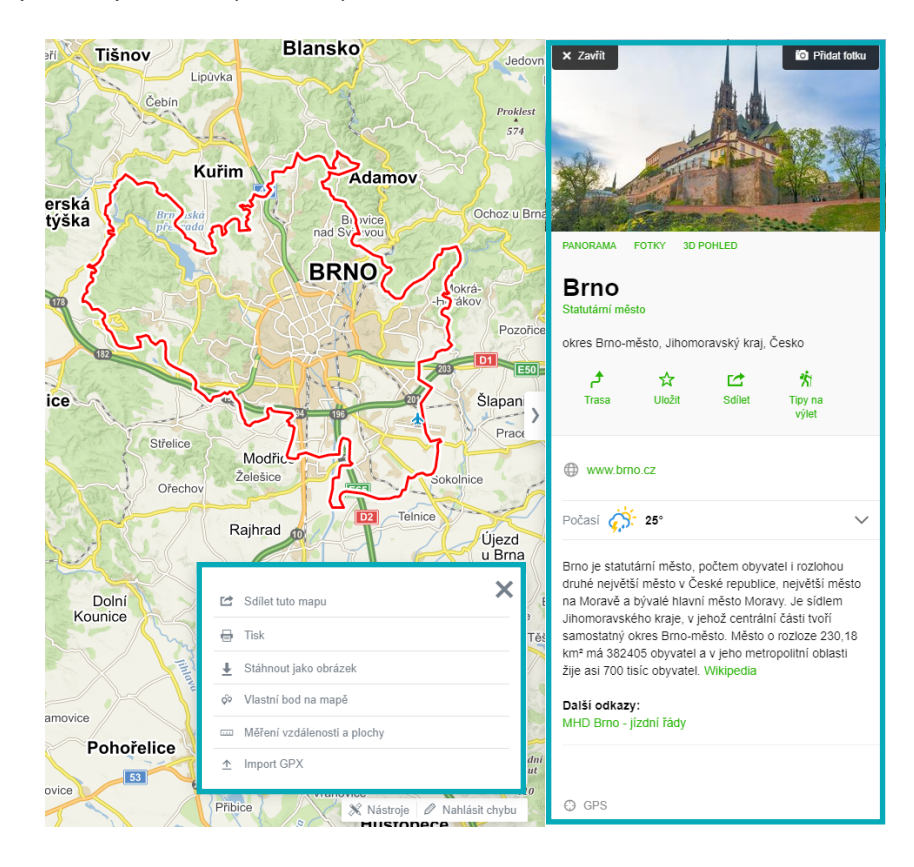

**Obr. 7: Ukázka digitální mapy, jejích nástrojů a specifických forem kompozičních prvků (vyskakovací okno a postranní panel). Nástroje a specifické formy kompozičních prvků digitální mapy podporují její interaktivitu, kterou se liší od papírové mapy (viz kap. 3.4).** Zdroj: Mapy.cz, ©Seznam.cz, a. s., 2021 a ©OpenStreetMap; doplněno autory

# **VÝBĚR**

Dle základních komponentů GIT může jít o výběr specifického hardwaru, softwaru, dat i metod za účelem řešení zadané úlohy. Při práci s prostorovými daty lze rozvíjet řadu mapových dovedností, které spočívají nejen ve vyhledání a výběru relevantních dat, ale také je z hlediska technických dovedností žádoucí tato data pro další použití uspořádat či filtrovat. Ve výuce se často setkáme úlohami týkajícími se výběru nejvhodnější mapy z dostupných mapových portálů či aplikací k řešení úlohy (viz obr. 8).

Počet, rozmanitost a dostupnost digitálních map na internetu a v různých mobilních aplikacích je mnohem větší než u papírových map, proto (stejně jako Mrázková, 2013) zařazujeme dovednost výběru. Jednotlivé digitální mapy se liší zejména tematickým obsahem, měřítkem a s tím související mírou generalizace, aktuálností, spolehlivostí zdroje i relevantností zobrazených dat. Výběr prostorových dat, resp. digitální mapy zařazujeme v pořadí jako druhou dovednost, jelikož bez kompetence čtení není možné výběr realizovat.

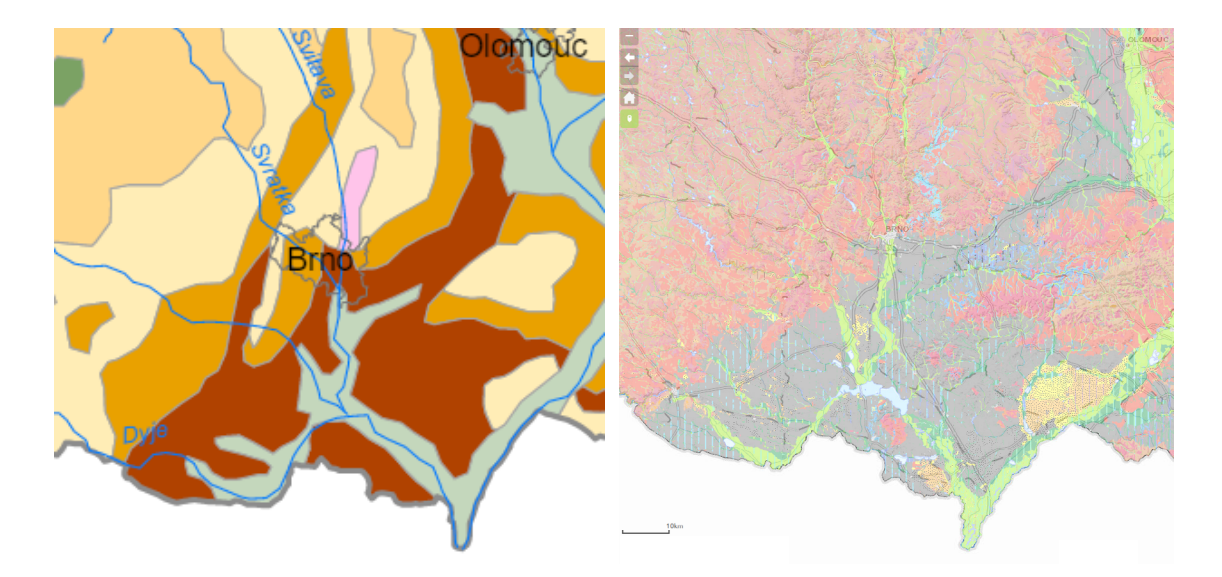

**Obr. 8: Ukázka výběru půdní mapy. Vlevo – půdní mapa z tematického atlasu pro základní školy (volíme, pokud chceme vědět, jaký půdní typ je například v okolí řeky Svratky). Vpravo – půdní mapa z portálu České geologické služby (specializovanější a podrobnější mapa pro zjištění půdního typu v okolí menší obce).** Zdroj: vlevo Hájková a Svobodová (2017); vpravo Půdní mapa 1 : 50 000, ©Česká geologická služba, 2021

# **POUŽITÍ**

Oproti mapovým dovednostem zde spojujeme do společné kategorie dovednost analýzy a interpretace, jelikož cílíme na zejména užitečnost použití prostorových dat a digitálních map. Z hlediska technické dovednosti se jedná o použití a ovládání nástrojů zvoleného softwaru (mapových aplikací a portálů), hardwaru, použití dat a metod za účelem řešení zadané úlohy, konkrétně např. v používání nástrojů k vyhledání dat a objektů, naplánování tras, měření vzdáleností a ploch, přidávání, přepínání či překryv vrstev anebo nastavení průhlednosti vrstev. Při použití pokročilých nástrojů pro práci s daty/digitální mapou se jedná o dovednosti použití statistických funkcí, analytických nástrojů (např. analýza výškopisu, viditelného rozsahu apod.). Mapové dovednosti spočívají např. v plánování tras, měření vzdáleností a ploch, hodnocení vztahů mezi jevy a jejich změn v čase, vyvozování závěrů, rozhodování a predikci. Specifickou dovedností je orientace v terénu pomocí GNSS, kterou provádíme prostřednictvím specializované GNSS stanice, i když pro běžného uživatele je již obvyklejší použití mobilního telefonu.

# **TVORBA**

Jedná se o kognitivně nejnáročnější úroveň mapových i GI dovedností. Pro potřeby rozvoje GI dovedností ve výuce se budeme věnovat převážně tvorbě digitální mapy. Tvorba digitální mapy (viz ukázka obr. 9) může spočívat například v přidávání prvků (bodů, linií, ploch) do již existující podkladové mapy (např. Google Maps) nebo importu prvků nasbíraných v terénu prostřednictvím různých aplikací (např. Survey 123). Nová mapa vzniká i propojením různých mapových vrstev nebo vlastní tvorbou ve specializovaném softwaru. Pro vizualizaci dat v digitální mapě je možnost využít řady nástrojů a metod. Zároveň je možné u vektorových map v rámci určitého rozmezí libovolně měnit měřítko mapy bez ztráty kvality. Na rozdíl od papírové mapy lze do digitální mapy kdykoliv dodat další prvky mapy, nebo je také bez poškození mapy odebrat, libovolně měnit jejich barvu, velikost, upravovat intervaly v legendě apod. v souladu se zásadami kartografické tvorby. Digitální mapy je možné ukládat a znovu je otevírat a dále upravovat.

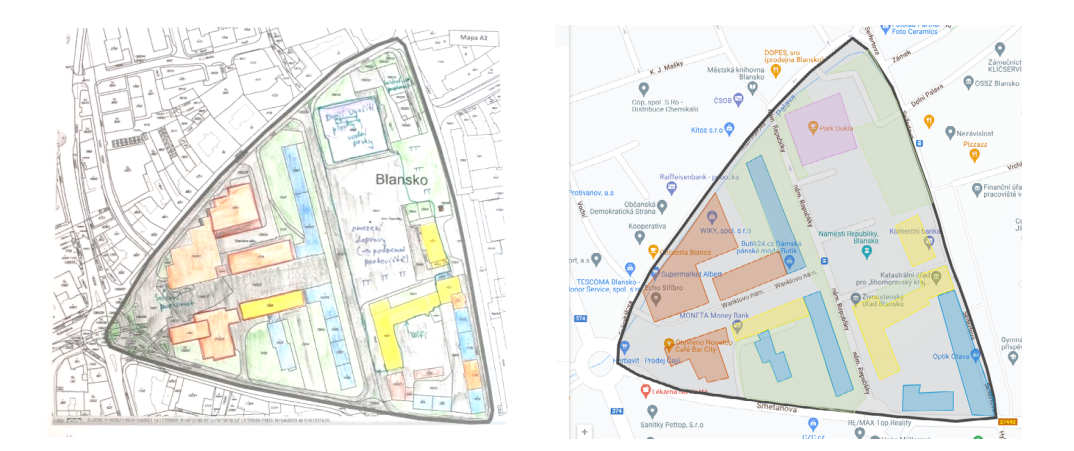

**Obr. 9: Využití ploch v centru města Blanska zakreslené do papírové mapy (vlevo) a vytvořené v digitální mapě (vpravo). Zatímco data uložená v nové vrstvě v digitální mapě můžeme snadno vypnout nebo změnit, v papírové mapě to možné není.**

Zdroj: vlevo © účastníci letní geografické školy Zeměpisné olympiády, Blansko (2019); vpravo Mapová data: Google, © 2021 – vlastní tvorba

## **SDÍLENÍ**

Jedná se o dovednost sdílení dat online nejčastěji ve formě statické digitální mapy nebo interaktivní mapové aplikace. U papírové mapy je tato možnost velmi omezená – buď je potřeba ji prvně převést do elektronické podoby nebo ji šířit jinými způsoby (poštou, osobně). Digitální mapy či mapové aplikace (viz obr. 10) je možné vystavit přímo na webové stránce nebo na sociálních sítích a mapa či aplikace tím na rozdíl od papírové mapy neztratí svoje specifické vlastnosti (např. možnost přibližování a oddalování mapy, překrývání vrstev apod.). Při sdílení map a aplikací ve "veřejném prostoru" internetu je nezbytné dodržovat určité zásady – např. vhodně mapu/aplikaci pojmenovat, uvádět použité zdroje a autora, ale také dodržovat bezpečnostní pravidla pro sdílení. Tato kompetence je průřezová pro všechny ostatní GI dovednosti – lze sdílet mapu, kterou jen zobrazujeme a čteme, ale i tu, kterou sami tvoříme.

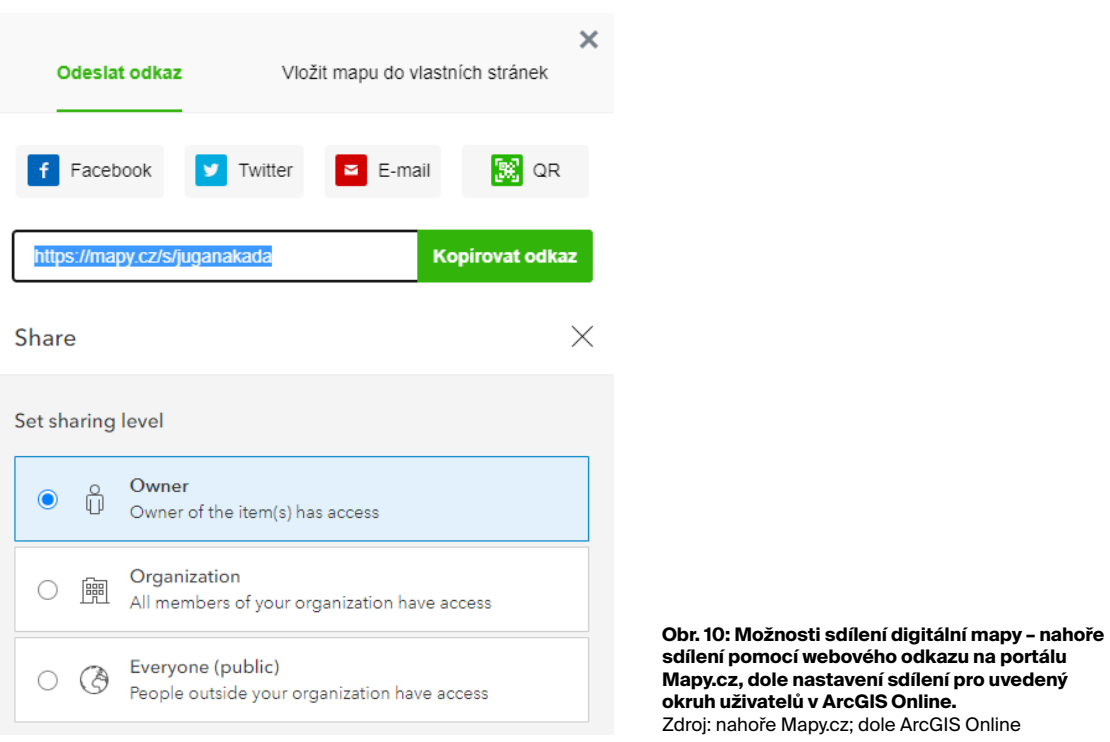

# **ZNALOST GIT**

K tomu, aby bylo možné pracovat s GIT a plně využívat jejich potenciál pro rozvoj geoinformačních dovedností, je nezbytné mít nejenom osvojené potřebné GI dovednosti, ale mít také dostatečné znalosti o GIT samotných. Úroveň znalostí GIT není specifikována v žádném z kurikulárních dokumentů, proto záleží na učiteli, jaký důraz bude znalostem GIT přikládat dle odpovídajícího stupně a specifika školy.

V souvislosti s GIT jsou níže uvedeny návrhy jednotlivých témat znalostí GIT pro základní školu a střední školu/gymnázia, kde se předpokládá progrese znalostí GIT získaných na ZŠ.

- **↣ prostorová data** definice prostorových dat, možnosti jejich sběru, ukládání, správy, analýzy a vizualizace;
- **↣ vznik map** rozdíl mezi leteckými a družicovými snímky, obecné principy tvorby mapy s pomocí počítačového systému (GIS);
- **↣ formy map** definice digitální mapy, výhody a nevýhody papírových a digitálních map;
- **→ funkce GIT** znalost nástrojů u vybraných aplikací (např. ukládání polohy pomocí GNSS, plánování trasy, výběr objektů na základě vlastností…);
- **↣ využití GIT** obory lidské činnosti (státní a veřejná správa, doprava, …), které využívají GIT a způsoby využití GIT v běžném životě jedince;
- **↣ příklady aplikací a mapových portálů** (Mapy.cz, Google Maps a další).

Střední škola / gymnázium – progrese a rozvoj znalostí získaných na ZŠ a další učivo:

- **<u>≫ prostorová data** definice atributů<sup>1</sup> a metadat<sup>2</sup> prostorových dat; obecné principy</u> práce s body, liniemi, plochami, geodatabázemi<sup>3</sup>, atributovou tabulkou<sup>4</sup>; ukládání ve vrstvách; rozdíl mezi vektorovými a rastrovými daty;
- **↣ hlavní složky GIS** (komponenty) podíl hlavních složek GIS (lidé, data, SW, HW, metody) na jejich funkci;
- **↣ funkce GIT** povědomí o složitějších funkcích GIT, např. modelování situací (záplavy, tornáda, šíření znečištění ovzduší…);
- **↣ GNSS** principy satelitní navigace, limity fungování globálních navigačních systémů;
- **↣ DPZ** princip vzniku leteckých a družicových snímků a jejich využití.

<sup>1</sup> vlastnosti dat, např. počet obyvatel v dané obci

<sup>2</sup> data, která poskytují informace o jiných datech, např. rok vytvoření mapy, autor mapy apod.

<sup>3</sup> databáze, kde se ukládají a spravují geografická data

<sup>4</sup> tabulka s polohovými a tematickými informacemi, tj. atributy

# <span id="page-28-0"></span>**2.4 ZAKOTVENÍ ROZVOJE GEOINFORMAČNÍCH DOVEDNOSTÍ V SOUČASNÝCH ČESKÝCH KURIKULÁRNÍCH DOKUMENTECH**

Implementace GIT a tedy rozvíjení GI dovedností do výuky je jak na základních, tak na středních školách (především gymnáziích a některých druzích středních odborných škol) více než žádoucí. Způsoby a míra implementace GIT do kurikul se však liší jak v mezinárodním srovnání, tak i na národní úrovni mezi jednotlivými stupni vzdělávání.

V Rámcovém vzdělávacím programu pro základní vzdělávání (RVP ZV, 2017, ani v revizi 2021) ani v Rámcovém vzdělávacím programu pro gymnázia (RVP G, 2007) není přímo uveden očekávaný výstup, který by rozvíjel geoinformační gramotnost žáků. Současná podoba těchto dokumentů však umožnuje prostřednictvím obecněji formulovaných očekávaných výstupů rozvoj geoinformačních dovedností například prostřednictvím GIS, ale i dalších nástrojů DPZ či GNSS do školního kurikula snadno zavést.

Již na 1. stupni ZŠ lze GIT využít jako jeden z efektivních prostředků pro naplňování celé řady očekávaných výstupů vlastivědného učiva vzdělávací oblasti **Člověk a jeho svět**. Předmět zeměpis vyučovaný na 2. stupni ZŠ je po informatice jediným předmětem, který má mezi sedmi tematickými okruhy i okruh, který se zabývá informacemi. V RVP ZV je to tematický okruh **Geografické zdroje dat, kartografie a topografie** a jeho očekávané výstupy mohou zahrnovat i práci s GIT. V RVP pro gymnázia je tento okruh nazván **Geografické informace a terénní vyučování**.

S informacemi však pracují všechny tematické okruhy, takže se rozvoj digitálních kompetencí (nově formulovaných v RVP ZV, 2021) může průřezově promítnout i ve všech ostatních tematických okruzích vzdělávacího oboru Zeměpis (viz obr. 11). V ideálním případě by tak měl učitel využívat nástroje GIT a prostřednictvím práce s informacemi, daty a mapami propojovat tematické okruhy pro dosahování žádoucích cílů geografického vzdělávání.

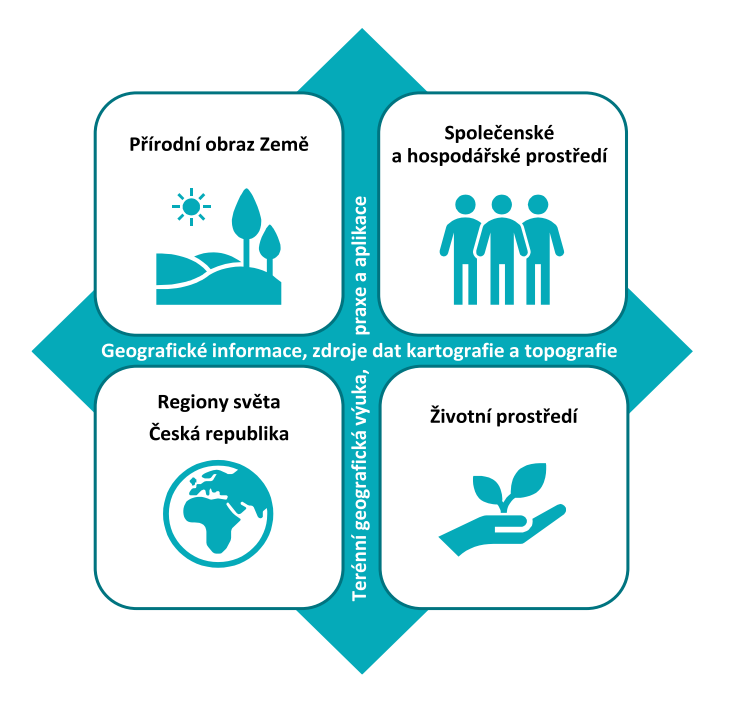

**Obr. 11: Propojenost jednotlivých tematických okruhů vzdělávacího oboru Zeměpis v RVP ZV (obdobně pro vzdělávací obor Geografie v RVP G).**

Zdroj: © Katedra geografie, Pedagogická fakulta, Masarykova univerzita, 2021

Implementace GIT se však nemusí omezovat pouze na vyučovací předmět zeměpis/geografie, kde se využívají prostorová data, ale lze jej aplikovat také do výuky dalších předmětů (přírodopis/ biologie, dějepis, fyzika ad.) (Kerski, 2003 či Baker, 2015). Největší přínos této implementace lze spatřovat v konstruktivním řešení geografických úloh či ve zlepšení schopností žáků spravovat, analyzovat či vizualizovat geografická data nebo přispět k rozvoji kritického myšlení a tvořivosti žáků (Kerski et al., 2013).

Pokud by se na základních a středních školách vhodně propojily vzdělávací obory Informatika / Informační a komunikační technologie se Zeměpisem/Geografií, pak by se otevřely široké možnosti práce s (geo)informačními technologiemi a GIS k rozvoji (geo)informačních dovedností.

Nesmíme opomenout zmínit střední odborné vzdělávání, kde například ve vzdělávacím oboru Geodézie a katastr nemovitostí je geografickým informačním systémům věnován větší prostor než ve všeobecném gymnaziálním vzdělávání.

Studium geoinformatiky, obvykle ve spojení například s geografií, kartografií nebo geodézií, je možné rozvíjet také v terciárním stupni vzdělávání na několika vysokoškolských pracovištích, které nezřídka pořádají také kurzy pro veřejnost, v případě vzdělávání učitelů například formou DVPP (viz dále).

Možnosti uplatnění výuky s GIT v jednotlivých vzdělávacích oborech RVP od 1. stupně základní školy přes střední školu (gymnázium) až po vysokou školu a praxi schématicky znázorňuje obr. 12.

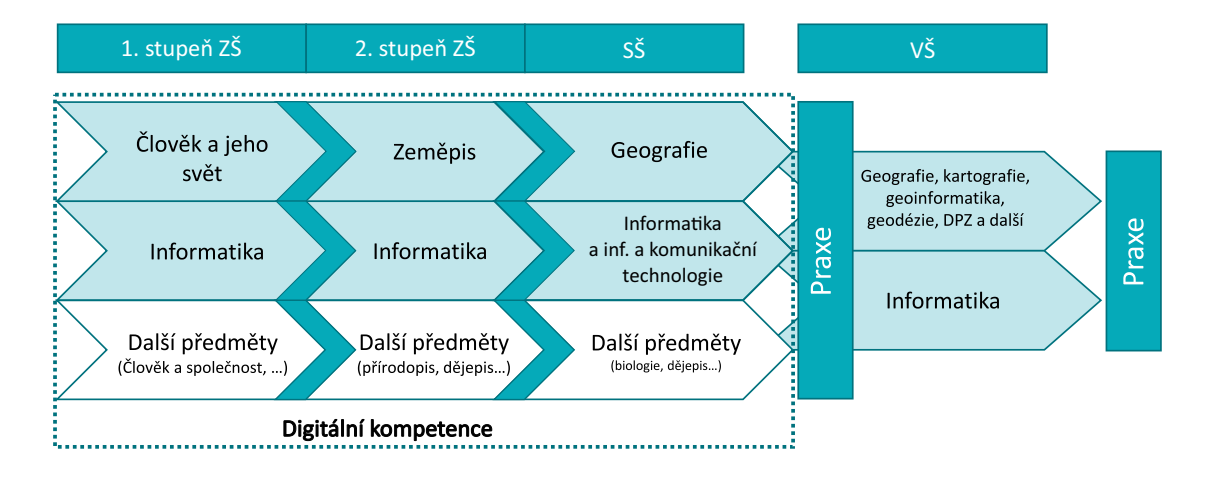

**Obr. 12: Možnosti uplatnění výuky s GIT ve vzdělávacích oborech RVP od 1. stupně základní školy přes střední školu (gymnázium) až po vysokou školu a praxi.** Zdroj: autoři

### **DIGITÁLNÍ KOMPETENCE NA ZŠ**

V Rámcovém vzdělávacím programu pro základní školy (2017, ani v revizi 2021) nejsou geoinformační technologie zmíněny, proto se povinně nepromítají ani do kurikula na základních školách. Nově jsou však v RVP ZV 2021 zavedeny tzv. digitální kompetence, jejichž naplňování lze vhodně propojit právě s výukou GIT (viz modře zabarvená vazba na GI dovednosti v následujících rámečcích).

#### **Komptence digitální a jejich vazba na GI dovednosti**

Na konci základního vzdělávání žák:

- ovládá běžně používaná digitální zařízení, aplikace a služby; využívá je při učení i při zapojení do života školy a do společnosti; samostatně rozhoduje, které technologie pro jakou činnost či řešený problém použít → průřezová kompetence nezbytná pro všechny GI dovednosti
- získává, vyhledává, kriticky posuzuje, spravuje a sdílí data, informace a digitální obsah, k tomu volí postupy, způsoby a prostředky, které odpovídají konkrétní situaci a účelu

→ kompetence nezbytná pro výběr, použití, tvorbu a sdílení prostorových dat

- vytváří a upravuje digitální obsah, kombinuje různé formáty, vyjadřuje se za pomoci digitálních prostředků → kompetence nezbytná pro tvorbu a sdílení prostorových dat
- využívá digitální technologie, aby si usnadnil práci, zautomatizoval rutinní činnosti, zefektivnil či zjednodušil své pracovní postupy a zkvalitnil výsledky své práce
	- → průřezová kompetence nezbytná pro všechny GI dovednosti
- chápe význam digitálních technologií pro lidskou společnost, seznamuje se s novými technologiemi, kriticky hodnotí jejich přínosy a reflektuje rizika jejich využívání
	- → kompetence související se znalostí GIT
- předchází situacím ohrožujícím bezpečnost zařízení i dat, situacím s negativním dopadem na jeho tělesné a duševní zdraví i zdraví ostatních; při spolupráci, komunikaci a sdílení informací v digitálním prostředí jedná eticky → průřezová kompetence nezbytná pro všechny GI dovednosti, zejména pro dovednost sdílení

Zdroj: RVP ZV (2021, s. 13), doplněno autory

## **1. STUPEŇ ZŠ: ČLOVĚK A JEHO SVĚT**

Jednoduchou práci s GIT lze rozvíjet už od 1. stupně základní školy. Očekávané výstupy vzdělávacího oboru Člověk a jeho svět, tematického celku Místo, kde žijeme, sice směřují k práci s plánem a mapou, ale není uvedeno, zda se má jednat o mapu papírovou či digitální. Digitální mapy, mapové portály či aplikace může učitel vhodně využívat pro vyučování s GIT. Žáci mohou například vyhledávat geografické informace v digitálních mapách, ale také se orientovat a určovat svou polohu s využitím mapových aplikací (např. Mapy.cz či jiné). Učitel může dále žákům zadávat práci v nejrůznějších mobilních aplikacích s gamifikačními prvky (např. různé hry jako SimCity, Pokemon Go). Ve svých školních projektech se zeměpisnou tematikou mohou žáci pracovat v digitálním formátu a vhodně tak do projektu zařazovat také digitální/webové mapy.

#### **MÍSTO, KDE ŽIJEME**

#### **Očekávané výstupy – 1. období**

ČJS-3-1-01 žák vyznačí v jednoduchém plánu místo svého bydliště a školy, cestu na určené místo a rozliší možná nebezpečí v nejbližším okolí

→ vazba na GI dovednost použití (vyhledá data/objekty v mapě, naplánuje trasu)

#### **Očekávané výstupy – 2. období**

ČJS-5-1-02 žák určí světové strany v přírodě i podle mapy, orientuje se podle nich a řídí se podle zásad bezpečného pohybu a pobytu v přírodě

→ vazba na GI dovednost použití (orientuje se v terénu pomocí GNSS)

ČJS-5-1-03 žák rozlišuje mezi náčrty, plány a základními typy map; vyhledává jednoduché údaje o přírodních podmínkách a sídlištích lidí na mapách naší republiky, Evropy

→ vazba na GI dovednost čtení (získá z dat informace) a souvislost se znalostí GIT (formy map)

Zdroj: RVP ZV (2021, s. 46), doplněno autory

### **2. STUPEŇ ZŠ: ZEMĚPIS**

Práce s mapou je explicitně spojena se vzdělávacím oborem Zeměpis. V RVP ZV je konkrétně zmiňovaná v tematickém okruhu Geografické informace, zdroje dat, kartografie a topografie. Ani zde však není uvedeno, o jaký typ kartografických produktů se jedná, nabízí se tedy i využívání digitálních map. GIT a práce s prostorovými daty a (digitálními) mapami by však měly prostupovat všemi tematickými celky (viz výše) oboru Zeměpis. Učivo s vazbou na GIT není pro 1. ani 2. stupeň v RVP ZV uvedeno.

#### **GEOGRAFICKÉ INFORMACE, ZDROJE DAT, KARTOGRAFIE A TOPOGRAFIE**

#### **Očekávané výstupy**

Z-9-1-01 žák organizuje a přiměřeně hodnotí geografické informace a zdroje dat z dostupných kartografických produktů a elaborátů, z grafů, diagramů, statistických a dalších informačních zdrojů

→ vazba na GI dovednost výběr (vybere vhodné zdroje, zdůvodní jejich výběr a posoudí např. aktuálnost, podrobnost, relevantnost a spolehlivost zdroje a užitečnost pro řešení zadané úlohy) a použití (používá pokročilejší nástroje pro práci s daty, např. uspořádání dat)

Z-9-1-02 žák používá s porozuměním základní geografickou, topografickou a kartografickou terminologii → průřezová kompetence nezbytná pro všechny GI dovednosti

Zdroj: RVP ZV (2021, s. 75), doplněno autory

### **GYMNÁZIUM: GEOGRAFIE**

Rámcový vzdělávací program pro gymnázia (2007) obsahuje jeden tematický celek vzdělávacího oboru Geografie, který se určitým způsobem týká GIT, a to částečně v očekávaných výstupech i učivu, které však přímo s očekávanými výstupy nekoresponduje. Tento tematický celek je nazván Geografické informace a terénní vyučování.

Shodně jako u ZŠ i zde by práce s digitálními mapami a implementace GIT měly prostupovat všemi tematickými celky vzdělávacího oboru.

### **GEOGRAFICKÉ INFORMACE A TERÉNNÍ VYUČOVÁNÍ Očekávané výstupy** žák používá dostupné kartografické produkty a další geografické zdroje dat a informací v tištěné i elektronické podobě pro řešení

geografických problémů → průřezová kompetence nezbytná pro všechny GI dovednosti

žák se orientuje s pomocí map v krajině

→ vazba na GI dovednost použití (orientuje se v terénu pomocí GNSS)

žák používá s porozuměním vybranou geografickou, topografickou a kartografickou terminologii → průřezová kompetence nezbytná pro všechny GI dovednosti

žák čte, interpretuje a sestavuje jednoduché grafy a tabulky, analyzuje a interpretuje číselné geografické údaje → vazba na GI dovednost čtení (získá z dat informace) a použití (používá nástroje pro práci s daty)

#### **Učivo**

geografická kartografie a topografie – praktické aplikace s kartografickými produkty, s mapami různých funkcí, s kartogramy geografický a kartografický vyjadřovací jazyk – obecně používané pojmy, kartografické znaky, vysvětlivky, statistická data, ostatní informační, komunikační a dokumentační zdroje dat pro geografii

geografické informační a navigační systémy – geografický informační systém (GIS), dálkový průzkum Země (DPZ), praktické využití GIS, DPZ a satelitních navigačních přístrojů GPS (globální polohový systém)

→ vazba na znalost GIT (využití GIT, hlavní složky GIS, funkce GIT, principy satelitní navigace, využití DPZ)

Zdroj: RVP G (2007, s. 36–37), doplněno autory

# **INFORMATIKA NA ZÁKLADNÍ ŠKOLE A GYMNÁZIU**

Určité možnosti zavedení GIT do výuky nabízí revize RVP ZV z roku 2021 v nově formulované vzdělávací oblasti Informatika. Ta nahrazuje vzdělávací oblast "Informační a komunikační technologie", která již nevyhovovala potřebám dnešní doby. V RVP G je zařazena vzdělávací oblast Informatika a informační a komunikační technologie, která však vzhledem k vydání RVP G v roce 2007 není s RVP ZV příliš kompatibilní, na RVP ZV nenavazuje ani jej nerozvíjí.

Tabulka 1 uvádí cílové zaměření vzdělávací oblasti Informatika doplněné o vztah s GIT. Následně jsou uvedeny vybrané očekávané výstupy RVP ZV a RVP G, které lze aplikovat při výuce geoinformatiky.

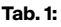

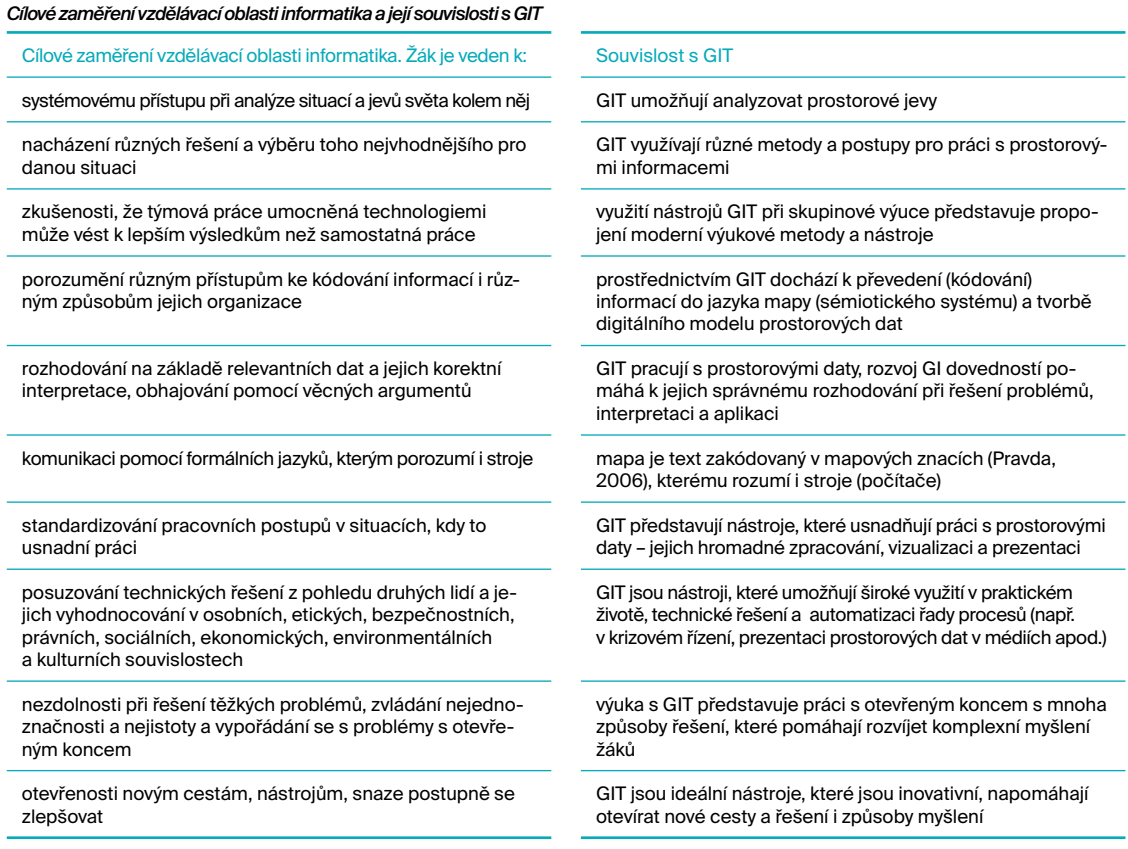

Zdroj: RVP ZV (2021, s. 38); sloupec "Souvislost s GIT" doplněn autory

Očekávané výstupy a příslušné učivo této vzdělávací oblasti otevírají možnosti výuky s GIT již na 1. stupni základní školy a návazně na 2. stupni, a to v tematických celcích:

#### **DATA, INFORMACE A MODELOVÁNÍ**

#### **1. stupeň**

#### **Očekávané výstupy – 2. období**

I-5-1-01 žák uvede příklady dat, která ho obklopují a která mu mohou pomoci lépe se rozhodnout; vyslovuje odpovědi na základě dat → vazba na GI dovednost výběr (vybere vhodné sekundární zdroje pro řešení zadané úlohy)

I-5-1-03 žák vyčte informace z daného modelu

→ vazba na GI dovednost čtení (získá z dat informace)

#### **2. stupeň**

#### **Očekávané výstupy**

I-9-1-01 žák získá z dat informace, interpretuje data, odhaluje chyby v cizích interpretacích dat

→ vazba na GI dovednost čtení (získá z dat informace)

I-9-1-02 žák navrhuje a porovnává různé způsoby kódování dat s cílem jejich uložení a přenosu

→ vazba na GI dovednost použití (používá pokročilejší nástroje pro práci s daty) tvorba (používá nástroje mapy pro tvorbu mapy, ukládá a spravuje data/mapu ve vhodném formátu) a sdílení (sdílí prostorová data/mapu)

I-9-1-03 žák vymezí problém a určí, jaké informace bude potřebovat k jeho řešení; situaci modeluje pomocí grafů, případně obdobných schémat; porovná svůj navržený model s jinými modely k řešení stejného problému a vybere vhodnější, svou volbu zdůvodní → vazba na GI dovednost výběr (zdůvodní výběr) a použití (používá pokročilejší/pokročilé nástroje pro práci s daty/mapou)

I-9-1-04 žák zhodnotí, zda jsou v modelu všechna data potřebná k řešení problému; vyhledá chybu v modelu a opraví ji → vazba na GI dovednost výběr (vyhledá zdroje a zdůvodní jejich výběr)

Zdroj: RVP ZV (2021, s. 39, 41), doplněno autory

#### **INFORMAČNÍ SYSTÉMY**

#### **1. stupeň**

#### **Očekávané výstupy – 2. období**

I-5-3-01 žák v systémech, které ho obklopují, rozezná jednotlivé prvky a vztahy mezi nimi → vazba na GI dovednost použití (rozlišuje a hodnotí vztahy mezi jevy)

I-5-3-02 žák pro vymezený problém zaznamenává do existující tabulky nebo seznamu číselná i nečíselná data → vazba na GI dovednost tvorba (přidá/připojí data, přidá vrstvu do mapy)

#### **2. stupeň**

#### **Očekávané výstupy**

I-9-3-01 žák vysvětlí účel informačních systémů, které používá, identifikuje jejich jednotlivé prvky a vztahy mezi nimi; zvažuje možná rizika při navrhování i užívání informačních systémů → vazba na znalost GIT (využití GIT, hlavní složky GIS, funkce GIT)

I-9-3-02 žák nastavuje zobrazení, řazení a filtrování dat v tabulce, aby mohl odpovědět na položenou otázku; využívá funkce pro automatizaci zpracování dat

→ vazba na GI dovednost použití (používá pokročilejší/pokročilé nástroje pro práci s daty/mapou)

I-9-3-03 žák vymezí problém a určí, jak při jeho řešení využije evidenci dat; na základě doporučeného i vlastního návrhu sestaví tabulku pro evidenci dat a nastaví pravidla a postupy pro práci se záznamy v evidenci dat → vazba na GI dovednost použití (používá pokročilejší/pokročilé nástroje pro práci s daty/mapou)

I-9-3-04 žák sám evidenci vyzkouší a následně zhodnotí její funkčnost, případně navrhne její úpravu → vazba na GI dovednost použití (používá pokročilejší/pokročilé nástroje pro práci s daty/mapou)

Zdroj: RVP ZV (2021, s. 40, 42), doplněno autory

#### **ZPRACOVÁNÍ A PREZENTACE INFORMACÍ**

#### **Gymnázium**

#### **Očekávané výstupy**

žák zpracovává a prezentuje výsledky své práce → vazba na GI dovednost sdílení (sdílí prostorová data/mapu)

Zdroj: RVP G (2007, s. 65), doplněno autory

#### **DIGITÁLNÍ TECHNOLOGIE**

#### **1. stupeň**

#### **Očekávané výstupy – 2. období**

I-5-4-01 žák najde a spustí aplikaci, pracuje s daty různého typu → průřezová kompetence nezbytná pro všechny GI dovednosti

I-5-4-03 žák dodržuje bezpečnostní a jiná pravidla pro práci s digitálními technologiemi

→ vazba na GI dovednost sdílení (vhodně pojmenuje sdílený výstup – soubor/aplikaci, uvádí použité zdroje a autora, dodržuje bezpečnostní a jiná pravidla pro sdílení)

#### **2. stupeň**

#### **Očekávané výstupy**

I-9-4-01 žák popíše, jak funguje počítač po stránce hardwaru i operačního systému; diskutuje o fungování digitálních technologií určujících trendy ve světě

→ vazba na "znalost GIT" (funkce GIT, využití GIT, hlavní složky GIS, principy satelitní navigace, využití DPZ)

I-9-4-02 žák ukládá a spravuje svá data ve vhodném formátu s ohledem na jejich další zpracování či přenos

→ vazba na GI dovednost tvorba (ukládá a spravuje data/mapu ve vhodném formátu) a sdílení (vhodně pojmenuje sdílený výstup – soubor/aplikaci, uvádí použité zdroje a autora, dodržuje bezpečnostní a jiná pravidla pro sdílení)

I-9-4-05 žák dokáže usměrnit svoji činnost tak, aby minimalizoval riziko ztráty či zneužití dat; popíše fungování a diskutuje omezení zabezpečovacích řešení

→ vazba na GI dovednost sdílení (vhodně pojmenuje sdílený výstup – soubor/aplikaci, uvádí použité zdroje a autora, dodržuje bezpečnostní a jiná pravidla pro sdílení)

#### **Gymnázium**

#### **Očekávané výstupy**

žák ovládá, propojuje a aplikuje dostupné prostředky ICT

→ průřezová kompetence nezbytná pro všechny GI dovednosti

žák využívá teoretické i praktické poznatky o funkcích jednotlivých složek hardwaru a softwaru k tvůrčímu a efektivnímu řešení úloh → vazba na znalost GIT (funkce GIT, využití GIT, hlavní složky GIS (komponenty), principy satelitní navigace, využití DPZ) a průřezově na všechny GI dovednosti

žák organizuje účelně data a chrání je proti poškození či zneužití → vazba na GI dovednost výběr (uspořádá a filtruje data) a sdílení (dodržuje bezpečnostní a jiná pravidla pro sdílení)

žák se orientuje v možnostech uplatnění ICT v různých oblastech společenského poznání a praxe → vazba na znalost GIT (využití GIT, využití DPZ)

Zdroj: RVP ZV (2021, s. 40, 43); RVP G (2007, s. 64), doplněno autory

## **TERCIÁRNÍ STUPEŇ VZDĚLÁVÁNÍ A CELOŽIVOTNÍ VZDĚLÁVÁNÍ**

GIT představují vyšší nároky z pohledu terciárního a celoživotního vzdělávání jednak díky své multidisciplinaritě, a tedy nutnosti rozvíjet GI dovednosti v řadě dílčích oborů a specializací, a jednak také kvůli velmi rychlému technologickému vývoji.

V posledních letech stále stoupá poptávka po vysokoškolsky vzdělaných pracovnících v oboru geoinformatiky, geomatiky a obecněji v GI Science & Technology (Horák, 2019). GIT lze studovat ve studijních programech na řadě vysokoškolských pracovištích. Jako příklad uveďme studijní programy zaměřené primárně na výuku geoinformatiky:

- **↣** ČVUT v Praze, Fakulta stavební, Katedra geomatiky (studijní program: Geomatika)
- **↣** MU, Brno, Přírodovědecká fakulta, Geografický ústav (studijní program: Geografická kartografie a geoinformatika)
- **↣** UJEP v Ústí nad Labem, Fakulta životního prostředí, Katedra geoinformatiky (studijní program: Aplikovaná geoinformatika)
- **↣** UK, Praha, Přírodovědecká fakulta, Katedra aplikované geoinformatiky a kartografie (studijní program: Kartografie a geoinformatika)
- **↣** UP v Olomouci, Přírodovědecká fakulta, Katedra geoinformatiky (studijní program: Geoinformatika a kartografie)
- **↣** VŠB-TU Ostrava, Hornicko-geologická fakulta, Katedra geoinformatiky (studijní program: Geoinformatika)
- **↣** ZČU v Plzni, Fakulta aplikovaných věd, Katedra matematiky (studijní program: Geomatika)

Výše uvedený seznam není kompletní a je třeba si uvědomit, že předměty zaměřující se na výuku GIT jsou součástí řady dalších oborů (např. architektura, územní plánování, ochrana životního prostředí, ekonomie aj.) na všech univerzitách v Česku. Pro doplnění vzdělání v oblastech GIT lze využít rovněž kurzy letních škol. GIT jsou dnes součástí také vysokoškolské přípravy učitelů zeměpisu/geografie na všech pedagogických či přírodovědeckých fakultách v ČR.

Vedle výše uvedeného vysokoškolského vzdělávání by měly v této oblasti nabývat stále větší význam programy dalšího vzdělávání organizované pro učitele zeměpisu/geografie například v rámci dalšího vzdělávání pedagogických pracovníků (DVPP). Aktuální nabídky je třeba sledovat.

Učitelé mají možnost se sebevzdělávat v oblasti GIT v odborných publikacích či časopisech. Z odborných časopisů doporučme např. Geografické rozhledy, Zeměměřič, ArcRevue či jiné. Novinky a inspiraci lze čerpat na webových stránkách a newsletterech odborných organizací a vysokoškolských pracovišť či diskutováním v rámci zájmových skupin na sociálních sítích (skupiny: Počítač a zeměpis, GISportal.cz, Geoinformatics UPOL, Česká kartografická společnost a další). Nabízí se také možnost účasti na odborných seminářích a konferencích (např. pravidelně pořádaná uživatelská konference firmy ArcDATA Praha, konference GISáček, konference BUMeeting aj.).

Vzdělávání pro praxi se věnuje také odborná skupina České asociace pro geoinformace (ČAGI)5, na jejichž webových stránkách jsou v rámci podpory vzdělávání dostupné základní informace o dostupných školeních a kurzech, odkazy na informační weby ke konferencím a seminářům, a také metodiku s důrazem na terciární vzdělávání s názvem "Návrh doporučujících národních kurikul v oblasti prostorových informací a systému komplexních vzdělávacích aktivit pro oblast prostorových informací" (Horák et al., 2016).<sup>6</sup>

## **PRAXE**

Využití GIT v praxi je velmi pestré a stále častější. GIT jsou využívány institucemi veřejné správy (např. na ministerstvech, katastrálních úřadech, magistrátech, obecních úřadech, v orgánech integrovaného záchranného systému atd.), ale také soukromými firmami pro mapování, správu a prezentování nejrůznějších prostorových jevů. Možnosti využití GIT v praxi jsou uvedeny na několika konkrétních příkladech:

5 <https://www.cagi.cz/os27-vzdelavani>

6 Plný text metodiky je k dispozici na [https://gis.vsb.cz/tacr\\_kurikula/.](https://gis.vsb.cz/tacr_kurikula/)
- **↣** Český úřad zeměměřický a katastrální správa katastru nemovitostí, tvorba a zpřístupnění mapových děl aj.;
- **↣** Český statistický úřad správa a publikace prostorových dat, zpracování (prostorových) statistik aj.;
- **↣** Český hydrometeorologický ústav předpověď počasí, analýzy počasí a klimatu, zobrazení radarových dat aj.;
- **↣** krajské úřady správa a publikace prostorových dat napříč organizacemi, územní plánování, tvorba Digitální mapy veřejné správy aj.;
- **↣** Integrovaný záchranný systém orientace v prostoru a rychlá lokalizace, nalezení nejrychlejší cesty, predikce a prevence rizik aj.;
- **↣** doprava sledování vozidel MHD, navigační systémy, mapování silniční a uliční sítě, aktuální informace o událostech (uzavírky, nehody), monitorování intenzity dopravy aj.;
- **↣** zemědělství rajonizace oblastí se zvýšeným rizikem eroze, monitoring škůdců a chorob, analýzy a prognózy sklizně na základě různých parametrů (typ a druh půdy, svažitost, orientace svahu atd.), precizní zemědělství – přesné dávkování hnojiv, využití dat dálkového průzkumu Země aj.;
- **↣** správa inženýrských sítí správa dat vodovodní a kanalizační sítě, energetické sítě, telekomunikační sítě, mapy sítí, komunikace operátorů a dispečerů se zákazníky, údržba a řízení zdrojů aj.;
- **↣** urbanismus zpracování územních plánů, architektura, památková péče aj.;
- **↣** média vizualizace prostorových dat s výsledky voleb, průběhu pandemie aj.;
- **↣** ochrana přírody hodnocení kvality vody a správa vodních toků, vyhodnocování povodňových rizik, předpověď dopadů extrémního počasí, hodnocení klimatických změn, mapování rizik vodní či větrné eroze půd, databáze sesuvů nebo skalního řícení, inventarizace stanovišť rostlin a živočichů, sledování ohrožených druhů pomocí GNSS, odhalování nepovolené těžby dřeva, modelování rizika kontaminace aj.;
- **↣** obchod a finance analýza obchodních příležitostí a činností, sledování vztahů mezi nabídkou a poptávkou, sledování produktivity jednotlivých poboček, nástroje pro realitní trh, cenová mapa pozemků aj.;
- **↣** obrana a ochrana tvorba map pro armádu, analýzy a modely reliéfu, simulace vizualizace vegetačního pokryvu, určování prostupnosti terénu aj.

### **2.5 ZAKOTVENÍ ROZVOJE GEOINFORMAČNÍCH DOVEDNOSTÍ V ZAHRANIČNÍCH KURIKULÁRNÍCH DOKUMENTECH**

Implementace GIT a GI dovedností do kurikula základních a středních škol není ve většině jiných zemí světa o mnoho dál, než je tomu v Česku. Je však několik zemí, které v tomto ohledu mohou sloužit jako příklad dobré praxe. Jedná se především o státy, které jsou všeobecně považovány za státy s vyspělým vzdělávacím systémem (např. USA, Kanada, Německo či některé skandinávské země). Výzkumné studie poukazující na možné přínosy zahrnutí práce s GIT do výuky se ve větší míře začaly objevovat přibližně od přelomu milénia (za všechny zmiňme např. Kerski, 2003). O deset let později na tuto práci navázala studie Kerski et al. (2013), která byla ve své době považována za jednu ze základních mezinárodních komparativních kurikulárních analýz se zaměřením na implementaci GIS do výukového procesu. Tento výzkum vycházející z analýz několika národních kurikul uvádí, že z 33 zkoumaných zemí byla jen u 8 z nich implementována problematika GIS do národních kurikul. V některých případech se jednalo o implementaci pouze do nepovinných volitelných předmětů (např. v Estonsku – více Roosaare & Liiber, 2013).

Tradičně silné postavení ve výukovém procesu má GIS např. v USA, kde jsou výstupy s komponentou GIS přímo integrovány v národním kurikulu (Král, 2015a, 2015b). V tomto národním kurikulu je prakticky stejně zařazeno jak "učení s GIS", tak "učení o GIS". Takřka výhradně prakticky zaměřené výstupy, tedy "učení s GIS" mají, dle Krále (2015a), ve svých národních kurikulech zakomponovány např. Kanada či Německo. Za příklad dobré praxe integrace GI dovedností do národního kurikula může být považováno také Finsko. Jak uvádí Anunti et al. (2020) prošlo tamní středoškolské kurikulum v roce 2015 (a ještě jednou v roce 2021) revizí. Z této revize vzešlo mnoho změn, přičemž jednou z nich je důraz na účelné využití informačních technologií. GIT sice nejsou kurikulem přímo specificky akcentovány (až na výjimku v podobě jednoho volitelného geografického předmětu), nicméně s GIT je pracováno jako s přirozenou součástí edukačního procesu, kde si mají žáci prostřednictvím GIT (mimo jiného) osvojit požadované kompetence jak v oblasti geografie, tak i v dalších předmětech. Finské kurikulum tak klade důraz na práci s GIT především jako prostředku, jak u žáků rozvinout praktické dovednosti, spíše než že by se žáci "učili o GIT" v teoretické rovině (Anunti et al., 2020).

Oblast informačních technologií (a GIT v tomto nejsou výjimkou) prochází neustálým a velmi dynamickým vývojem, přičemž obdobně tomu je v současnosti také v oblasti (nejen geografického) vzdělávání (Havelková & Hanus, 2019). Z toho důvodu můžeme v posledních letech sledovat, kterak různé státy (Austrálie, Čína, Indie, Japonsko, Litva, Kolumbie, Turecko ad.) inovují svá kurikula na úrovni ZŠ a SŠ, přičemž práce s GIT se stává jejich integrální součástí (Kerski, 2018).

V kontextu výše zmíněného lze také u některých mezinárodních (či nadnárodních) organizací spatřovat tendence vyvíjet vlastní materiály pro implementaci GIT do výuky. Nejedná se sice o kurikulární dokumenty jednotlivých států, nicméně jedná se o materiály zásadního významu, které mohou sloužit jako zdroj inspirace při aktualizacích kurikulárních dokumentů na úrovni iednotlivých států. V tomto ohledu zmiňme projekt "GI Learner", který vznikl v rámci mezinárodního projektu zaštítěného Evropskou komisí ve spolupráci s Evropskou asociací geografů (EUROGEO) a je zaměřen na rozvoj a implementaci GIT do vzdělávacího procesu. Autoři tohoto projektu definovali celkem 10 kompetencí prostorového uvažování (viz Donert et al., 2016), které by středoškolští učitelé měli postupně u žáků prostřednictvím specifických vzdělávacích cílů rozvíjet. Na webu projektu $^7$  je dostupná řada publikací a odkazů na další zdroje (např. Zwartjes & de Lázaro y Torres, 2019), lze zde čerpat množství materiálů do výuky či absolvovat různé vzdělávací kurzy.

7 [www.gilearner.ugent.be](http://www.gilearner.ugent.be)

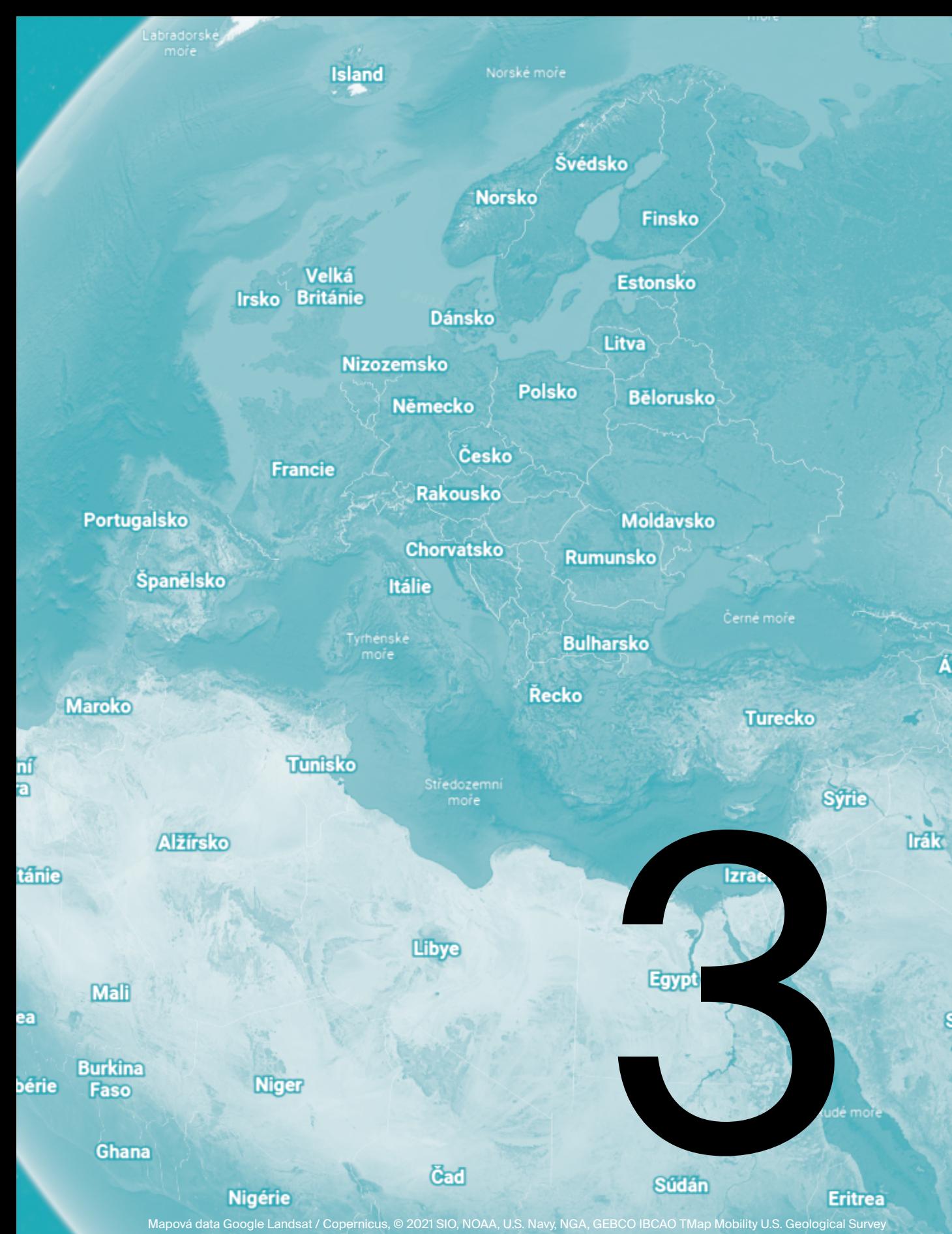

Mapová data Google Landsat / Copernicus, © 2021 SIO, NOAA, U.S. Navy, NGA, GEBCO IBCAO TMap Mobility U.S. Geological Survey<br>Guinejský záliv

**Džibu** 

Á

# NÁSTROJE GIS PRO ROZVOJ GEOINFORMAČNÍCH DOVEDNOSTÍ

Pro výuku na základních a středních školách má z geoinformačních technologií největší potenciál **geografický informační systém (GIS)**. Proto **předkládaná metodika věnuje pozornost zejména rozvoji geoinformačních dovedností prostřednictvím GIS** a představuje tak dílčí krok k podpoře implementace výuky geoinformačních technologií a s ní spojeným rozvojem tolik žádoucí geoinformační gramotnosti ve výuce.

Ostatní geoinformační technologie (DPZ, GNSS aj.) jsou v předkládané metodice vzhledem k rozsáhlosti problematiky a specifičnosti těchto technologií zmiňovanány pouze okrajově. Ve výuce je však lze rovněž využít, ale v daleko menším rozsahu.

## **3.1 GIS SOFTWARE, OTEVŘENÁ DATA A MAPOVÉ PORTÁLY / APLIKACE**

Software i data patří k základním komponentům GIS. Při práci s GIS jsou stále velmi využívány desktopové systémy (např. ArcGIS Pro, QGIS), které umožňují širokou škálu operací a analýz, z čehož ne vše je možné provést webovými nástroji. Přesto jsou stále častěji používány mapové portály a aplikace dostupné online. Tyto aplikace jsou přístupnější a uživatelsky přívětivější, lze v nich využívat dostupná tzv. otevřená data, disponují však obvykle menším počtem nástrojů a operací, což je však pro využití ve výuce na základní či střední škole mnohdy žádoucí.

### **GIS SOFTWARE**

Pro dělení softwarů GIS existuje celá řada způsobů (např. Šmída & Taibr, 2006). Pro účely metodiky lze GIS softwary rozdělit podle:

- **↣** otevřenosti a dostupnosti zdrojového kódu na uzavřený × free a open-source software,
- **↣** vstupních finančních nároků na komerční × nekomerční software.

Tyto skupiny softwarů se liší možnostmi zpracování dat, nabídkou analytických a vizualizačních nástrojů, pořizovací cenou nebo licenčními podmínkami. Autoři **softwarů s uzavřeným kódem**  pomocí licence zpravidla striktně stanovují možnosti používání, obvykle bez možnosti úpravy, distribuce a přístupu ke zdrojovému kódu (Nétek, 2020). V případě distribuce uzavřeného softwaru s nutností vstupních finančních nákladů hovoříme o **komerčním softwaru** (Nétek, 2020). Příkladem uzavřeného řešení je např. ArcGIS Online.

**Free a open source softwary** umožňují uživatelům je svobodně využívat, upravovat, zlepšovat, kopírovat nebo šířit za jasně stanovených podmínek v závislosti na dané licenci (Nétek & Burian, 2018). Pojem "free" však v tomto použití neznamená, že musí být software vždy bezvýhradně zdarma, ale "že jej lze svobodně využívat, upravovat, šířit a příp. modifikovat v závislosti na dané licenci" (Nétek & Burian, 2018, s. 9). Jsou-li softwary bez vstupních nákladů, lze je označit za **nekomerční**.

*Výhody a nevýhody komerčních uzavřených a nekomerčních free a open-source GIS softwarů* 

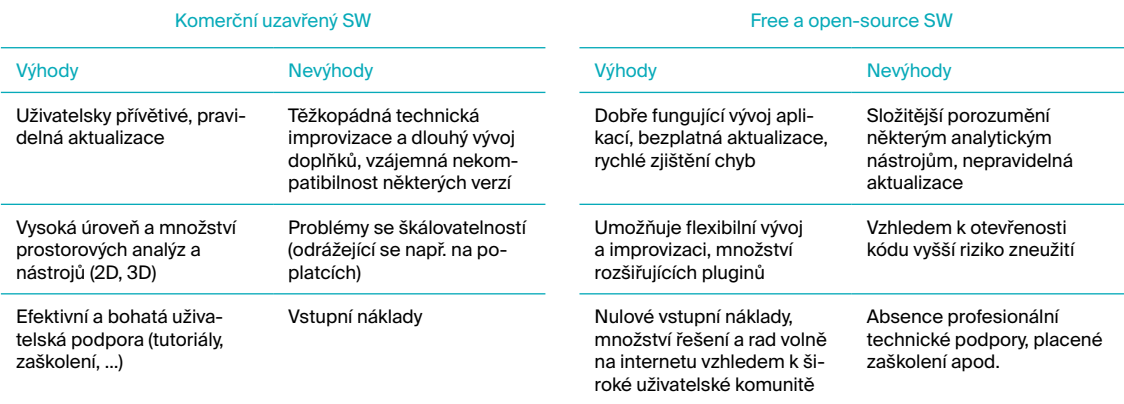

Upraveno podle: Boston GIS (2021); InteticsGEO (2016); Maurya et al. (2015); Nétek & Burian (2018)

GIS softwary jsou spojeny s řadou výhod i nevýhod, které plynou z podstaty jejich vývoje. Ty základní a nejpatrnější jsou shrnuty v tab. 2.

Typickým a nejrozšířenějším zástupcem komerčního softwaru, je systém ArcGIS americké firmy Esri. Produkty ArcGIS (např. ArcGIS Desktop, ArcGIS Pro) jsou v Česku rozšířené ve vzdělávání (především vysokoškolském) nebo ve státní správě (Židek, 2007). Pro práci v konstantním online prostředí je vytvářeno cloudové řešení ArcGIS Online. Benefitem je rozhraní v češtině. Veřejný účet je sice zdarma, ale má omezenou funkčnost a licenční podmínky umožňují využití pouze pro vzdělávací a výzkumné účely, tzn. nelze vytvořený účet používat k jakýmkoli účelům. Pro základní a střední školy je k dispozici licence s názvem ArcGIS for Schools Bundle, která je pro školy zcela zdarma.<sup>8</sup>

Velmi efektivním GIS softwarem je také QGIS, který je v současnosti nejrozšířenějším na poli open-source (Qgis.org, 2021). QGIS zahrnuje většinu funkcí obsažených v ArcGIS a je skvělou volbou pro další operační systémy mimo Windows. Rozhraní je možné nainstalovat také česky a výhodou jsou nulové vstupní náklady. Vzhledem k tomu, že není třeba disponovat žádnou licencí pro jeho pořízení je také hojně nasazován do výuky na SŠ. Existuje samozřejmě i celá řada dalších GIS softwarů, nicméně jejich využití zdaleka přesahuje využití ve výuce na základní a střední škole.

### **3.2 OTEVŘENÁ DATA (OPEN DATA)**

Pro práci s jakýmikoli softwary a řešeními je nutné mít k dispozici data. Velkým objemem dat kromě těch, která lze získat za úplatu, jsou tzv. **otevřená data (open data)**. Tato data jsou přístupná na internetu a jsou k dispozici zcela zdarma pro použití k libovolným účelům (Nétek & Burian, 2018). Jsou publikovaná s využitím standardů a se specifikovanými podmínkami pro užívání ve formátech CSV, shapefile (SHP), geodatabáze, KML aj. (Nétek & Burian, 2018).

<sup>8</sup> více viz<https://www.arcdata.cz/oborova-reseni/gis-v-oborech/vzdelavani-a-vyzkum/zakladni-a-stredni-skoly>

Otevřená data poskytuje např. firma Esri, tzv. **Esri Open data**. Nabízí volně k dispozici téměř 83 000 datových sad, které lze filtrovat podle kategorií nebo geografické polohy (Nétek & Burian, 2018). V Česku rozšíření a využití otevřených dat maximálně podporuje např. projekt [Náš](https://osf.cz/programy/ziva-demokracie/nas-stat-nase-data/)  [stát, naše data](https://osf.cz/programy/ziva-demokracie/nas-stat-nase-data/) (Nadace OSF, 2021).

Na mezinárodní úrovni existuje iniciativa Evropské komise v oblasti zajištění jednotné infrastruktury prostorových dat a informací, tzv. INSPIRE (INfrastructure for SPatial InfoRmation in Europe) (Cenia, 2021). Jedná se o souhrn opatření legislativního charakteru, jehož primárním cílem je standardizace prostorových informací na úrovni členských států Evropské unie (EU) (Nétek, 2018) za účelem tvorby kvalitních a vzájemně kompatibilních prostorových dat, která by měla sloužit veřejné správě, ale i široké veřejnosti. I díky této iniciativě dochází ve větší míře k tzv. "otevírání dat", čili volnému poskytování dat, která dosud nebyla volně dostupná, navíc s přidanou hodnotou kompatibility s daty jiných členských států EU.

### **3.3 MAPOVÉ PORTÁLY / APLIKACE**

**Mapový portál (nazýván také geoportál)** je "webová stránka (server), na kterém jsou pod jednotlivými odkazy formou rozcestníku dostupné dílčí mapové výstupy, vrstvy nebo aplikace" (Nétek, 2020, s. 27). Jde o internetový portál, jenž poskytuje uživatelům geografická prostorová data různého charakteru jednotnou formou, primárně mapy a mapové aplikace, ale také mapové služby, open data a další. Vhodnými příklady mapových portálů jsou např. Geoportál ČÚZK, Národní geoportál INSPIRE, Geoportál hlavního města Prahy nebo Mapový portál města Brna. Přehled geoportálů využitelných pro výuku lze nalézt v Příloze 1 nebo například na internetovém portálu "Geportály pro výuku geografie"<sup>g</sup>, který vytvořily Bernhäuserová a Havelková (2019).

**Mapová aplikace** "je konkrétní, zpravidla jednoúčelová a tematicky zaměřená aplikace dostupná v prostředí WWW, nejčastěji interaktivního charakteru, zobrazující mapové nebo jiné kartografické výstupy" (Nétek, 2020, s. 27). Statickou mapu nelze považovat za aplikaci. Mapové aplikace disponují sadou nástrojů a funkcí, které umožňují prohlížení map. Typickým příkladem je např. Mapy.cz, Google Maps, tematická aplikace je např. Silniční a dálniční síť ČR (ŘSD).

Pro potřeby GIS fungují GIS aplikace jako **online mapové platformy** (Web Mapping Platforms, Web GIS) – služby, které umožňují především tvorbu mapových vizualizací prostřednictvím webového prohlížeče "přidáním dat do již existujících podkladových map, uživatelé mohou upravovat styl dat, přidávat interaktivní komponenty a sdílet konečný produkt nebo jej vložit do webové stránky" (Sack, 2017). S plnou funkcionalitou jsou mapové platformy obvykle zpoplatněny podobně jako komerční softwary. Rozšířené a často používané webové GIS aplikace a mapové platformy jsou např. ArcGIS Online, Mapbox, MapTiler, MapInfo atd. Pro vizualizaci a analýzu prostorových dat lze také používat kancelářské nástroje, od firmy Microsoft např. Excel či PowerBI (Microsoft, 2021).

**Mobilní GIS aplikace** slouží zejména pro použití v terénu, např. Field Maps, Survey 123 (oboje moduly ArcGIS), Mapy.cz, Locus GIS, Global Mapper, Gisella, MapIt, MapPt, SW Maps, GovPilot, MapGage, SaferMe, CARTO atd.

9 geoportaly.geograficke-rozhledy.cz

### **3.4 SPECIFIKA DIGITÁLNÍ MAPY**

Přestože se v metodice věnujeme mapám digitálním, domníváme se, že i nadále jsou papírové mapy ceněny, ve výuce nepostradatelné a vždy si dokáží najít své uživatele. Níže je uvedeno několik typů map, rozlišených podle jejich formátu a způsobu, jakým jsou prezentovány:

**Papírová (analogová) mapa** – statický, dvojrozměrný (zmenšený a generalizovaný) obraz povrchu Země (nebo jiných nebeských těles, kosmu a jeho částí) přenesený na papír, zobrazující vybrané jevy a charakteristiky ve fixním měřítku k datu, ve kterém byla mapa vytvořena.

**Digitální mapa** – "Digitální záznam konstrukčních prvků a obsahu mapy, který je možné získat pomocí skenování (digitalizace mapy) klasické (analogové) mapy nebo zkonstruovat pomocí počítačových programů a následně vizualizovat a využívat" (Pravda, 2003, s. 20). U základních kompozičních prvků digitální mapy (název mapy, mapové pole, legenda, měřítko a tiráž) je třeba přihlédnout ke specifikům jejich provedení, kdy například legenda mapy nemusí být dostupná na první pohled nebo mapové pole může pokrývat celou zobrazovací plochu apod. (Nétek, 2020). Daleko častěji jsou však v těchto mapách využívány nadstavbové prvky (tabulky, loga, grafy, diagramy, infografika, vedlejší mapy, textové pole, obrázky) a specifické formy kompozičních prvků. Mezi tyto specifické formy patří ovládací prvky (změna měřítka, posuv mapy atd.), boční menu (umožňující vyvolávat další nabídky), vyhledávání (nejčastěji pro vyhledávání adres či tras), vyskakovací okno (umožňuje zjistit podrobnější informace po najetí či kliknutí na konkrétní prvek v mapě) nebo postranní panel (má obdobnou funkci jako vyskakovací okno, ale ve formě bočního panelu) (Nétek, 2020). Pojem "digitální mapa" lze považovat za zastřešující označení pro její další podtypy:

- **↣ Webová mapa** mapa, která je publikována a zpřístupněna prostřednictvím internetu, obvykle jako součást webové stránky (Sack, 2017). Výhodou těchto map je jejich dostupnost. Pokud má uživatel k dispozici internetové připojení a prohlížeč, může si webovou mapu zobrazit odkudkoliv na jakémkoliv zařízení. Webové mapy se dělí na statické mapy (většinou v rastrovém formátu, při přiblížení se nemění obsah mapy) a dynamické/interaktivní (generované podle požadavků uživatele, definice níže). Webové mapy jsou dostupné například na Google Maps, Mapy.cz nebo OpenStreetMap.
- **↣ Digitalizovaná mapa** mapa, která vznikne přepracováním analogové mapy do digitální podoby (např. skenováním) (VÚGTK, 2020a). Příkladem může být projekt Oldmaps – Staré mapy.
- **→ Interaktivní mapa** "mapa, která umožňuje uživateli ovlivňovat mapu podle svých potřeb a rozhodovat o obsahu a vzhledu" (Cartwright et al., 2007, s. 71) formou interaktivních prvků (přiblížení a oddálení, vyskakovací okno apod.), např. The True Size Of.
- **↣ Animovaná mapa**  mapa zobrazující změnu určitého jevu nebo vlastnosti území v čase nebo prostoru. Ve výuce je možné využít např. Google Earth Engine.
- **» Ortofotomapa** "mapa zachovávající fotografický obraz území, tvořená jedním nebo montáží více ortofotosnímků (ortofotem) a opatřená dalšími náležitostmi mapy (měřítkem, vybranými mapovými značkami, souřadnicovou sítí, rámem mapy, popisem mapy atd.)" (VÚGTK, 2020b).
	- Ortofotosnímek "produkt z měřického snímku vytvořeného středovým promítáním a diferenciálně překresleného (ortogonalizovaného) na základě znalosti výškových poměrů georeliéfu, kdy se odstraní posuny obrazu, způsobené prostorovým členěním snímaného území a vlastnostmi středového promítání" (VÚGTK, 2020c).

**↣ Multimediální mapa** – mapa doplněná o multimediální prvky, např. zvuk, video, animace mapových znaků atd., která "poskytuje uživatelům (čtenářům mapy) geografické informace inovativním způsobem, který propojuje výhody map (modelový přístup, abstrakce, zhuštění informace apod.) a multimédií (atraktivita, působení na více smyslů a druhů paměti)" (Čerba, 2010, s. 266).

Jednotlivé druhy digitální mapy mohou být kombinovány tak, aby vhodně posloužily požadovanému účelu a záměru sdělení mapy (např. animovaná webová mapa).

Níže uvedená tabulka (tab. 3) nabízí nejvýznamnější rozdíly ve funkcích mezi papírovou a digitální mapou.

|                      | Papírová mapa                                                        | Digitální mapa                                                                           |
|----------------------|----------------------------------------------------------------------|------------------------------------------------------------------------------------------|
| Měřítko              | fixní                                                                | nastavitelné                                                                             |
| Rozsah reprezentace  | fixní                                                                | nastavitelné                                                                             |
| Obrázky              | statické obrázky                                                     | možnost animací                                                                          |
| Aktuálnost informací | obtížnější manuální oprava chyb a aktualizace                        | jednodušší a rychlejší automatická aktualizace                                           |
| <b>Tok informací</b> | jednosměrná komunikace od mapy k uživateli                           | možnost vzájemné interakce mezi mapami<br>a uživateli                                    |
| <b>Dimenze</b>       | obvykle vyjádřeno v 2D prostoru                                      | větší potenciál pro 3D reprezentaci                                                      |
| <b>Vyhledávání</b>   | časově náročnější vizuální vyhledávání kon-<br>krétních prvků v mapě | jednodušší vyhledávání konkrétních prvků pod-<br>le vyhledávače                          |
| Prostorová analýza   | pomalejší, časově a kognitivně náročnější                            | rychlejší, např. využití nástrojů pro měření apod.                                       |
| <b>Funkcionalita</b> | nemožnost integrace dalších nástrojů                                 | možnost integrace dalších nástrojů (např. aktu-<br>ální lokalizace uživatele)            |
| <b>Závislost</b>     | po vytištění prakticky nezávislá                                     | na elektrické energii a schopnostech zobrazo-<br>vacího zařízení, příp. online připojení |

**Tab. 3:** 

*Nejvýznamnější rozdíly funkcí papírových a digitálních map*

Zpracováno dle: Chen et al. (2019); Eboy (2017), autory upraveno

Výuku na základních a středních školách doprovázely od počátku právě papírové mapy, ať už tištěné nebo např. kreslené. Vývoj internetu a pokrok v bezdrátových a digitálních technologiích nyní běžně umožňuje využívat digitálních mapy jako alternativu k tradičnímu formátu map papírových.

### **3.5 PŘÍNOSY A BARIÉRY VÝUKY GIS**

Výuka s GIS podporuje specifické dovednosti, které lze jiným způsobem rozvíjet jen obtížně a může tak být v mnoha ohledech přínosná. Na druhou stranu může na školy a učitele klást vyšší nároky spojené s vybavením (hardwarovým i softwarovým) i vlastními dovednostmi spojenými s progresivním vývojem v oblasti GIS.

Uvedené přínosy a bariéry výuky s GIS (tab. 4) jsou převzaty z práce Dobrovolné (2020), která zpracovala přehledovou studii využití GISů ve výuce na základních a středních školách. Tato práce vychází z obsahové analýzy 75 článků zaměřených na vztah učitelů a studentů ke geografickým informačním systémům.

#### Přínosy výuky s GIS pohledem učitelů **Přínosy výuky s GIS pohledem studentů**

#### **Motivace**

– zvýšení motivace učitelů – učitelé se chtěli zdokonalit v práci s GIS a s počítači, a tudíž se snažili být namotivováni a zlepšovat se, aby lépe pomohli studentům při práci s GIS.

#### **Učení, pochopení**

- GIS je efektivní nástroj pro podporu učení; a podporuje zájem studentů o dané téma;
- GIS podporuje provázanost předmětů;
- GIS obsahuje aktuální data;
- studenti, kteří pracovali na daném tématu v GIS, měli lepší výsledky a lépe tématu porozuměli než ti, kteří v GIS nepracovali;
- studenti prostřednictvím GIS lépe čtou v mapách a rozpoznávají a pojmenovávají určité prvky na mapě;
- studenti prostřednictvím GIS lépe vyhledávají informace na počítači;
- studenti prostřednictvím GIS lépe analyzují mapy;
- studenti pomocí historických dat a virtuálních ukázek v GIS lépe chápou časové změny na Zemi;
- studenti prostřednictvím GIS tvoří mapy.

#### **Přístup zaměřený na studenta**

- v centru výuky GIS jsou studenti;
- zlepšení komunikace mezi učitelem a studenty studenti neznající další postup v GIS se nebáli zeptat se učitele o radu.

#### Negativa výuky s GIS pohledem učitelů Negativa výuky s GIS pohledem studentů

#### **Náročnost výuky**

- dlouhá doba, než se učitel naučí pracovat s GIS;
- náročnější příprava výuky příprava podkladů pro studenty, zajištění funkčnosti SW na všech počítačích, ověření dostupnosti dat, s nimiž studenti budou pracovat;
- pocit, že čas v hodině, kdy se studenti učí pracovat s GIS je ztráta času na úkor jiného učiva;
- velký počet studentů ve třídách;
- problém se zajištěním učebny;
- nemožnost se věnovat každému studentovi v případě problému práce s GIS.

#### **Nedostatečné vybavení**

- nedostatečné vybavení škol technologiemi (resp. rychlé změny ve vývoji SW a také nemožnost instalace GIS na starší verze počítačů), snaha učitelů přizpůsobit se prostřednictvím mobilních aplikací a volně dostupného SW;
- finanční náročnost pořízení adekvátního HW a SW vybavení.

#### **Motivace**

– zvýšení motivace žáků – žáci se chtěli zlepšovat v práci na PC, neboť si uvědomili, že v dnešní době je povinností umět efektivně pracovat s digitálními technologiemi.

#### **Učení, pochopení**

- GIS je zajímavý a zábavný;
- GIS podporuje produktivitu (např. oproti poslechu učitelova výkladu);
- GIS podporuje provázanost předmětů, lze jej využít v jiných vyučovacích předmětech;
- GIS napomáhá zlepšení v počítačové gramotnosti studentů;
- GIS podporuje prostorové myšlení a vizuální představivost;
- GIS podporuje kritické myšlení (žáci nad danou problematikou více přemýšlejí).

#### **Přístup zaměřený na studenta**

– GIS je kreativní, student může vytvořit mapu vlastním pojetím.

#### **Další**

- rozmanitost funkcí GIS;
- zlepšení tělesné aktivity při sběru dat prostřednictvím GIS v terénu.

#### **Náročnost výuky**

- časová náročnost GIS přestal část studentů po pár hodinách práce zajímat;
- studenti potřebují neustálou pomoc od učitele a přesné postupy práce v GIS;
- GIS je složitý na porozumění naučit se správně a efektivně pracovat s GIS je velice náročné.

#### **Nedostatečné vybavení**

– pomalý software – odrazení studentů pomalým načítáním softwaru.

#### **Nekompetentnost učitelů**

- učitelé GIS vůbec neznají;
- negativní přístup učitele k informačním technologiím (vč. odporu k práci na počítači);
- nedostatek kvalifikovaných učitelů na práci s GIS;
- nezkušenost učitele při začlenění GIS do výuky;
- problémová instalace GIS;
- práce s GIS je demotivující a představuje zátěž pro učitele i studenty.

#### **Nekompetentnost učitelů a studentů**

- počítačová negramotnost studentů (přesto, že studenti vlastní počítače a smartphony, neumí s nimi efektivně pracovat);
- nejistota studenta při práci s GIS prohloubená špatným výkladem učitele, kdy studenti dané postupy nepochopí;
- složitost GIS, absence motivace studentů;
- odlišné vstupní dovednosti při práci na PC někteří studenti mají problém udržet tempo se svými spolužáky, protože každý žák je na jiné úrovni s prací na počítači;
- GIS je nezajímavý (často vyplývá z nedostatečně vyvinutého prostorového myšlení, proto studentům práce s GIS přijde nelogická a nesrozumitelná);
- neznalost angličtiny v případě, že učitelé zanechají SW v angličtině z důvodu, aby se studenti naučili lépe anglicky, někteří studenti mu nerozumí a nemohou používat příslušné příkazy.

#### **Absence výuky v GIS v kurikulu**

- učitelé nejeví zájem o práci s GIS, pokud není ve školním kurikulu;
- neochota učitelů změnit vzdělávací plány, do kterých GIS není zakomponován.

#### **Nedostatečná metodická podpora**

- nedostatečná metodická podpora učitelů (učitelé neví, proč učit studenty s GIS a jaké téma pomocí GIS probírat);
- nedostupnost výukových GIS materiálů;
- nedostatek podpory ze strany vedení školy;
- absence školení/kurzů v GIS pro učitele.

Zdroj: Dobrovolná (2020); upraveno autory

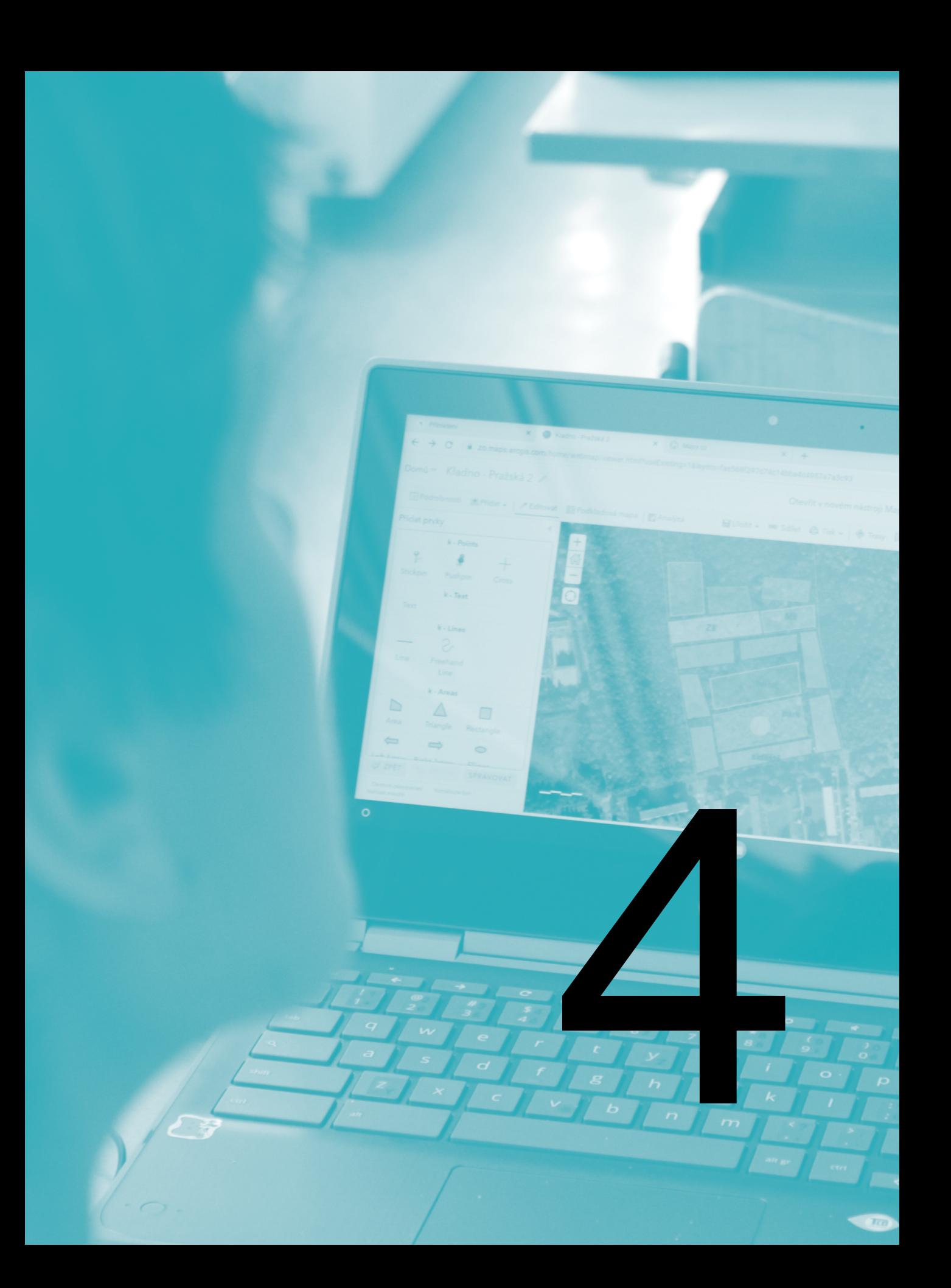

# ROZVOJ GEOINFORMAČNÍCH DOVEDNOSTÍ VE VÝUCE

V této části bude představen návrh implementace GI dovedností prostřednictvím GIT do výuky na základních a středních školách (zejm. gymnáziích). Jednotlivé geoinformační dovednosti jsou uspořádány v matici modelových úloh, která obsahuje pět GI dovedností – (1) čtení, (2) výběr, (3) použití, (4) tvorba, (5) sdílení; šestou částí je znalost GIT. Úlohy pro všechny dovednosti jsou zpracovány ve třech úrovních kognitivní náročnosti. Modelové úlohy, pro jejichž řešení jsou doporučeny různé mapové aplikace a portály nebo GIS software (souhrnně nástroje), jsou využitelné pro výuku v dílčích tematických celcích vzdělávacího oboru Zeměpis na základní škole či Geografie na gymnáziu.

### **4.1 NÁVRH ZÁSAD PRO ROZVOJ GEOINFORMAČNÍCH DOVEDNOSTÍ VE VÝUCE**

Implementace GIT do výuky nemá být nahodilá, ale systematická a prostupující celým vzdělávacím procesem, podobně jako by tomu mělo být v zeměpise/geografii například při zařazování terénní výuky (Svobodová et al., 2019). Jde tedy o tvorbu určité koncepce, která je opřená o rozvíjení jednotlivých GI dovedností prostřednictvím obsahu geografického kurikula na jednotlivých stupních a typech škol. Níže uvedené zásady pro implementaci GI dovedností prostřednictvím GIT a dále uvedená matice GI dovedností doplněná o modelové úlohy by měla výše uvedené implementaci napomáhat.

Zásady pro úspěšný rozvoj GI dovedností a implementaci GIT do výuky:

- **↣** GIT představují nástroje, které mají mnoho podob a lze je využít pro pochopení fungování dnešního světa. Pro jejich smysluplné využití a pochopení jsou důležité GI dovednosti.
- **↣** GI dovednosti mají podobný charakter jako mapové dovednosti už z toho důvodu, že řada výstupů GIT má podobu digitálních map. Na rozdíl od klasických mapových dovedností k nim přibývají technické dovednosti, kterými chápeme způsobilost práce s prostorovými daty a ovládání nástrojů digitálních map.
- **↣** Mapové a geoinformační dovednosti se vzájemně doplňují a podporují, proto by se měly rozvíjet paralelně, ne si konkurovat.
- **↣** GI dovednosti různé hierarchické úrovně slouží pro čtení dat z digitálních map (nejnižší úroveň) až po tvorbu mapy ve specializovaném softwaru (nejvyšší úroveň).
- **↣** GIT zahrnují nástroje, které lze vhodně zařazovat do výuky už od 1. stupně ZŠ. Učitel by měl postupně žáky provést všemi GI dovednostmi, a to prostřednictvím učebních úloh.
- **↣** Tematický celek Geografické informace, zdroje dat, kartografie a topografie (oboru Zeměpis v RVP ZV) / Geografické informace a terénní vyučování (oboru Geografie v RVP G) nabízejí prostor pro rozvoj informační gramotnosti na základě rozvíjení GI dovedností, které potřebujeme k využití GIT v geografickém vzdělávání ve všech tematických celcích na všech stupních škol.
- **↣** GIT obsahují nástroje, které posilují práci s prostorovými informacemi prostřednictvím ICT. Jako takové spadají v RVP ZV také do vzdělávací oblasti Informatika.
- **↣** GIT představují nástroje, které umí pracovat s prostorovými daty i z ostatních vědních oborů (biologie, historie a dalších), napomáhají tak průřezově napříč předměty rozvíjet digitální kompetence.

### **4.2 PŘÍSTUPY K INTEGRACI GEOINFORMAČNÍCH TECHNOLOGIÍ DO VÝUKY**

V prostředí české školy se vyskytují dvě základní pojetí výuky GIT (obr. 13). V prvním přístupu se vyučuje GIT jako technologie, tzv. vyučování o GIT. V druhém přístupu se pak GIT využívá jako nástroj či určitý prostředek pro řešení konkrétních úloh, tzv. učení s GIT. Aby mohly GIT plnit svůj účel ve výuce, je však vhodné oba tyto přístupy kombinovat a řešit úlohy prostřednictvím GIT.

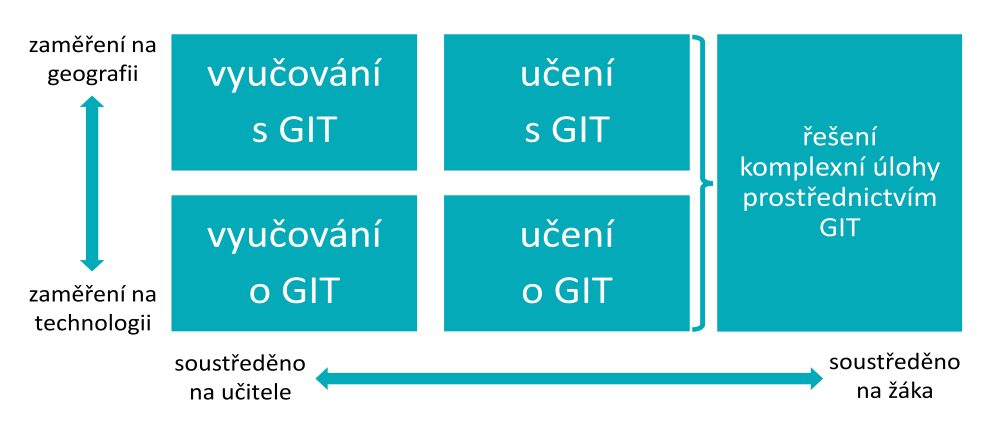

**Obr. 13: Možnosti integrace GIT do výuky.** Zdroj: Favier (2013); upraveno autory

Obr. 13 rovněž znázorňuje měnící se roli učitele a žáků využívající ve výuce GIT. V závislosti na zvoleném přístupu se mění role učitele, který teoreticky vyučuje o GIT (např. vysvětluje definici GIS, jak GIS pracuje a k čemu slouží), a na roli učitele, který aplikuje GIT, tzn. vyučuje s GIT (využívá jej jako nástroj k řešení geografických témat například v podobě zobrazování online map promítaných na dataprojektoru) (Král, 2015a, upraveno autory). Role žáků se postupně proměňuje z příjemce informací o GIT na aktivního uživatele GIT, které žáci využívají k řešení praktických úloh. Žáci tak mohou GIT využívat v konkrétních úlohách k tvorbě a sběru geografických dat, tato data mohou v prostředí GIT organizovat, analyzovat, posuzovat či vizualizovat (např. v mapách). Žáci dále mohou prostřednictvím GIT mezi sebou komunikovat (data sdílet či předávat). Po absolvování vhodně koncipované výuky prostřednictvím GIT by měli být žáci schopni samostatně řešit komplexní úlohy rozvíjející více dovedností.

## **4.3 ROZHODOVÁNÍ O VÝUCE S GEOINFORMAČNÍMI TECHNOLOGIEMI**

Pokud chcete jako učitelé začít ve škole vyučovat s využitím GIT a prostřednictvím GIT rozvíjet GI dovednosti, udělejte si nejprve následující "vstupní test" (obr. 14). Jestliže dojdete k závěru, že splňujete všechny podmínky pro implementaci GI dovedností do výuky, pak pokračujte ve čtení. Pro začátek můžete využít představenou matici modelových úloh pro jednotlivé GI dovednosti (viz kap. 4.5). Pokud jste nedošli až k závěru, zkuste se zamyslet nad tím, zda a jak lze nejlépe vyřešit problém, který vám stojí v cestě pro implementaci GIT do výuky.

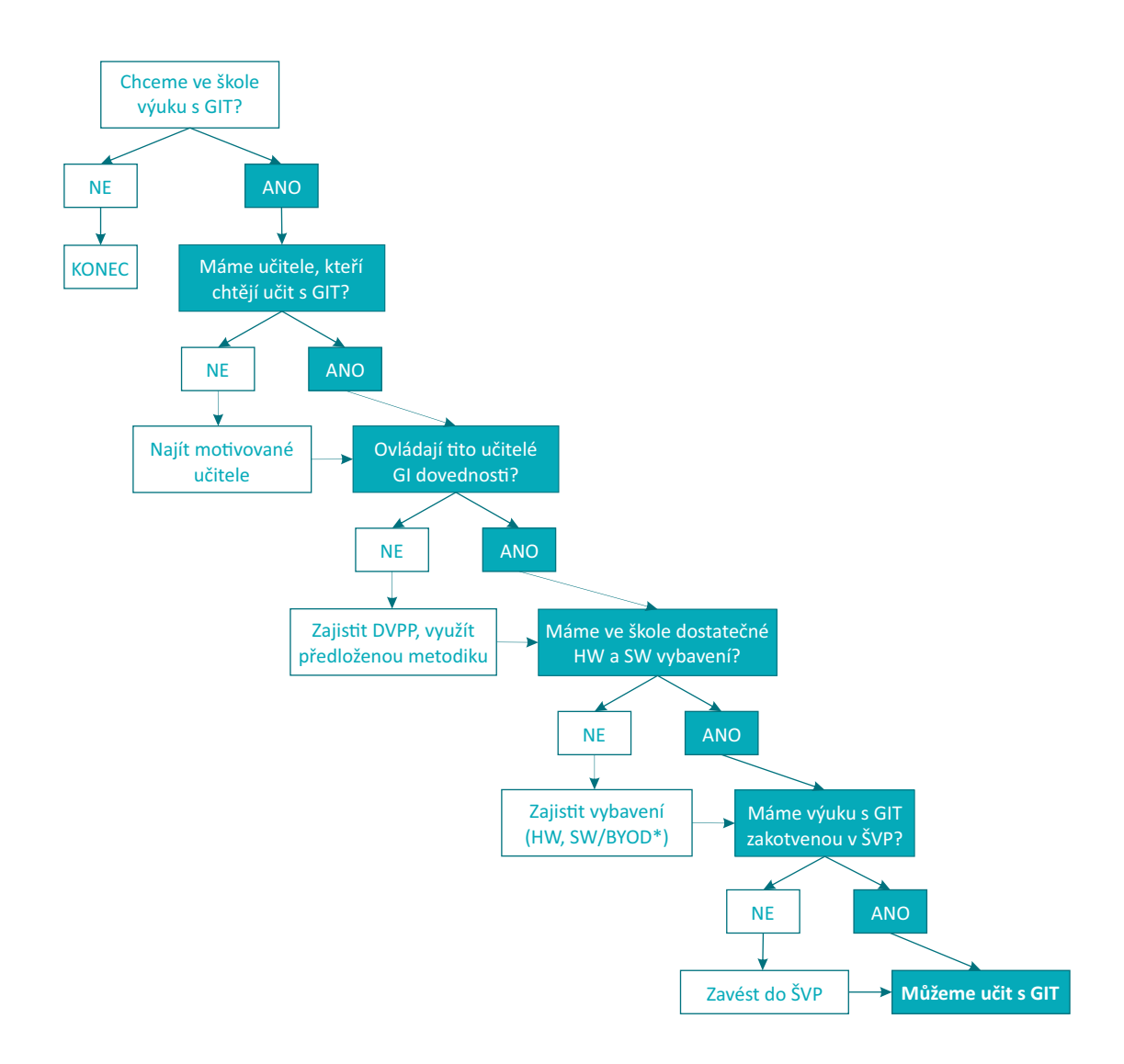

**Obr. 14: Vývojový diagram pro rozhodování o výuce GIT** Zdroj: autoři

### **4.4 PRINCIPY IMPLEMENTACE MATICE GEOINFORMAČNÍCH DOVEDNOSTÍ DO VÝUKY**

Matice GI dovedností doplněná o příklady modelových úloh je v komplexní podobě uvedena na přebalu metodiky a v interaktivní podobě na webu.<sup>10</sup> Uvedená matice GI dovedností je založena na několika principech, které uvedeme v následujících bodech.

### **NÁVAZNOST GEOINFORMAČNÍCH DOVEDNOSTÍ NA MAPOVÉ DOVEDNOSTI**

Autory navržený systém GI dovedností rozvíjí mapové dovednosti, které detailně popisuje Hanus et al. (2020), na nějž navazuje. Základ dovedností je podobný, nicméně GIT nabízí mnohem širší možnosti práce s digitálními prostorovými daty a digitální mapou. Operace s prostorovými daty a digitálními mapami vyžadují kromě mapových dovedností také určité technické dovednosti. Těmi je myšleno např. získání, uspořádání či filtrování dat v případě práce s prostorovými daty. Při práci s digitální mapou je příkladem technických dovedností změna měřítka mapy pomocí jejího přiblížení či oddálení, použití nástrojů mapové aplikace (např. zobrazení legendy či výškového profilu, měření, přepínání map, nastavení průhlednosti, atd.), použití nástrojů pro tvorbu či analýzu mapy a její sdílení apod. Naším záměrem je propojení mapových a technických dovedností tak, aby se GIT staly, v souladu s Kerski (2021), nástroji, které plní následující cíle:

- **↣** rozvíjí práci s primárními i sekundárními zdroji dat od jejich sběru, přes analýzu, interpretaci až k použití;
- **↣** přispívají k porozumění znázorněných dat a témat;
- **↣** podporují prostorové, geografické a kritické myšlení;
- **↣** přispívají k řešení reálných situací.

### **ÚROVEŇ NÁROČNOSTI ÚLOH PRO ROZVOJ GI DOVEDNOSTÍ**

Pro každou GI dovednost jsou vytvořeny úlohy ve třech stupních náročnosti. Úroveň 1 je základní úroveň dané dovednosti, kterou by měl zvládnout každý žák. Aby žák zvládl vyřešit úlohu vyšší náročnosti, musí zvládnout vyřešit úlohu nižší náročnosti dané dovednosti. Každá úloha v každé dovednosti je specifická a nelze jednoznačně vymezit hranice mezi jednotlivými úrovněmi 1 až 3. Nutno upozornit, že náročnosti neodpovídají ročníkům, ale spíše nabízejí učitelům výběr úloh pro žáky v různých obtížnostech. Záleží pouze na učiteli, do jaké úrovně GI dovednosti chce se svými žáky dospět.

### **DOPORUČENÝ NÁSTROJ GIT**

U každé úlohy je uveden doporučený nástroj (viz tab. 5). Nástrojem jsou myšleny mapové aplikace či portály nebo doporučený software. Některé nástroje jsou řešené jako webové mapové aplikace a zároveň jsou optimalizovány pro použití na mobilních telefonech – typicky Mapy.cz nebo Google Maps. Vývoj nástrojů a jejich funkcí je však poměrně rychlý, proto je vždy nezbytné funkčnost daného nástroje ověřit bezprostředně před zadáním dané úlohy žákům. Aktuálně jsou využity níže uvedené nástroje. Jejich výčet není definitivní, existují další nástroje, které nejsou pro navržené úlohy využity.

**Tab. 5:** *Mapové nástroje* 

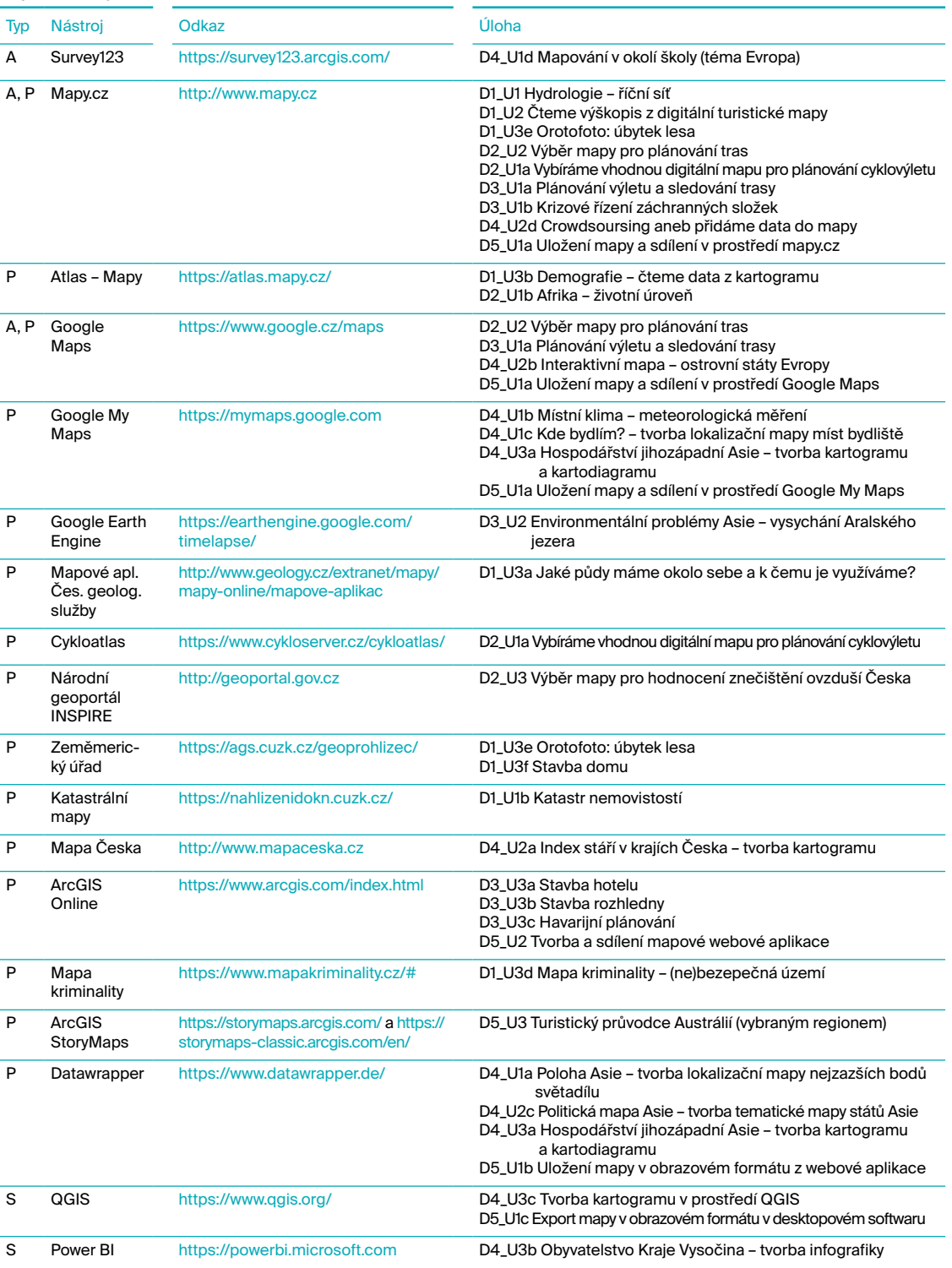

*Pozn.* Aplikace pro mobilní zařízení – A, mapový portál – P, software – S. Každá úloha má před názvem uveden kód, který značí<br>jednotlivé GI dovednosti (D1–D5) a úroveň náročnosti (U1–U3). Písmena a, b, c atd. určují pořa Zdroj: autoři.

### **ROLE UČITELE A ŽÁKA**

U všech úloh cílíme na rozvoj GI dovedností u žáků. Aby však učitel mohl GI dovednosti u žáků rozvíjet, musí si je nedříve osvojit sám. Proto má metodika sloužit jak pro učitele, tak pro jejich žáky.

Metodika nabízí několik typů materiálů, některé jsou určené pro učitele a některé pro žáky. Pro učitele je ke každé úloze zpracován metodický list. Pro žáky je u většiny úloh připraven pracovní list. Podle charakteru úlohy jsou pak připraveny textové nebo obrázkové návody pro práci s daným nástrojem, videonávody, odkazy na další zdroje jako např. datové soubory, výukové mapy apod.

Role učitele by se v souvislosti s náročností úloh měla postupně proměňovat od zprostředkovatele všech informací či mapových podkladů po toho, kdo jen dohlíží na samostatnou práci žáků. Učitel by měl žákům zpočátku poskytovat podporu při zvládnutí jednodušších úloh. Postupně by si žák měl osvojit základní technické dovednosti a doplnit je i mentálními operacemi. S postupem k náročnějším úlohám role učitele ustupuje, učitel by měl být žákovi spíše koučem (viz obr. 13 v kap. 4.2) a žák by měl pracovat samostatně.

### **ŘAZENÍ ÚLOH ROZVÍJEJÍCÍCH GI DOVEDNOSTI DO VÝUKY**

Řazení výuky s GIT mezi ostatní formy a metody výuky nesmí být nahodilé. Výuka s GIT by měla probíhat systematicky ve všech ročnících studia již od 1. stupně základní školy (ideálně 2. období) a postupnými kroky by měl učitel u žáků GI dovednosti rozvíjet. Pomůckou, která by tomu měla napomoci, je matice modelových úloh GI dovedností společně s výše uvedenými zásadami, které by při zavádění a realizaci výuky s GIT měly platit.

### **4.5 MATICE GEOINFORMAČNÍCH DOVEDNOSTÍ**

V následující tabulce (tab. 6) je uvedena redukovaná verze matice GI dovedností, která obsahuje jednotlivé GI dovednosti (D1 až D5) vždy rozdělené na technickou a mapovou dovednost. Plná verze matice (uvedená v příloze 2) navíc obsahuje modelové úlohy, přičemž ke každé z dovedností v každé úrovni (U1, U2, U3) je minimálně jedna úloha. Dále je uveden doporučený nástroj pro řešení úlohy.

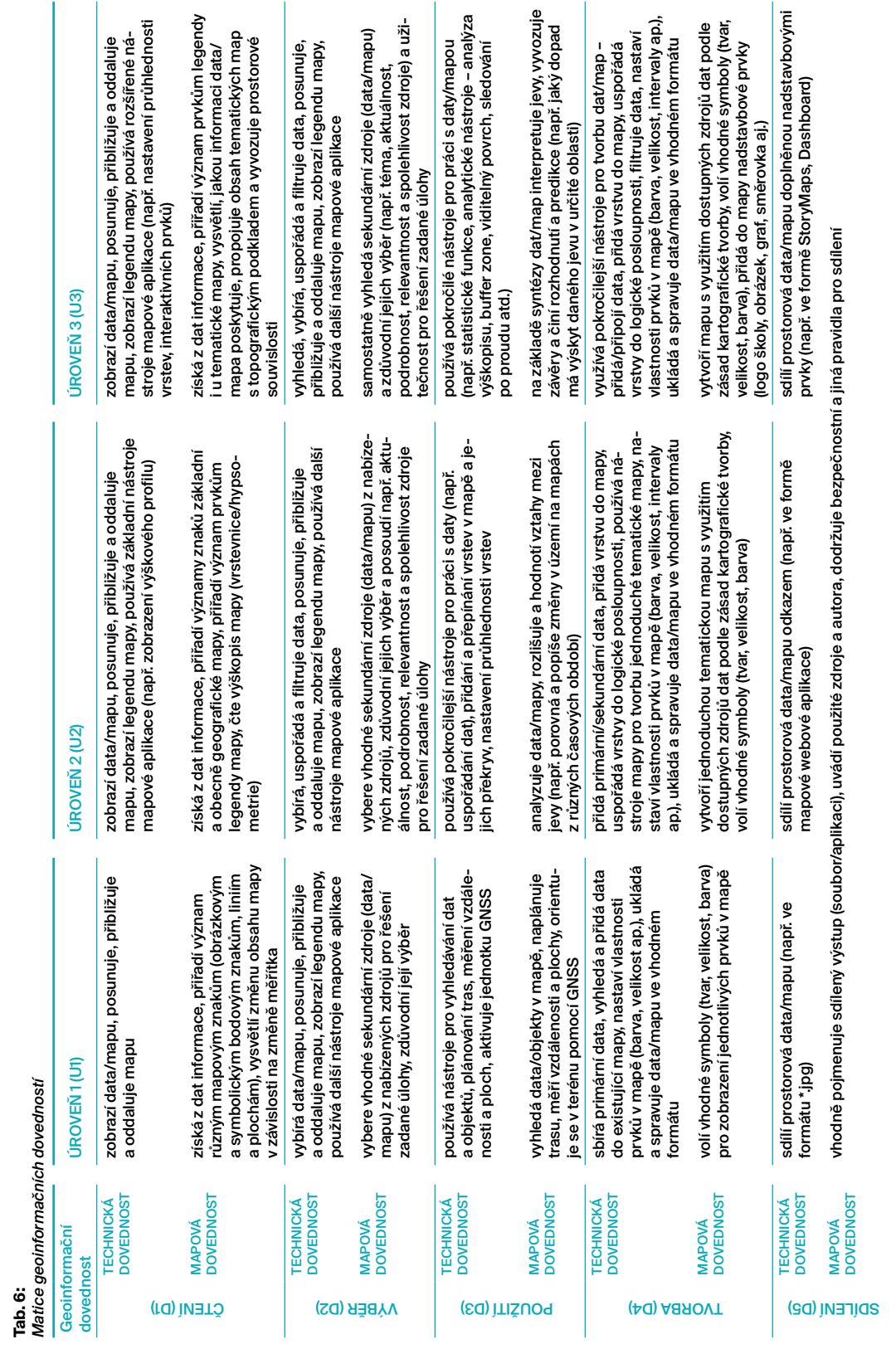

### **4.6 ANOTACE ÚLOH PRO ROZVOJ GEOINFORMAČNÍCH DOVEDNOSTÍ**

Učební úlohy pro jednotlivé GI dovednosti jsou uvedeny na webu [https://gitdoskol.](https://gitdoskol/?fbclid=IwAR1wMlcUzQwK5B4A8UCa4KagI1dHg73sIlLObUZoJWI_NTnQM88vsjnW0u8)ped.muni.cz. V tabulce 7 jsou uvedeny názvy a stručné anotace úloh a použitá aplikace nebo software. Veškeré úlohy byly tvořeny a testovány v průběhu let 2020 a 2021 v tehdy platných mapových aplikacích, portálech a softwarech. Vzhledem k překotnému vývoji a aktualizaci GIT nástrojů bude do budoucna nezbytné postupy uvedené u jednolitvých účebních úloh přizpůsobit aktuálním verzím používaných nástrojů.

Úlohy pokrývají všech sedm tematických celků vyučovacího předmětu zeměpis z RVP ZV a pět tematických celků RVP G, často jich pokrývají v jedné úloze více (např. úlohu "Hydrologie – říční síť" je možné využít pro výuku tematického celku Česká republika nebo Přírodní obraz Země). Prostorově není možné v nabízených úlohách pokrýt všechny regiony světa, proto se vždy daná učební úloha vztahuje k modelovému regionu. Ten je však možné snadno změnit na aktuálně probíraný region.

Úroveň 1 a 2 v dovednosti sdílení není pojatá jako ostatní úrovně v dalších dovednostech. Jsou zde návody ke sdílení map v různých formátech. Nejedná se tedy o učební úlohy. Tyto návody na sdílení je možné využít jako součást ostatních učebních úloh.

#### **Tab. 7:**

*Seznam úloh s jejich anotacemi* 

## **ČTENÍ**, ÚROVEŇ 1

### **D1\_U1 Hydrologie – říční síť**

Nástroj: [Mapy.cz](https://mapy.cz/zakladni?x=16.6000000&y=49.2667000&z=11), [Google Maps](https://www.google.com/maps)

Anotace: Učební úloha je zaměřená na praktické procvičování a používání pojmů týkající se pohybu vody na pevnině. Žáci pomocí mapové aplikace (např. Mapy.cz) vyhledají nejbližší vodní tok v okolí školy a sledují tok vody až do jejího ústí do moře.

#### **D1\_U1b Katastr nemovitostí – informace o pozemcích**

#### Nástroj: [Nahlížení do katastru nemovitostí](https://nahlizenidokn.cuzk.cz/)

Anotace: Učební úloha zaměřená na seznámení se s katastrem nemovitostí ČR a jeho praktické využití při zjišťování informací o konkrétních stavbách či pozemcích. Žáci pomocí aplikace Nahlížení do katastru nemovitostí zjistí základní popisné informace o škole, příp. místě bydliště a porozumí účelu katastru nemovitostí.

#### **ČTENÍ**, ÚROVEŇ 2

#### **D1\_U2 Čteme výškopis z digitální turistické mapy**

#### Nástroj: [Mapy.cz](https://mapy.cz/zakladni?x=16.6000000&y=49.2667000&z=11) (turistická mapa)

Anotace: Učební úloha je zaměřená na rozvoj čtení výškopisu z digitální turistické mapy. Žáci vyhledají libovolnou (cyklo)turistickou trasu v regionu a popíší klesání/stoupání vybrané části turistické trasy ve zvoleném směru pochodu či jízdy. Žáci následně vytvoří výškový profil trasy a odešlou jej pomocí odkazu emailem či libovolnou chatovací aplikací učiteli. Následuje prezentace, kde žáci prezentují trasu s ohledem na zajímavosti, stoupání, klesání.

#### **ČTENÍ,** ÚROVEŇ 3

#### **D1\_U3a Jaké půdy máme okolo sebe a k čemu je využíváme?**

Nástroj: [Mapová aplikace České geologické služby](http://www.geology.cz/extranet/mapy/mapy-online/mapove-aplikace) (Půdní mapa 1 : 50 000)

Anotace: Učební úloha je zaměřená na práci s půdní mapou. Žáci popíšou tři různorodé půdní typy půdního pokryvu v okolí své obce. Současně přiřazují k jednotlivým půdním typům také typ reliéfu a využití krajiny v dané lokalitě (podle základní mapy nebo leteckého snímku). Úloha tak komplexně cílí na rozvoj syntetického čtení dvou mapových vrstev.

#### **D1\_U3b Demografie – čteme data z kartogramu**

#### Nástoj: [Atlas – Mapy.cz](https://atlas.mapy.cz/)

Anotace: Učební úloha je zaměřená na práci s kartogramy v digitálním atlasu světa. Žáci vyhledají následující kartogramy: Porodnost, Úmrtnost a Přirozený přírůstek obyvatelstva. V této úloze synteticky mentálně propojí modelové demografické charakteristiky (koncepty) a uvádí je do vzájemných souvislostí.

#### **D1\_U3d Mapa kriminality – (ne)bezpečná území**

#### Nástroj: [Mapa kriminality ČR](https://www.mapakriminality.cz/)

Anotace: Učební úloha je zaměřená na využití mapové aplikace ukazující kriminalitu v obvodních odděleních policie. Žáci vyhledávají informace z oficiálních policejních záznamů uspořádaných do přehledné mapy, tabulek a grafů. Tato prostorová data se netýkají pouze geografie a ukazují tak žákům využití GIS v reálném životě.

#### **D1\_U3e Orotofoto: úbytek lesa**

Nástroj: [Geoprohlížeč ČÚZK](https://ags.cuzk.cz/geoprohlizec/), [Mapy.cz](https://mapy.cz/zakladni?x=16.6000000&y=49.2667000&z=11)

Anotace: Učební úloha je zaměřená na práci s různými mapovými vrstvami a na porovnávání změny krajiny v čase. Žáci pomocí mapové aplikace (např. Geoprohlížeč ČÚZK, Mapy.cz) vyhledají zadané místo, pracují s ortofotomapami. Žáci v této úloze dávají informace získané z ortofotomapy do geografických a krajinných souvislostí.

#### **D1\_U3f Stavba domu**

#### Nástroj: [Geoprohlížeč ČÚZK](https://ags.cuzk.cz/geoprohlizec/)

Anotace: Učební úloha je zaměřená na praktické využití GIS při potenciálně reálných situacích. Žáci pomocí mapové aplikace (Geoprohlížeč ČÚZK) zvolí vhodnou parcelu pro stavbu domu na základě několika vstupních podmínek, k jejichž splnění využijí mapové vrstvy a informace mapového prohlížeče.

#### **VÝBĚR**, ÚROVEŇ 1

#### **D2\_U1a Vybíráme vhodnou digitální mapu pro plánování cyklovýletu**

Nástroj: [Mapy.cz,](https://mapy.cz/zakladni?x=16.6000000&y=49.2667000&z=11) Cykloserver

Anotace: Učební úloha je zaměřená na rozvoj dovednosti výběru relevantního digitálního mapového zdroje pro terénní cyklistiku, též moutain biking (MTB). Žáci porovnají dvě nabízené digitální mapy vhodné pro plánování cykloturistiky, posoudí obě mapy na základě srovnání mapového obsahu (se zřetelem ke značení cyklostezek). Žáci popíšou výhody/nevýhody jednotlivých mapových aplikací a obhájí výběr mapové aplikace, kterou by při plánování cyklotrasy použili.

#### **D2\_U1b Afrika – životní úroveň**

#### Nástroj: [Atlas – Mapy.cz](file:///C:\Users\M�sa�ov�\Documents\ZS\TACRGIS\Atlas%20odMapy.cz)

Anotace: Učební úloha je zaměřená na hodnocení životní úrovně států Afriky pomocí různých ukazatelů. Žáci vyberou v digitálním atlase vhodné mapy pro posuzování životní úrovně států a porovnávají téma se zbytkem světa a také se situací v ČR.

#### **VÝBĚR**, ÚROVEŇ 2

#### **D2\_U2 Výběr mapy pro plánování tras**

Nástroj: [Mapy.cz,](https://mapy.cz/zakladni?x=16.6000000&y=49.2667000&z=11) [Google Maps](https://www.google.com/maps) + další mapové portály

Anotace: Učební úloha je zaměřená na hodnocení mapových portálů. Žáci porovnají dva mapové portály, které nabízí možnost plánování tras. Porovnávají mapový portál Mapy.cz / Google Maps s dalším portálem, žákem libovolně zvoleným na základě zvolených kritérií. Žáci popíšou výhody/nevýhody jednotlivých mapových portálů a obhájí svůj výběr.

#### **VÝBĚR**, ÚROVEŇ 3

#### **D2\_U3 Výběr mapy pro hodnocení znečištění ovzduší Česka**

Nástroj: [Národní geoportál INSPIRE](https://geoportal.gov.cz/web/guest/map)

Anotace: Učební úloha je zaměřená na výběr a analýzu informací z tematických map zaměřených na znečištění ovzduší. Úloha primárně využívá aplikaci "Národní geoportál INSPIRE". Žáci hodnotí znečištění ovzduší ve svém regionu základních emisních látek (NOx, SOx, PMx) a porovnávají situaci ve svém regionu se situací v ostatních regionech Česka.

#### **POUŽITÍ**, ÚROVEŇ 1

#### **D3\_U1a Plánování výletu a sledování trasy**

#### Nástroj: [Mapy.cz](https://mapy.cz/zakladni?x=16.6000000&y=49.2667000&z=11), [Google Maps](https://www.google.com/maps)

Anotace: Učební úloha je zaměřená na plánování školního výletu a následné zaznamenání trasy. Žáci pomocí digitální mapy a jejích nástrojů plánují trasu, která má předem stanovaná kritéria – lokalitu, délku, zastávky. Využijí k tomu vyhledávání spojů (idos.cz) a Mapy.cz (popřípadě Google Maps). Dále žáci pomocí mobilní aplikace Mapy.cz a její funkce Stopař (popřípadě jiné, která umožňuje zaznamenávat trasu) zaznamenávají přesnou trasu a srovnají ji s naplánovanou variantou.

#### **D3\_U1b Krizové řízení záchranných složek**

#### Nástroj: [Mapy.cz](https://mapy.cz/zakladni?x=16.6000000&y=49.2667000&z=11)

Anotace: Učební úloha je zaměřená na demonstraci praktického využití geografických informačních systémů v profesním životě (v tomto případě záchranných složek). Žáci pomocí mapové aplikace (např. Mapy.cz) vyhledají místo dopravní nehody, nejbližší nemocnici a zvolí nejrychlejší trasu sanitky k určenému místu.

#### **POUŽITÍ**, ÚROVEŇ 2

#### **D3\_U2 Environmentální problémy Asie – vysychání Aralského jezera**

#### Nástroj: [Google Earth Engine](https://earthengine.google.com/)

Anotace: Učební úloha je zaměřená na identifikování časoprostorové změny v oblasti Aralského jezera. Žáci pracují s aplikací Google Earth Engine umožňující prohlížení družicových snímků z celého světa časově pokrývajících období posledních tří dekád. Družicové snímky následně slouží jako podklad pro analýzu environmentálního problému.

#### **POUŽITÍ**, ÚROVEŇ 3

#### **D3\_U3a Stavba hotelu**

#### Nástroj: [ArcGIS Online](https://www.arcgis.com/index.html)

Anotace: Učební úloha je zaměřená na přírodní lokalizační faktory – reliéf, geologii, ochrana přírody a socioekonomické faktory (infrastrukturu a cestovní ruch). Žáci pracují s digitální mapou a analytickými nástroji ArcGIS Online (průnikem vrstev, buffer zone). Na základě doprovodných otázek jsou vedeni k úvahám o vhodné volbě lokalit pro stavbu nového hotelu.

#### **D3\_U3b Stavba rozhledny**

#### Nástroj: [ArcGIS Online](https://www.arcgis.com/index.html)

Anotace: Učební úloha je zaměřená na přírodní lokalizační faktory – reliéf, lesní typy a geologie a socioekonomické faktory (zástavba města a památky města). Žáci pracují s digitální mapou a analytickými nástroji ArcGIS Online (vytvořit viditelný povrch, průnik vrstev). Na základě doprovodných otázek jsou vedeni k úvahám o vhodné volbě lokalit pro stavbu nové rozhledny.

#### **D3\_U3c Havarijní plánování**

#### Nástroj: [ArcGIS Online](https://www.arcgis.com/index.html)

Anotace: Učební úloha je zaměřená na seznámení s havarijním plánováním jaderných elektráren (JE) a pokyny při evakuaci osob nejen při radiační havárii. Žáci pracují s digitální mapou a analytickými nástroji ArcGIS Online (buffer zone). V této úloze jsou řešeny dílčí úlohy ze zeměpisu (určení převládajícího směru větru) matematiky, fyziky (porovnání výkonů JE) a chemie (popsání jednání při havárii v JE).

#### **TVORBA**, ÚROVEŇ 1

#### **D4\_U1a Poloha Asie – tvorba lokalizační mapy nejzazších bodů světadílu**

#### Nástroj: [DataWrapper](https://www.datawrapper.de/)

Anotace: Učební úloha je zaměřená na práci se zdroji geografických informací a tvorbu lokalizační mapy nejzazších bodů Asie pomocí nástroje DataWrapper. Žáci popíšou geografickou polohu jednotlivých krajních bodů a identifikují nejednoznačnost v určení některých bodů a tato zjištění analyzují.

#### **D4\_U1b Místní klima – meteorologická měření**

#### Nástoj: [Google My Maps](https://www.google.com/maps/d/u/0/)

Anotace: Učební úloha je zaměřená na poznávání klimatické složky místního regionu, stejně jako na terénní měření meteorologických charakteristik, jejich analýzu a kartografické znázornění v podobě interaktivní mapy v aplikaci Google My Maps.

#### **D4\_U1c Kde bydlím? – tvorba lokalizační mapy míst bydliště**

#### Nástroj: [Google My Maps](https://www.google.com/maps/about/mymaps/)

Anotace: Učební úloha je zaměřená na práci s Google My Maps a tvorbu sdílené lokalizační mapy bydlišť žáků dané třídy. Žáci vyhledávají v mapě a zjišťují vzdálenosti domů spolužáků.

#### **D4\_U1d Mapování v okolí školy (téma Evropa)**

Nástroj: [Survey123](https://survey123.arcgis.com/) (ArcGIS platforma)

Anotace: Učební úloha je zaměřená na region Evropy. Tuto úlohu lze využít při netradiční terénní výuce, kdy žáci mají za úkol vyhledat konkrétní objekty mající vztah k libovolnému evropskému státu (kromě ČR) – např. belgické pralinky, vitrínu cestovní kanceláře či registrační značku auta. Žáci do formuláře aplikace Survey123 u vybraného místa uloží polohu, pořídí fotodokumentaci a odpoví na další otázky ve formuláři. Lokalizovaná data lze po jejich sběru dále analyzovat, vyhodnocovat či zobrazovat v mapě.

#### **TVORBA**, ÚROVEŇ 2

### **D4\_U2a Index stáří v krajích Česka – tvorba kartogramu**

#### Nástroj: [Mapa Česka](https://www.mapaceska.cz/)

Anotace: Učební úloha je zaměřená na demografii v krajích Česka. Žáci pomocí online aplikace Mapa Česka vytvoří kartogram, využijí k tomu data z Českého statistického úřadu, konkrétně index stáří. Žáci následně porovnají jednotlivé regiony Česka, zhodnotí vliv stárnutí populace na region a navrhnou vhodná opatření řešící stárnutí populace ČR.

#### **D4\_U2b Interaktivní mapa – ostrovní státy Evropy**

#### Nástroj: [Google Maps](https://www.google.com/maps/)

Anotace: Učební úloha je zaměřená na praktickou práci s mapovými aplikacemi a kombinování prostorových informací z několika zdrojů. Žáci vytvoří jednoduchou interaktivní mapu a zpřístupní ji učiteli a spolužákům. Učební úloha rozvíjí dovednost tvorby digitální mapy a porozumění funkcionalitě GIS.

#### **D4\_U2c Politická mapa Asie – tvorba tematické mapy států Asie**

#### Nástroj: [DataWrapper](https://www.datawrapper.de/)

Anotace: Učební úloha je zaměřená na práci s online GIS nástrojem pro tvorbu map a na základní znalosti lokalizace států Asie pomocí nástroje DataWrapper. Tuto úlohu lze jednoduše převést na jakýkoliv jiný region světa.

#### **D4\_U2d Crowdsoursing aneb přidáme data do mapy**

#### Nástroj: [Mapy.cz](https://mapy.cz/zakladni?x=16.6000000&y=49.2667000&z=11)

Anotace: Učební úloha je zaměřená na porozumění konceptu "open-source" a praktické využití tzv. geotaggingu, tedy přiřazování geografických metadat k různým médiím, v tomto případě k fotografiím (reálně je fotografie přiřazena souřadnicím). Úloha napomáhá k pochopení smyslu GIS, který využívá informace z kombinace zdrojů pro ucelenější obraz o světě kolem nás a k usnadňování rozhodování.

#### **TVORBA**, ÚROVEŇ 3

#### **D4\_U3a Hospodářství jihozápadní Asie – tvorba kartogramu a kartodiagramu**

#### Nástroj: [DataWrapper](https://www.datawrapper.de/)

Anotace: Učební úloha je zaměřená na hospodářství jihovýchodní Asie. Žáci pracují se zdroji geografických statistických informací a tvoří tematické mapy v podobě kartogramu HDP států jihozápadní Asie a kartodiagramu znázorňujícího množství vytěžené ropy v jednotlivých státech regionu. Následné úlohy se zaměřují na analýzu ekonomické vyspělosti vybraných států a zdrojů jejich bohatství.

#### **D4\_U3b Obyvatelstvo Kraje Vysočina – tvorba infografiky**

#### Nástroj: [Power BI](https://powerbi.microsoft.com/cs-cz/)

Anotace: Učební úloha je zaměřená na obyvatelstvo Kraje Vysočina. Žáci pomocí vizuálního analytického nástroje Power BI tvoří infografiku, jejíž součástí je i kartogram. V průběhu vypracovávání učební úlohy žáci odpovídají na doprovodné otázky, které napomáhají k interpretaci sestavených grafů.

#### **D4\_U3c Tvorba kartogramu v prostředí QGIS**

#### Nástroj: [QGIS](https://www.qgis.org/en/site/)

Anotace: Učební úloha je zaměřena na rozvoj dovedností žáka v kartografickém znázorňování prostorového jevu (v tomto případě hustoty zalidnění) v podobě kartogramu. Dalším cílem úlohy je osvojení správného použití kompozičních prvků mapy a následné možné sdílení mapy ve formě obrázku.

#### **SDÍLENÍ**, ÚROVEŇ 1

#### **D5\_U1a Uložení mapy a sdílení v prostředí Mapy.cz / Google Maps / Google My Maps**

#### Nástroj: [Mapy.cz](https://mapy.cz/zakladni?x=16.6000000&y=49.2667000&z=11), [Google Maps,](https://www.google.com/maps/) [Google My Maps](https://www.google.com/maps/about/mymaps/)

Anotace: Tyto návody slouží k uložení a sdílení mapy v mapovém portálu. Žák mapu sdílí pomocí odkazu, e-mailem, popřípadě QR kódem.

#### **D5\_U1b Uložení mapy v obrazovém formátu z webové aplikace**

#### Nástroj: [DataWrapper](https://www.datawrapper.de/)

Anotace: Tento návod slouží k uložení mapy v obrazovém formátu z webové aplikace DataWrapper.

#### **D5\_U1c Export mapy v obrazovém formátu v desktopovém softwaru**

#### Nástroj: [QGIS](https://www.qgis.org/en/site/)

Anotace: Tento návod slouží k exportu mapy v obrazovém formátu či formátu \*.pdf z desktopového softwaru QGIS.

#### **SDÍLENÍ**, ÚROVEŇ 2

#### **D5\_U2 Tvorba a sdílení mapové webové aplikace**

#### Nástroj: [ArcGIS Online](https://www.arcgis.com/index.html)

Anotace: Tento návod slouží k vytvoření mapové webové aplikace v prostředí ArcGIS. Je zde možné prezentovat data, která byla sesbírána pomocí dotazníku Survey123, či vytvořené mapy v prostředí ArcGIS Online. Webová aplikace může obsahovat tzv. widgety, které s sebou nesou funkce webové aplikace.

#### **SDÍLENÍ**, ÚROVEŇ 3

#### **D5\_U3 Turistický průvodce Austrálií (vybraným regionem)**

#### Nástroj: [StoryMaps](https://storymaps.arcgis.com/) (platforma ArcGIS)

Anotace: Učební úloha je zaměřena na tvorbu průvodce po Austrálii, ale lze ji jednoduše převést na jakékoliv jiné území a téma. Žáci vytvoří prezentaci prostorových dat a k nim návazných informací v podobě StoryMaps (Mapy s příběhem), které v sobě integrují textové, obrazové, audiovizuální a interaktivní prvky.

*Pozn*. před názvem úlohy je uveden kód, který značí jednotlivé GI dovednosti (D1–D5), úroveň náročnosti (U1–U3) a pořadí úlohy (písmena a, b, c atd.). Např. D1\_U3b označuje v pořadí druhou úlohu (b), která rozvíjí dovednost čtení (D1) na třetí, tj. nejvyšší úrovni náročnosti (U3).

Zdroj: autoři.

# <u>PRILOHA 1: VYBRANÉ MAPOVÉ PORTÁLY</u> <u>A APLIKACE VYUŽITELNÉ VE VYUČE</u>

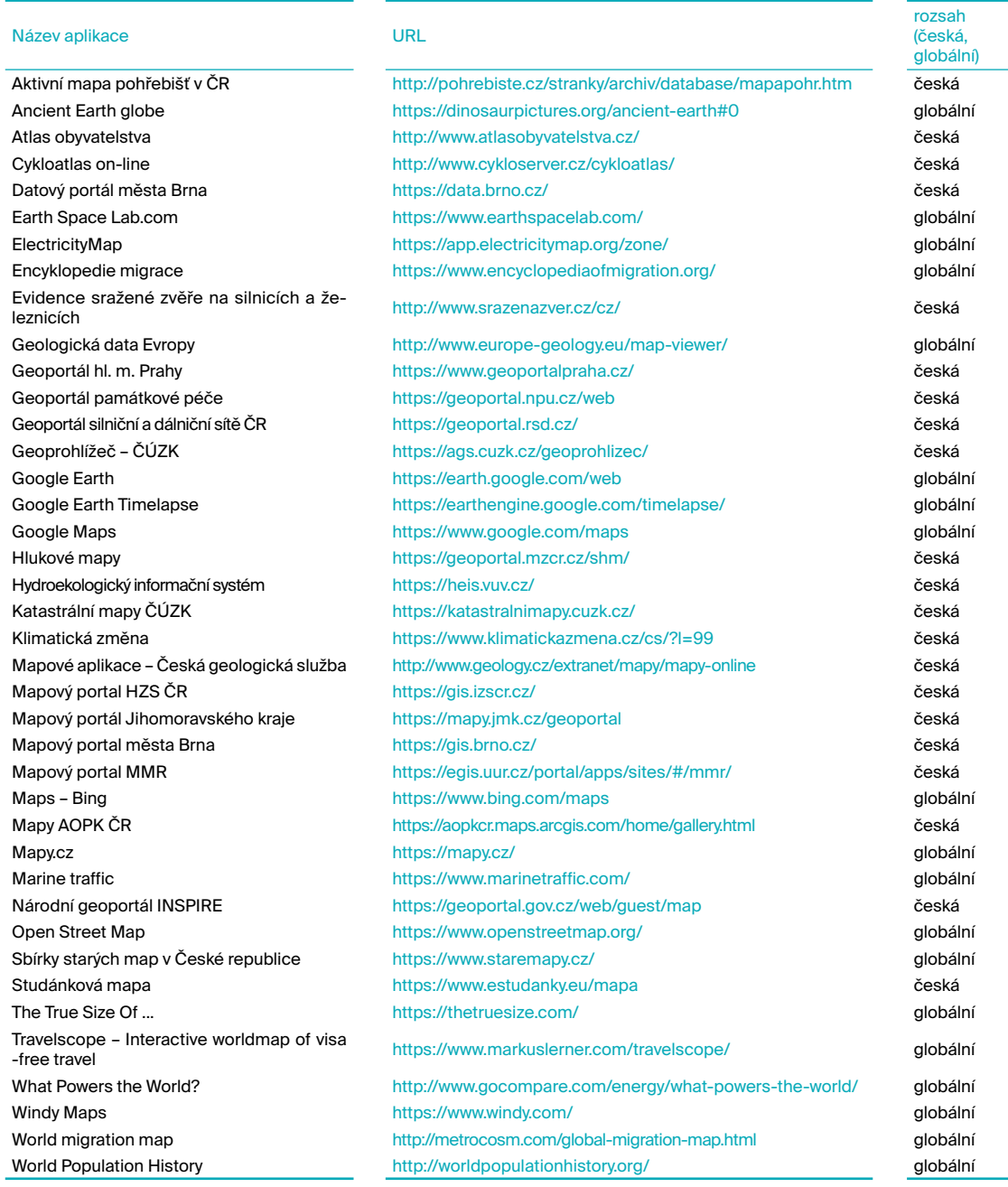

*Pozn.* Stav k 31. 10. 2021.

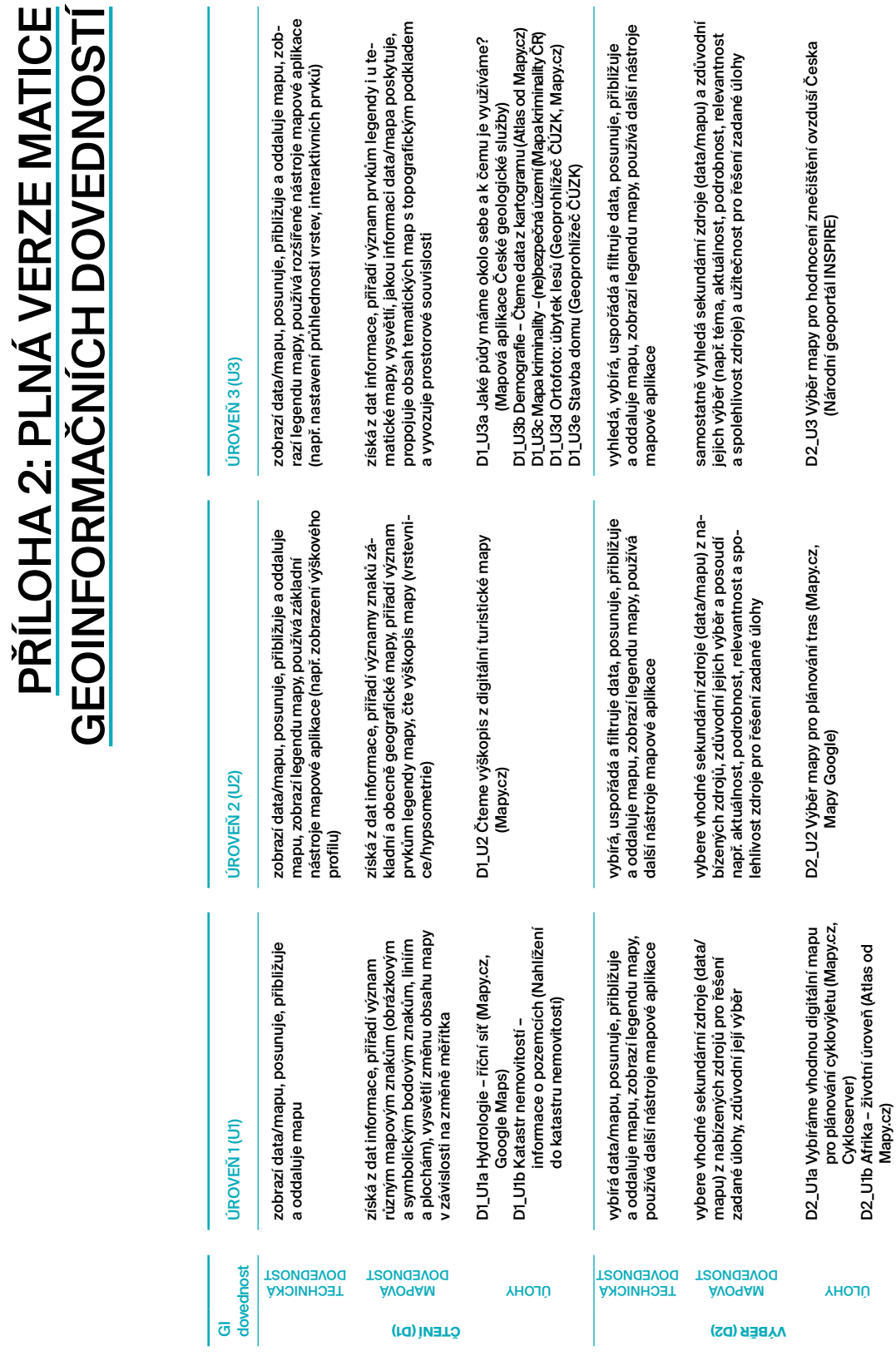

PŘÍLOHA 2: PLNÁ VERZE MATICE

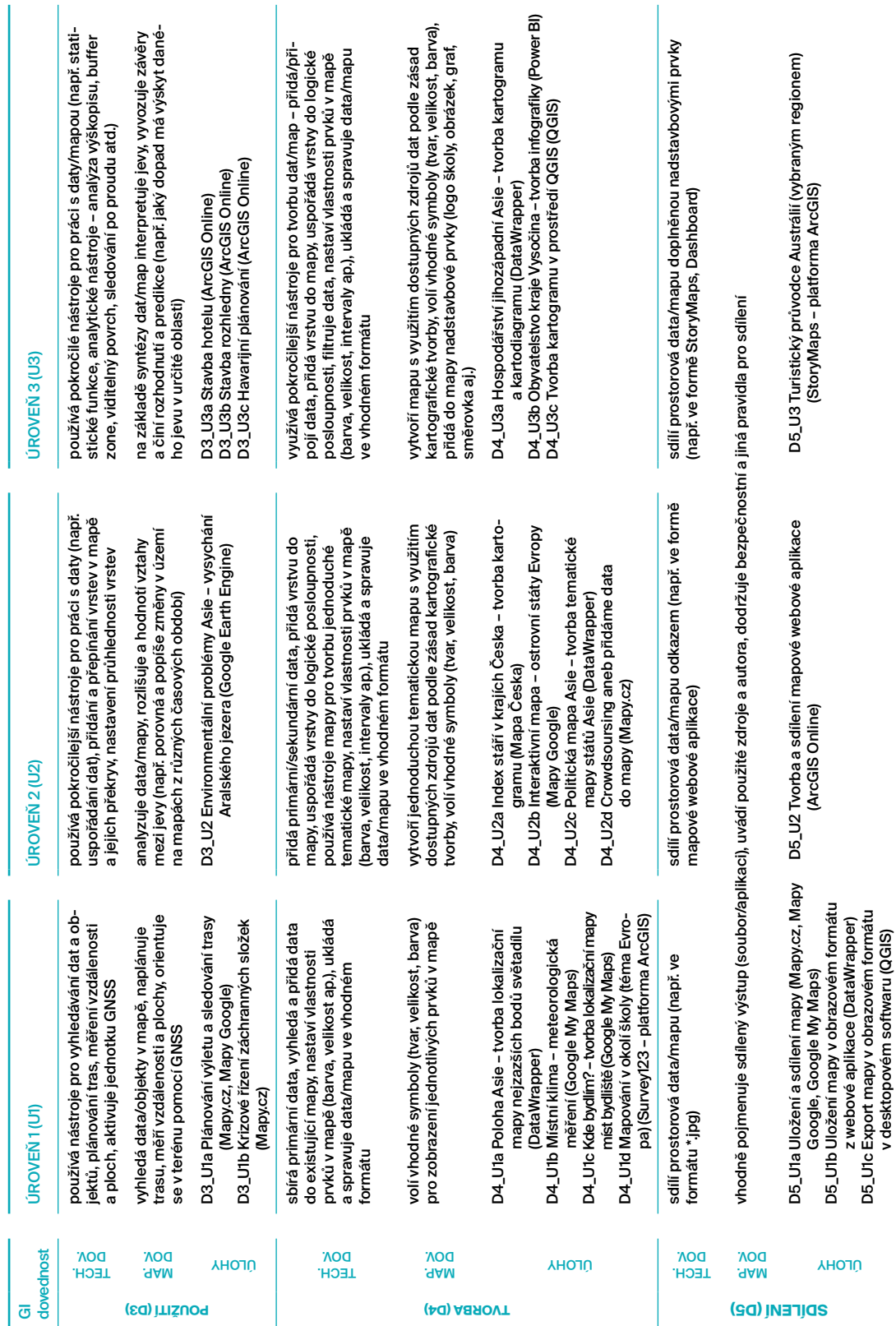

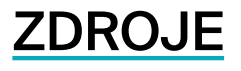

- Anunti, H., Vuopala, E., & Rusanen, J. (2020). A Portfolio Model for the Teaching and Learning of GIS Competencies in an Upper Secondary School: A Case Study from a Finnish Geomedia Course. *Review of International Geographical Education (RIGEO), 10*(3), 262–282. <https://doi.org/10.33403/rigeo.741299>
- Baker, T. R. (2015). WebGIS in education. In O. Muñiz Solari, A. Demirci, & J. van der Schee J. (Eds.), *Geospatial technologies and geography education in a changing world: Geospatial practices and lessons learned* (s. 105–115). Springer. https:/[/doi:10.1007/978-4-431-55519-3\\_9](doi:10.1007/978-4-431-55519-3_9)
- Bernhäuserová, V., & Havelková, L. (2019). Geoportály do výuky geografie snadno a rychle. *Geografické rozhledy, 28*(4), 20–23*.*
- Brdička, B. (2015). *Jak definovat digitální gramotnost. Metodický portál RVP.CZ.* Dostupné z: <https://spomocnik.rvp.cz/clanek/20549/JAK-DEFINOVAT-DIGITALNI-GRAMOTNOST.html>

Burian, J., & Vostrčil, M. (2012). Geoinformatika je všude kolem nás. *Krok: kulturní revue Olomouckého kraje*, *9*(1), 50–55.

- Cartwright, W. E., Peterson, M. P., & Gartner, G. (2007). *Multimedia Cartography*. Springer. <https://doi.org/10.1007/978-3-540-36651-5>
- Čerba, O. (2010). Multimediální tematické mapy. In *Geografie pro život ve 21. století: Sborník příspěvků z XXII. sjezdu České geografické společnosti pořádaného Ostravskou univerzitou v Ostravě 31. srpna - 3. září 2010.* Ostravská univerzita v Ostravě.
- Český statistický úřad (2019). *Slovník pojmů Informační technologie*. Dostupné z: <https://www.czso.cz/csu/czso/slovnik-pojmu-informacni-technologie>
- Dobrovolná, K. (2020). *Geografické informační systémy ve výuce na základních a středních školách přehledová studie*. Masarykova univerzita, Pedagogická fakulta.
- Donert, K., Desmidt, F., Lázaro y Torres, M. L., De Miguel González, R., Lindner-Fally, M., Parkinson, A., Prodan, D., Wołoszyńska-Wiśniewska, E., & Zwartjes, L. (2016). The GI-Learner Approach: Learning Lines for Geospatial Thinking in Secondary Schools. *GI\_Forum 2016, 4*[\(2\), 134–146. https://doi.org/10.1553/giscience2016\\_02\\_s134](https://doi.org/10.1553/giscience2016_02_s134)
- Eboy, O. V. (2017). Tourism Mapping: An Overview of Cartogprahy and the Use of GIS. *BIMP-EAGA Journal of Sustainable Tourism Development*, *6*(1), 61–67.
- Favier, T. (2013). *Geo-informationtechnologie in het voortgezet aardrijkskundeonderwijs: Een brochure voor docenten*. Vrije Universiteit Amsterdam.
- Fryč, J., Matušková, Z., Katzová, P., Kovář, K., Beran, J., Valachová, I., … Hrdlička, F. (2020). *Strategie vzdělávací politiky ČR do roku 2030+.* MŠMT.
- GISMentors (2020). *Úvod do (open-source) GIS*. Dostupné z:<https://training.gismentors.eu/open-source-gis/uvod.html>
- GSA (2020). *What is GNSS?* Dostupné z: <https://www.gsa.europa.eu/european-gnss/what-gnss>
- Hájková, M., & Svobodová, H. (2017). *Česká republika–tematický atlas.* Masarykova univerzita. Dostupné z: <https://is.muni.cz/elportal/?id=1371239>
- Hanus, M., Havelková, L., Kocová, T., Bernhäuserová, V., Štolcová, K., Fenclová, K., & Zýma, M. (2020). *Práce s mapou ve výuce*. PřF UK. Dostupné z: [http://mapovedovednosti.cz/docs/metodika\\_mapovedovednosti.pdf](http://mapovedovednosti.cz/docs/metodika_mapovedovednosti.pdf)
- Havelková, L., & Hanus, M. (2019). Map skills in education: A systematic review of terminology, methodology, and influencing factors. *Review of International Geographical Education Online (RIGEO), 9*(2), 361–401. <https://doi.org/10.33403/rigeo.591094>
- Hofierka, J., Kaňuk, & J., Gallay, M. (2014). *Geoinformatika*. Univerzita Pavla Jozefa Šafárika v Košiciach.
- Horák J. (2019). Potřeby a příležitosti vzdělávání v geoinformatice. In *Sborník GIS ve veřejné správě 2019* (s. 1–16). ČAGI.
- Horák, J., Rapant, P., Jedlička, K., & Inspektor, T. (2016). *Návrh doporučujících národních kurikul v oblasti prostorových informací a systému komplexních vzdělávacích aktivit pro oblast prostorových informací.* Vysoká škola báňská – Technická univerzita Ostrava, Západočeská univerzita v Plzni. Dostupné z: [https://gis.vsb.cz/tacr\\_kurikula/](https://gis.vsb.cz/tacr_kurikula/)
- Chen, H.-Y., Sato, K., & Zheng, M.-C. (2019). How different travel media promote tourism activities. *Journal of Asian Architecture and Building Engineering, 18*(4), 298–310.<https://doi.org/10.1080/13467581.2019.1656079>
- InteticsGEO (2016). *Commercial vs. Open Source: A comparison of GIS Software.* Dostupné z: <https://geo.intetics.com/geo-blog/commercial-vs-open-source-a-comparison-of-gis-software>
- Kerski, J. J. (2003). The Implementation and Effectiveness of Geographic Information Systems Technology and Methods in Secondary Education. *Journal of Geography, 102*(3), 128–137. <https://doi.org/10.1080/00221340308978534>
- Kerski, J. J. (2018). *Why GIS in Education Matters*. Dostupné z: <https://www.geospatialworld.net/blogs/why-gis-in-education-matters/>
- Kerski, J. J. (2021). *Connecting GIS Education to Bloom's Taxonomy*. Dostupné z: <https://community.esri.com/t5/education-blog/connecting-gis-education-to-bloom-s-taxonomy/ba-p/1011891>
- Kerski, J. J., Demirci, A., & Milson, A. J. (2013). The global landscape of GIS in secondary education. *Journal of Geography*, *112*(6), 232–247. <https://doi.org/10.1080/00221341.2013.801506>
- Kimpl L. (2010). *Prostorové nadstavby nekomerčních databází vstup a správa geoobjektů.* Univerzita Palackého v Olomouci, Přírodověděcká fakulta.
- Král, L. (2015a). Geoinformatické dovednosti v českých a zahraničních vzdělávacích dokumentech. *Geografické rozhledy, 24*(3), 20–21.
- Král, L. (2015b). *Geoinformatika ve středoškolském kurikulu.* Univerzita Karlova v Praze.
- Lemmens, M. (2011). *Geo-information. Technologies, Applications and the Environment*. Springer Netherlands. <https://doi.org/10.1007/978-94-007-1667-4>
- Lillesand, T., Kiefer, R. W., & Chipman, J. (2015). *Remote Sensing and Image Interpretation*. John Wiley & Sons, Ltd.
- Maurya, S. P., Ohri, A., & Mishra, S. (2015). Open source GIS: A Review. In *Proceedings of National Conference on Open Source GIS: Opportunities and Challenges Department of Civil Engineering* (s. 150–155). IIT (BHU).
- Mrázková, K. (2013). *Kartografické dovednosti ve výuce zeměpisu.* Masarykova univerzita, Pedagogická fakulta.
- Nadace OSF (2021). *Náš stát, naše data.* Dostupné z: <https://osf.cz/programy/ziva-demokracie/nas-stat-nase-data/>
- Nétek, R. (2020). *Webová kartografie specifika tvorby interaktivních map na webu*. Univerzita Palackého v Olomouci.

Nétek, R., & Burian, T. (2018). *Free and open ource v geoinformatice*. Univerzita Palackého v Olomouci. <https://doi.org/10.5507/prf.20.24458274>

- Novotná, M., & Voženílek, V. (2003). Geoinformatika nový vítr do plachet geografie. *Geografické rozhledy, 12*(4), I–IV.
- Pravda, J. (2003). *Stručný lexikón kartografie*. VEDA, vydavateľstvo Slovenskej akadémie ved.
- Pravda, J. (2006). *Metódy mapového vyjadrovania: klasifikácia a ukážky*. Geografický ústav SAV.
- Průcha, J., Walterová, E., & Mareš, J. (2001). *Pedagogický slovník.* Portál.
- *Rámcový vzdělávací program pro gymnázia* (2007). Výzkumný ústav pedagogický v Praze.
- *Rámcový vzdělávací program pro základní vzdělávání* (2017). MŠMT.
- *Rámcový vzdělávací program pro základní vzdělávání* (2021). MŠMT.
- Rapant P. (2006). *Geoinformatika a geoinforma*ční technologie. VŠB-TU Ostrava. Dostupné z: [https://www.researchgate.net/publication/40387847\\_Geoinformatika\\_a\\_geoinformacni\\_technologie](https://www.researchgate.net/publication/40387847_Geoinformatika_a_geoinformacni_technologie)
- Roosaare, J., & Liiber, Ü. (2013). GIS in school education in Estonia–looking for an holistic approach. *J-READING Journal of reasearch and didatics in Geography, 1*(2), 47–56.
- Sack, C. (2017). Web Mapping. In J. P. Wilson (Ed.), *The Geographic Information Science & Technology Body of Knowledge*. https://doi [10.22224/gistbok/2017.4.11](https://gistbok.ucgis.org/bok-topics/web-mapping).
- Svobodová, H., Mísařová, D., Durna, R., Češková, T., & Hofmann, E. (2019). *Koncepce terénní výuky pro základní školy: na příkladu námětů pro krátkodobou a střednědobou terénní výuku vlastivědného a zeměpisného učiva*. Masarykova univerzita. [https://doi:10.5817/CZ.MUNI.M210-9246-2019.](doi:10.5817/CZ.MUNI.M210-9246-2019)
- Šmída, J., & Taibr, P. (2006). *Informační a komunikační technologie v hodině zeměpisu*. Technická univerzita v Liberci.
- Voženílek, V. (1998). *Geografické informační systémy I. Pojetí, historie, základní komponenty.* Vydavatelství Univerzity Palackého v Olomouci.
- VÚGTK (2020a). *Terminologický slovník zeměměřičství a katastru nemovitostí. Digitalizace mapy.* Dostupné z: <http://ww.slovnikcuzk.eu/termin.php?&tid=2506&l=digitalizace-mapy>
- VÚGTK (2020b). *Terminologický slovník zeměměřičství a katastru nemovitostí. Ortofotomapa.* Dostupné z: <http://ww.slovnikcuzk.eu/termin.php?&tid=5221&l=ortofotomapa>
- VÚGTK (2020c). *Terminologický slovník zeměměřičství a katastru nemovitostí. Ortofotosnímek, ortogonalizovaný snímek.* Dostupné z: [http://ww.slovnikcuzk.eu/termin.php?&tid=5220&l=ortofotosnimek--ortogonalizova](http://ww.slovnikcuzk.eu/termin.php?&tid=5220&l=ortofotosnimek--ortogonalizovany-snimek)[ny-snimek](http://ww.slovnikcuzk.eu/termin.php?&tid=5220&l=ortofotosnimek--ortogonalizovany-snimek)
- Zwartjes, L., & de Lázaro y Torres, M. L. (2019). Geospatial Thinking Learning Lines in Secondary Education: The GI Learner Project. In R. de Miguel González, K. Donert, & K. Koutsopoulos (Eds.), *Geospatial Tech[no](https://doi.org/10.5507/prf.20.24458274)logies in Geography Education. Key Challenges in Geography* (s. 41–61). EUROGEO Book Series. Springer. <https://doi.org/10.5507/prf.20.24458274>
- Židek, V. (2007). Výuka geoinformačních technologií na vysokých školách komerční, nekomerční nebo svobodný software. In *GIS Ostrava 2007.*

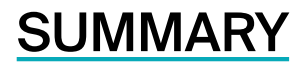

The concept responds to insufficient support for developing geoinformation skills in Czech lower and upper secondary schools. It aims to present an interconnected system for developing geoinformation skills in teaching at lower and upper secondary schools, emphasising the implementation of GIS tools and proposing principles for the development of geoinformation skills in teaching. For this purpose, a matrix of learning tasks is created, arranged according to individual geoinformation skills – reading, selecting, using, creating and sharing. Tasks in each skill are developed into three levels of difficulty. The concept is intended mainly for pre-service and in-service geography teachers at lower and upper secondary schools, authors of school educational programs or teachers in non-formal education. The concept, including learning tasks and other materials, is available online at [https://gitdoskol](https://gitdoskol/?fbclid=IwAR1wMlcUzQwK5B4A8UCa4KagI1dHg73sIlLObUZoJWI_NTnQM88vsjnW0u8).ped.muni.cz.

Koncepce rozvoje geoinformačních dovedností ve výuce na základních a středních školách

Mgr. Darina Mísařová, Ph.D.; RNDr. Hana Svobodová, Ph.D.; Mgr. Vendula Mašterová; Mgr. Radek Durna; Mgr. Jan Hercik, Ph.D.; Mgr. Petr Šimáček, Ph.D.; Mgr. Hana Švedová; prof. RNDr. Petr Kubíček, CSc.

Jazyková korektura: Bc. Karolína Kozohorská Vnitřní úprava a sazba: Mgr. Tereza Češková, Ph.D. Fotografie: archiv Katedry geografie PdF MU, archiv Zeměpisné olympiády Grafický návrh: Mgr. et Mgr. Jana Nedomová, Ph.D. Vydala Masarykova univerzita, Žerotínovo nám. 617/9, 601 77 Brno 1., elektronické vydání, 2021

ISBN 978-80-280-0011-0

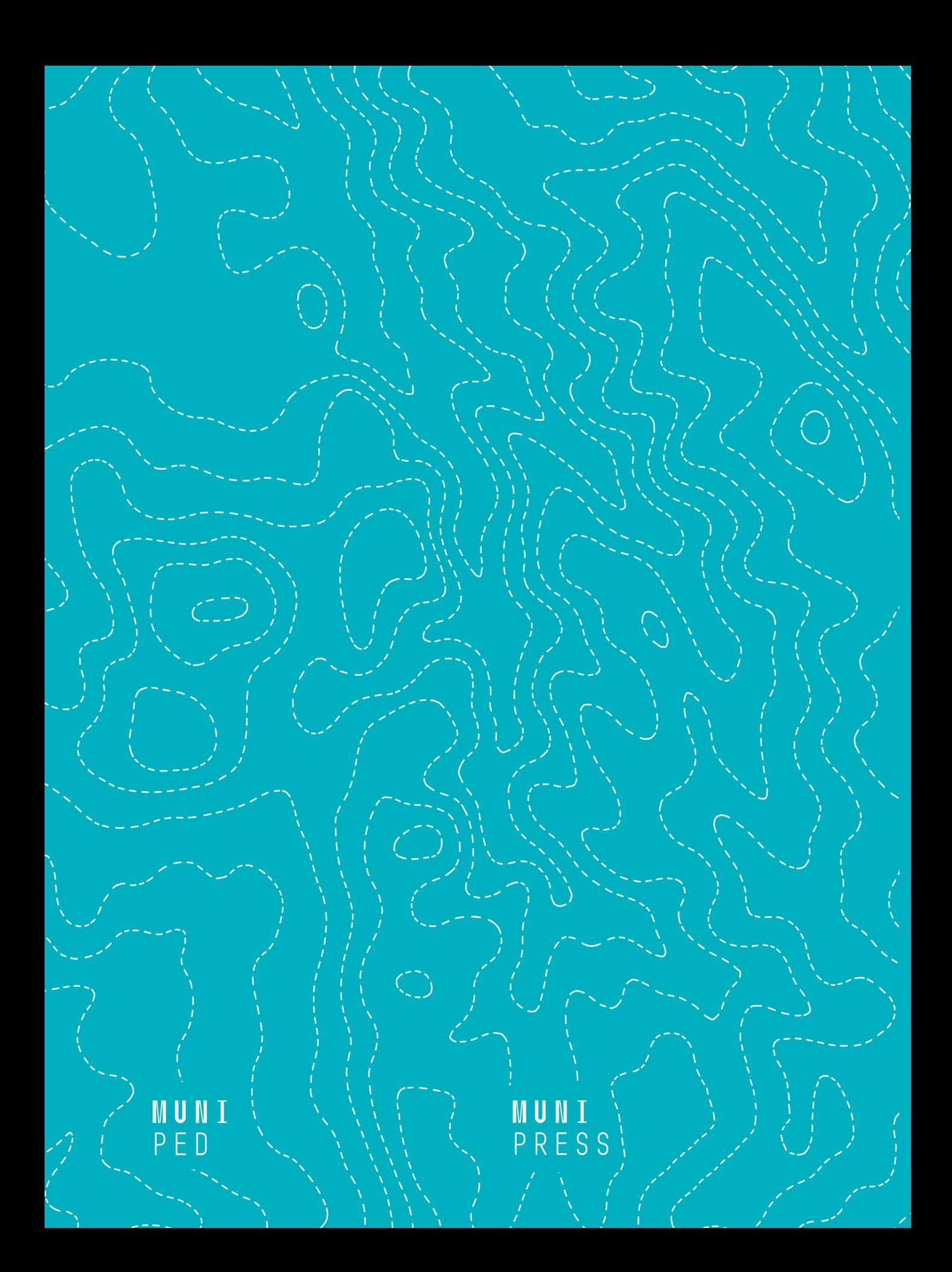